*Résumés*

# République Algérienne Démocratique et Populaire

Ministère de l'Enseignement Supérieur et de la Recherche Scientifique

Université Saâd DAHLAB, Blida-1

Faculté de Technologie

**Département des Énergies Renouvelables**

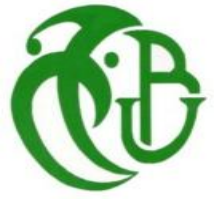

## **Mémoire Présenté pour l'obtention du diplôme de Master**

**Option** : habitat bioclimatique

# Thème

## **Etude et dimensionnement d'un système de chauffage solaire Application sur un établissement hospitalier privé a Tissemsilt**

Par : BEN CHIKO Nourelhouda : BEN MAMMAR Manar

Soutenu devant le jury composé par :

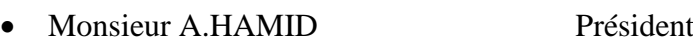

- Monsieur D. LAFRI Encadreur
- ……………………………………….... Examinateur1
- ……………………………………….... Examinateur2

#### **Promotion : 2021/2022**

#### الملخص

يهتم هذا العمل بدراسة و تحديد حجم تركيبات التدفئة الشمسية المطبقة في مستشفى خاص لولاية تيسمسيلت.لهذا قمنا بتنظيم علمنا وفقا لثلاث نقاط رئيسية، نبدأ بوصف نظام التدفئة الشمسية و شرح مبدأ عملها. ثم دراسة السلوك الحراري و مميزات المبنى المدروس.و في الأخير، دراسة و تركيب مسخن مياه بالطاقة الشمسية اعتماداً على برنامج TRANSYS

> الكلمات المفتاحية:التدفئة الشمسية / مسخن مياه بطاقة شمسية/ برنامج **TRANSYS**

#### **Résumé**

L'intérêt de ce travail consiste à étudier et dimensionner une installation de chauffage solaire appliquée àun établissement hospitalier privé situé à wilaya deTissemsilt. Pour cela, nous avons structurons notre travail selon trois points principaux, on commence par la description d'un système de chauffage solaire et son principe de fonctionnement. Ensuite, l'étude de comportement thermique de notre bâtiment, finalement, le dimensionnement de l'installation de chauffe-eau solaire en utilisant le logiciel thermique TRANSYS.

Mots clés : chauffage solaire / eau chaude sanitaire / logiciel thermique TRNSYS.

#### **Abstract**

The interest of this work consists in studying and dimensioning a solar heating installation applied to a private hospital establishment located in the wilaya of Tissemsilt. For this, we have structured our work according to three main points; we start with the description of a solar heating system and its operating principle. Then, the study of the thermal behavior of our building, finally, the sizing of the solar water heating installation using the TRNSYS software.

**Key words:** solar heating / solar water heating/ TRNSYS software**.**

*Résumés*

*Remerciements*

Remerciements

*Avant tout, nous remercions ALLAH le tout puissant de nous a donné la force, le courage, durant ces années d'études et pour mener à terme ce modeste travail.*

*Nous remercions notre prometteur Dr. LAFRI Djameld'avoir accepté de diriger ce mémoire en y apportant tous les moyens nécessaires et les aides qui nous ont permis de compléter ce travail.*

*Nous remercionsPR. HAMID président de jury et les membres du jury d'avoir accepté àl'examinassions de ce travail.* 

*Sans oublier de remercier les enseignants du département des énergies renouvelables pour leurs efforts lors de notre formation.* 

*Enfin, nous remercions, également, toute personne qui a participé de près ou de loin à la réalisation de ce travail.*

Dédicaces

*Je dédie ce modeste travail : A mon cher père, à ma chère mère,qu'ALLAH les garde et les Protège pour leur tendresse, leurs conseils, leurs sacrifices, Leurs encouragements et pour leurs soutien moral et financier.*

> *A tous ma famille. A tous mes amis.*

*A tous ceux qui m'ont toujours soutenu et encouragé tous long de mes études.*

*BEN CHIKO Nourelhouda*

Dédicaces

*Je dédie ce modeste travail à :*

*A mes chers parents qui m'ont fourni un soutien et une confiance sans faille. Que DIEU vous protège et vous garde pour moi.*

*A la mémoire de ma grand-mèreet mon grand pére.* 

*A ma sœur Hayam.*

*A mes précieux frèresHmoud et Azzedine.*

*A mes adorablesamies, pour leur fidélité et soutien.*

*A tous mes amis avec lesquels j'ai partagé des moments de joie et de bonheur.*

 *BEN MAMMAR Manar*

*Dédicaces*

## Sommaire

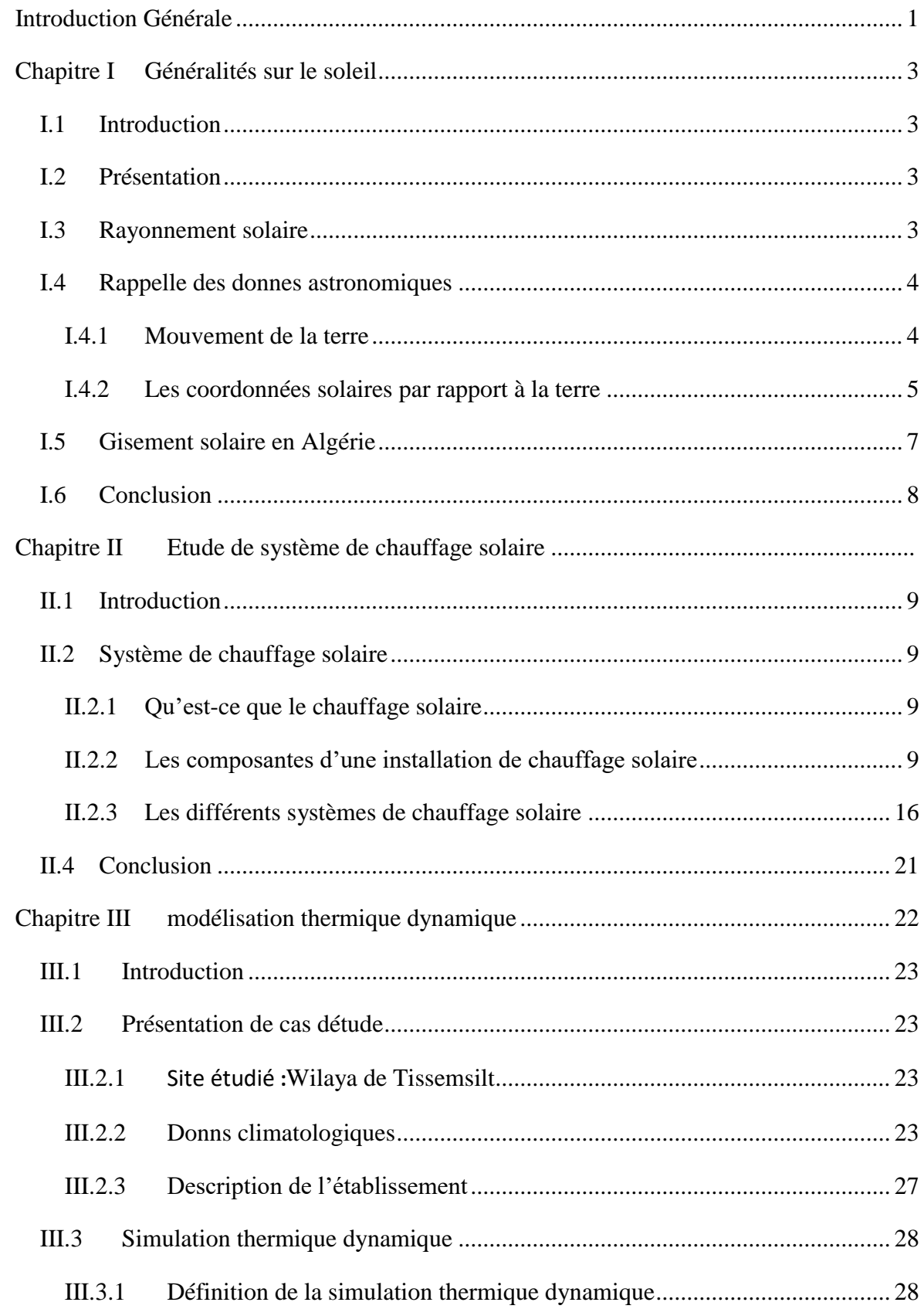

## Sommaire

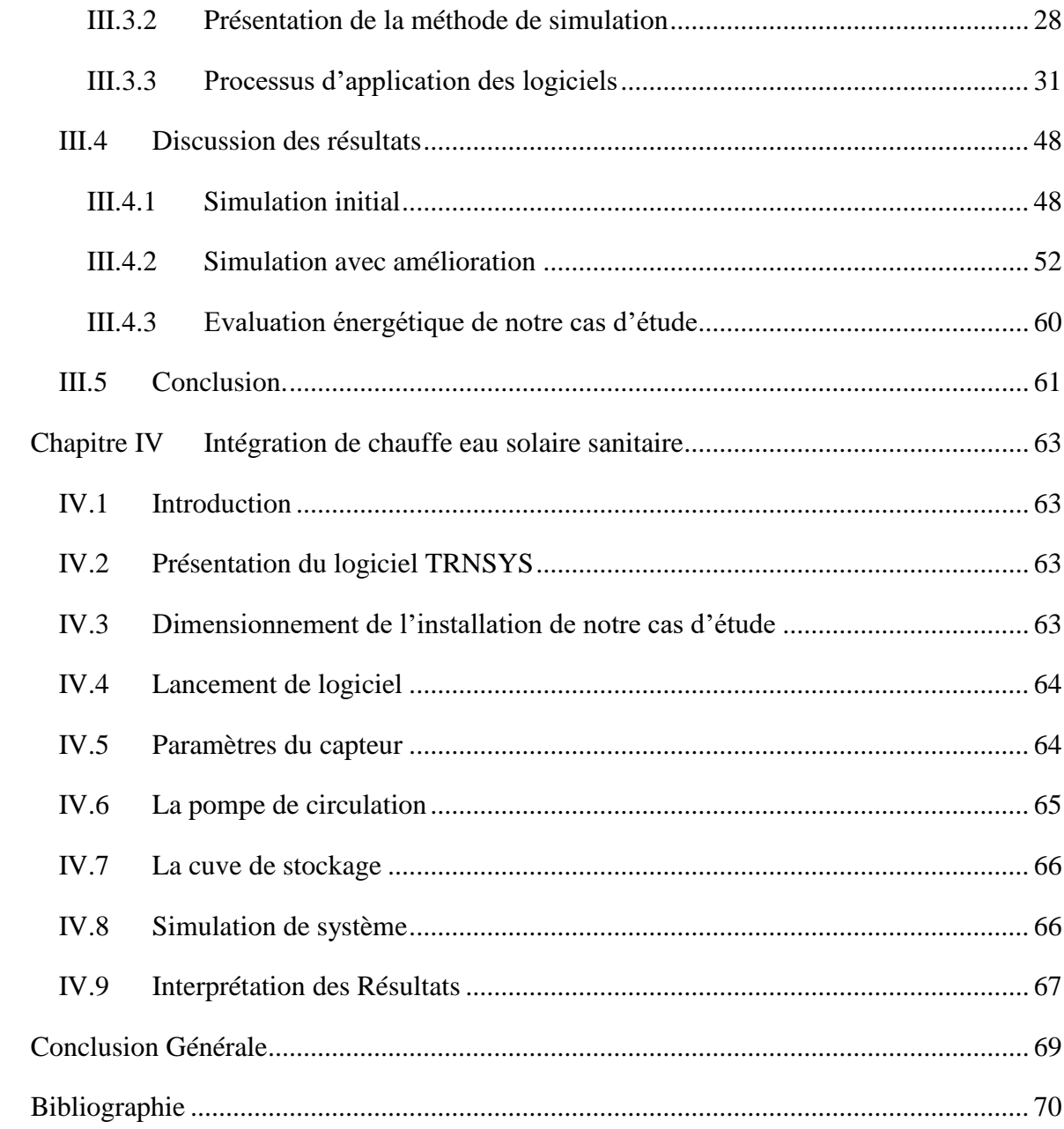

## **Liste des figures**

## **Chapitre 1**

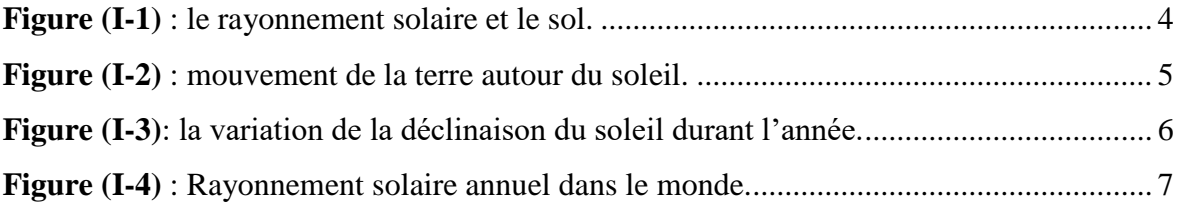

## **Chapitre 2**

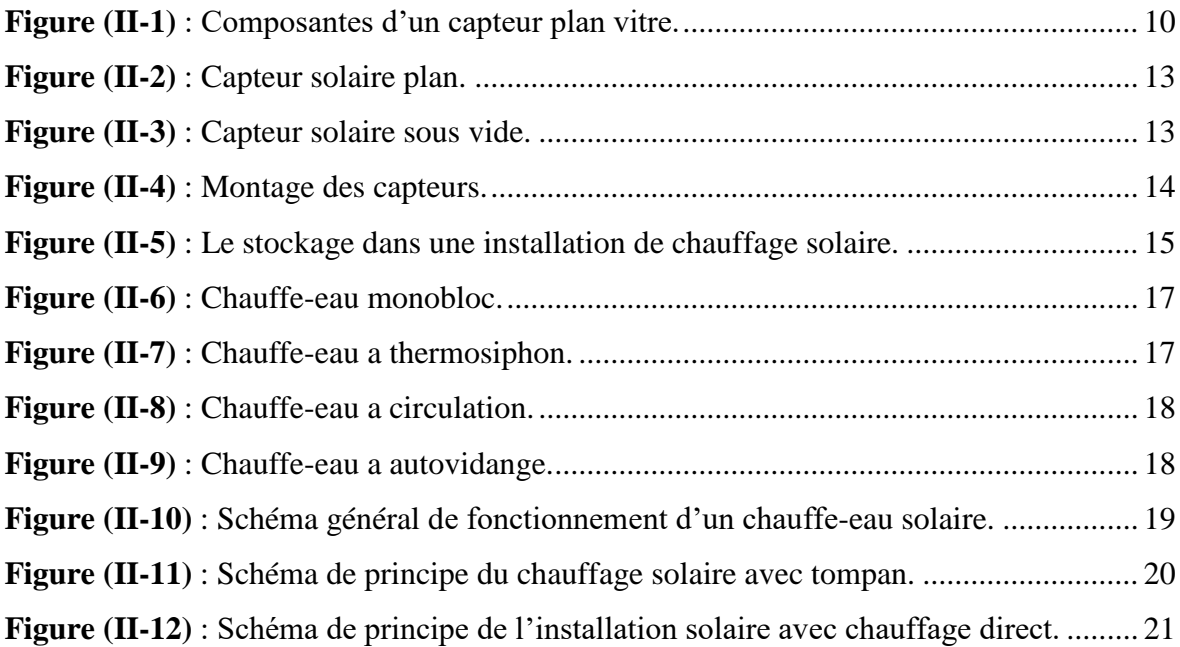

## **Chapitre 3**

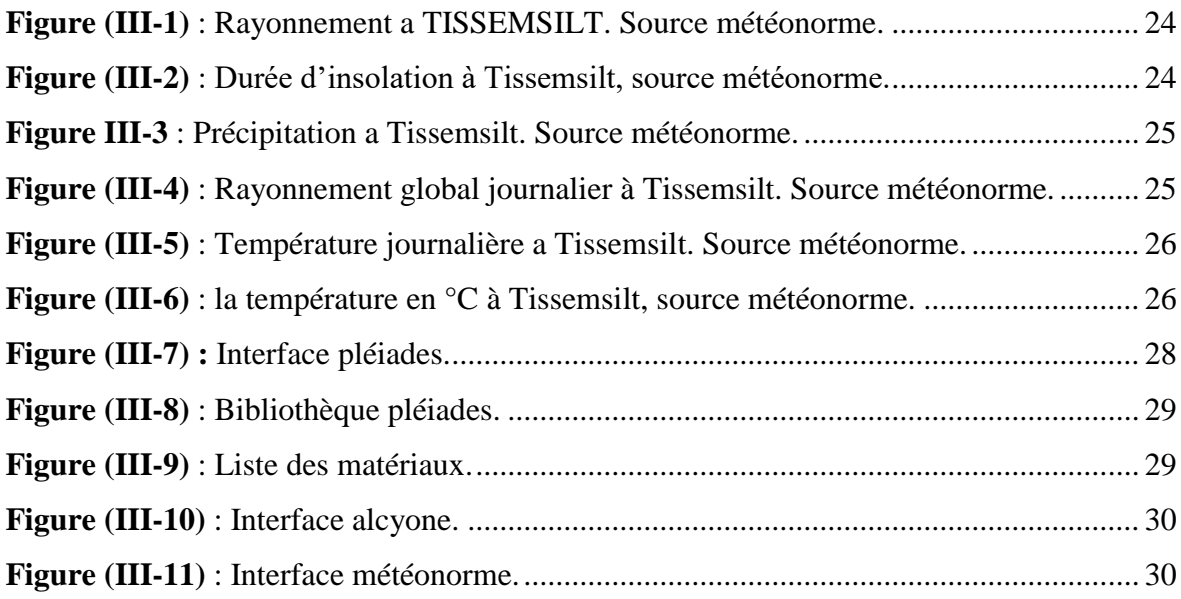

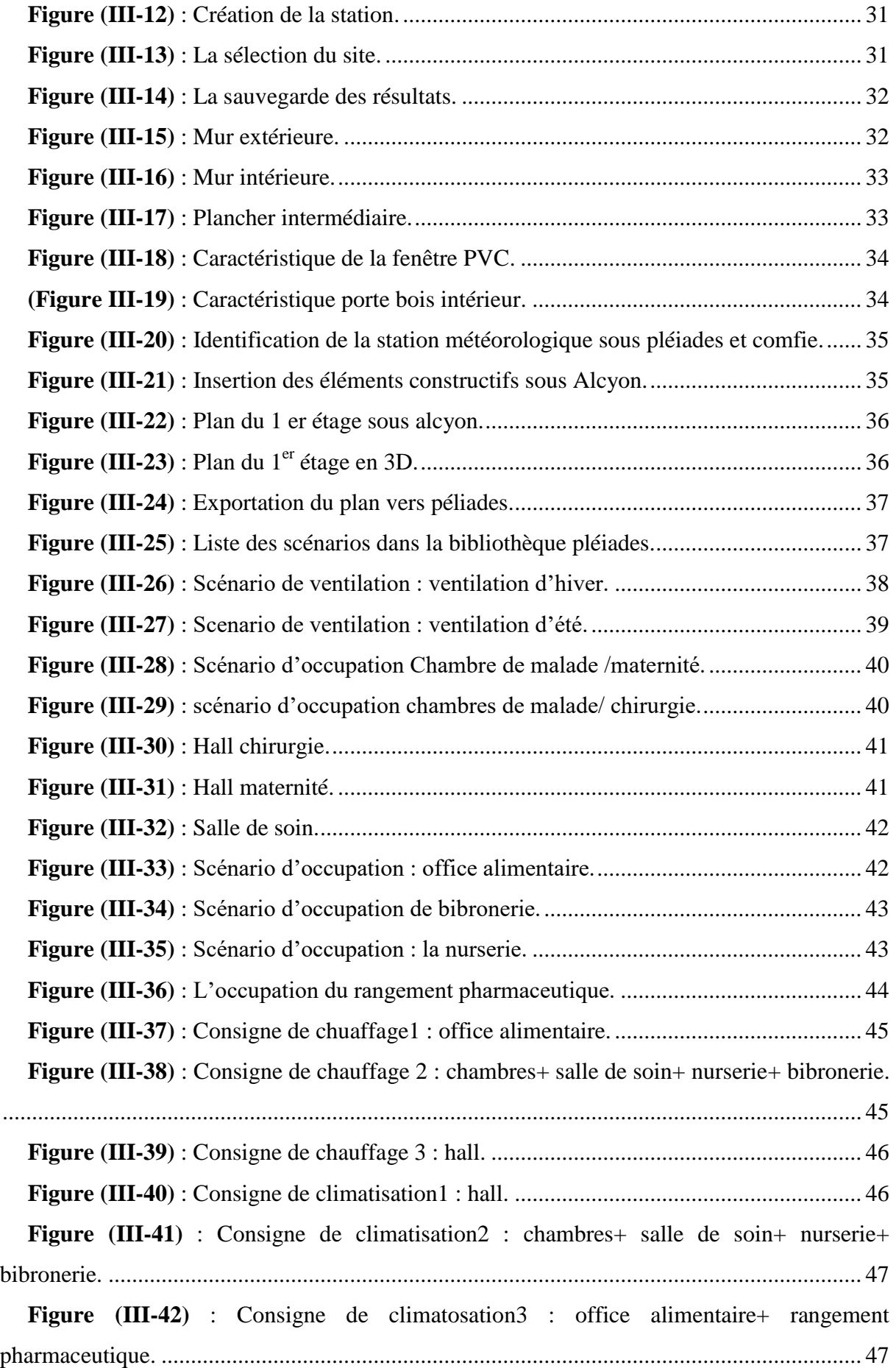

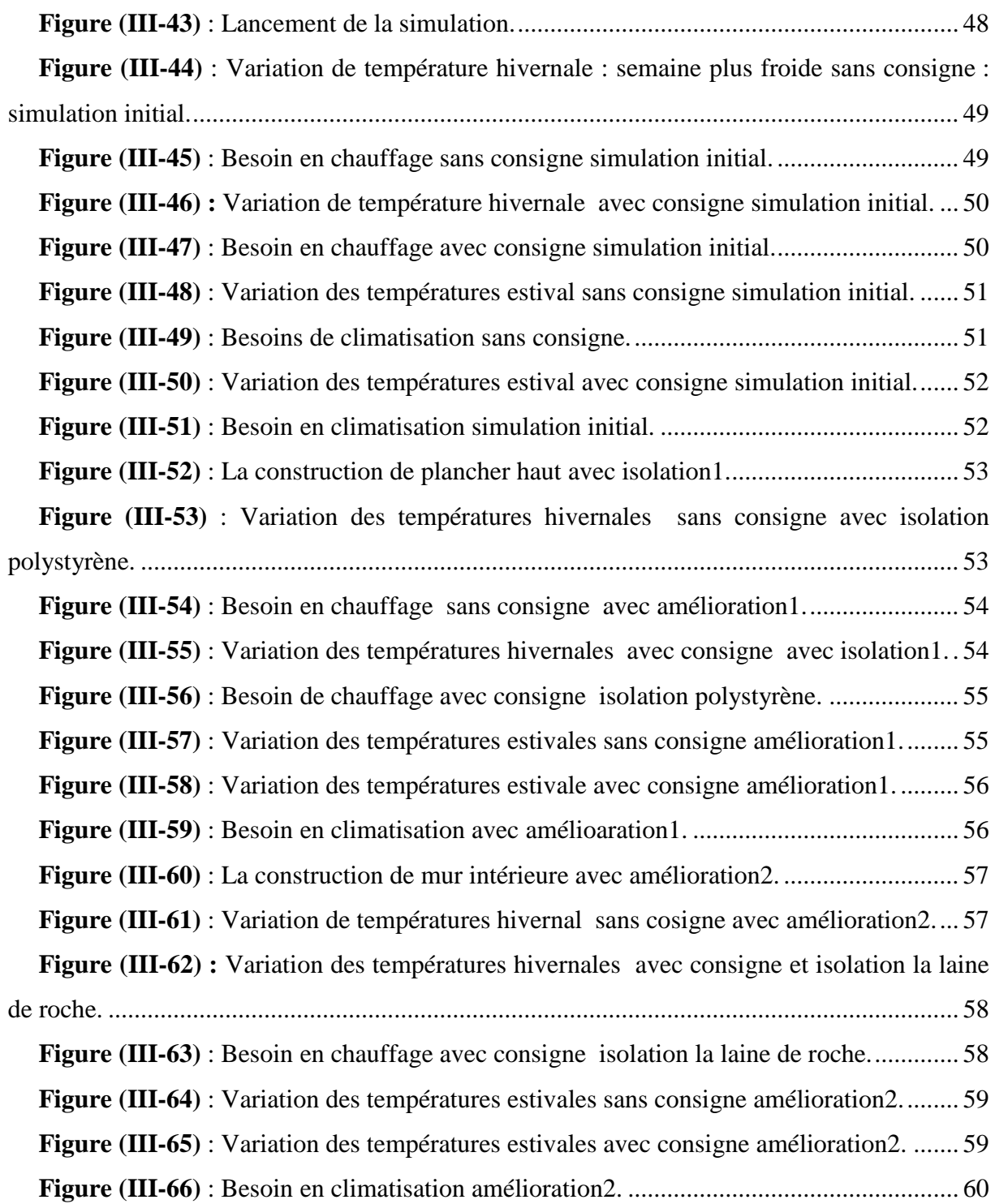

## **Chapitre 4**

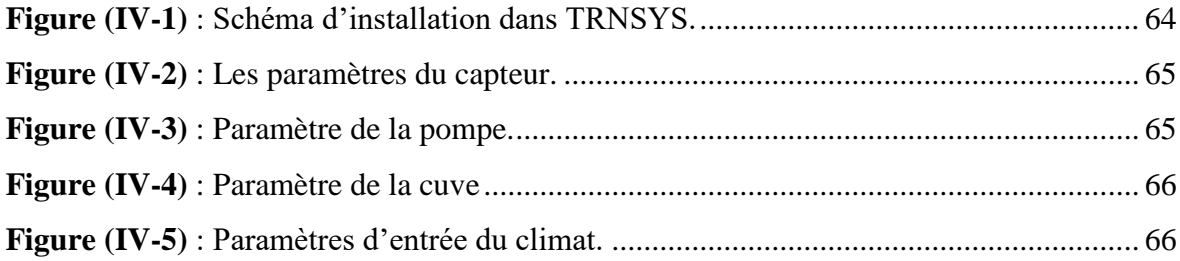

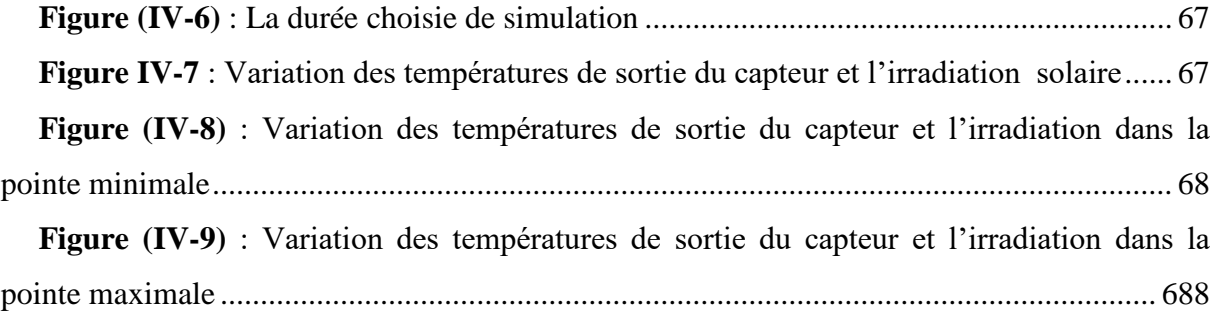

## **Liste des tableaux**

## **Chapitre 1**

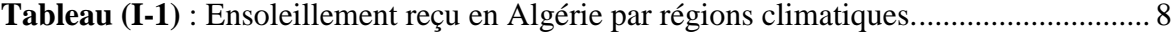

## **Chapitre 2**

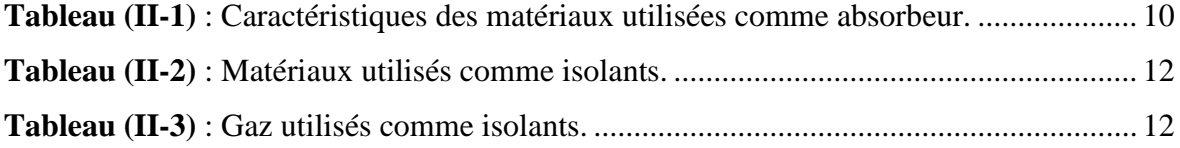

## **Chapitre 3**

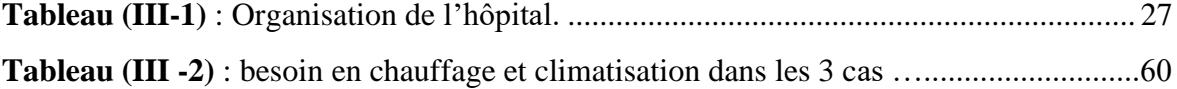

## **Nomenclature**

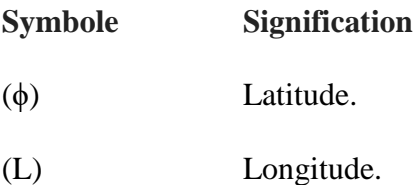

## **Liste des unités**

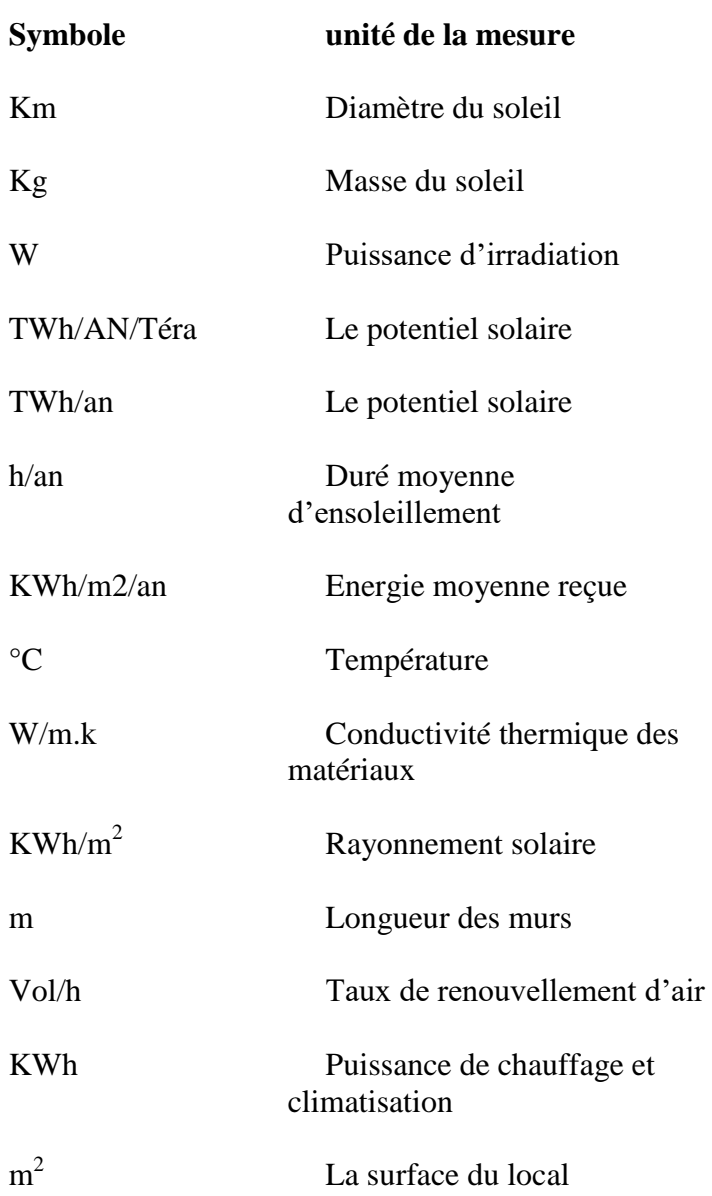

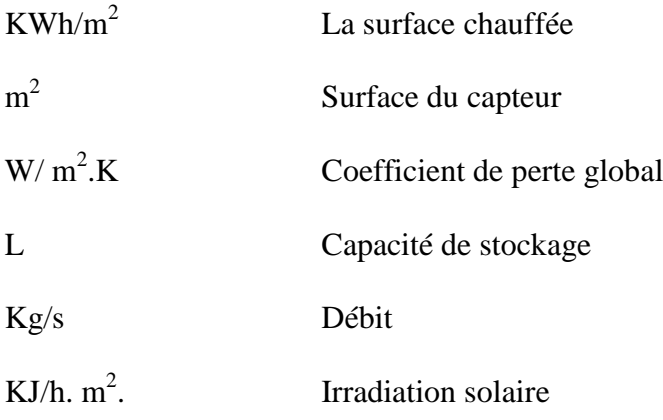

## **Introduction Générale**

<span id="page-16-0"></span> La maitrise de l'énergie est un enjeu de développement qui va de pair avec le développement durable. Tous les pays sont confrontés au problème de la rareté des ressources énergétiques, cette rareté débouche vers un grand défi, celui de savoir géré efficacement est surtout raisonnablement ces mêmes ressources afin de répondre de la façon la plus adéquate à leurs propres besoins.

 Selon le modèle énergétique algérien, le secteur résidentiel est le plus consommateur avec 41% de la consommation total d'énergie final. Par contre le secteur sanitaire avec 2%, Mais reste la facture énergétique d'un bâtiment de santé un point non négligeable dans son budget.

 Les divers postes spécifiques tels que la cuisine, la blanchisserie, la stérilisation, la radiologie, les laboratoires internes et les blocs opératoires consomment beaucoup d'énergie, avec le chauffage et la climatisation comme poste principaux. De ce fait ; le milieu hospitalier reste un domaine difficile en terme de réduction d'énergie.

Les énergies renouvelables prennent jour après jour une de plus en plus importantes dans notre société. Un des changements marquant de ces dernières années estl'introduction progressive des énergies renouvelables (petit éolienne solaire, thermique et photovoltaïque essentiellement) au sein des bâtiments.

 L'utilisation des capteurs solaires pour chauffer l'eau chaude sanitaire(ECS) est une alternative mature. Toutefois une utilisation plus large est de plus envisagée surtout avec des systèmes solaires combinés, qui fournissent de la chaleur pour l'eau chaude sanitaire et pour le chauffage des locaux. Ces systèmes combinés sont bien plus complexe, demandant plus d'attention dans la phase de conception et des systèmes de régulation automatique adéquats pour obtenir la performance souhaitée pendant le fonctionnement.

 Notre travail porte essentiellement sur une étude d'une installation de chauffage solaire un établissement hospitalier privé a Tissemsilt.

Dans ce mémoire, nous avons structurés notre travail en quatre chapitres :

- Le premier chapitre est consacré au gisement solaire ou on rappelle quelques généralités sur le soleil et les donnes astronomiques.
- Le deuxième chapitre porte sur une étude bibliographique sur le système de chauffage solaire.
- Le troisième chapitre évoque l'évaluation des besoins énergétiques et le comportement thermique par le logiciel Pléiades.
- Le quatrième chapitre présente le logiciel thermique TRANSYS pour la simulation d'une installation solaire thermique de production d'eau chaude sanitaire.

# **CHAPITRE I : GENERALITES SUR LE SOLEIL**

## <span id="page-19-0"></span>**Chapitre I Généralités sur le soleil**

#### <span id="page-19-1"></span>**I.1Introduction**

Les énergies renouvelables constituent une solution respectueuse de l'environnement, elles permettent d'acquérir une certaine autonomie énergétique et de réaliser des économies à moyen et long terme.

L'énergie solaire est la plus dominante de toutes ces énergies, elle est l'une des plus facilement exploitables. Comme la plus part des énergies douces, elle donne à l'usager la possibilité de subvenir sans intermédiaire à partir de ses besoins.

Dans ce présent chapitre, on commence par une brève description du soleil, nous définissons ensuite quelques données nécessaires pour notre étude notamment les paramètres de position et de temps solaire, une description du rayonnement solaire et sa mesure direct, en fin on décrit le gisement solaire en Algérie.

#### **I.2Présentation [1]**

Le soleil est la seule étoile du système solaire et la plus proche de la terre, sa lumière met environ 8 mn à nous atteindre.

L'astre soleil est de constitution gazeuse, de forme sphérique de  $14 \times 10^5$  km de diamètre, sa masse est de l'ordre de  $2\times10^{30}$  kg. Il est constitué principalement de 80% d'hydrogène, de19% d'hélium et le 1% restant est un mélange de plus de 100 élément, il est situé à une distance de la terre égale à environ 150 millions de km .Sa luminosité totale, c'est –à-dire la puissance qu'il émet sous forme de photons, est à peu près égale à  $4\times10^{26}$ W. Seule une partie est interceptée par la terre, elle est de l'ordre de  $1.7 \times 10^{17}$  W. Elle nous parvient essentiellement sous forme d'ondes électromagnétiques.

#### <span id="page-19-2"></span>**I.3Rayonnement solaire [2]**

Le rayonnement solaire est l'ensemble du rayonnement émis par le soleil. En plus des rayons cosmiques, particules animée d'une vitesse et d'une énergie extrême élevées, le soleil émet des ondes électromagnétiques dont le spectre s'étend des ondes radio aux rayons

<sup>[1]</sup>https://fr.m.wikipedia.org/wiki/Soleil.

<sup>[2]</sup>https://fr.m.wikipedia.org/wiki/Rayonnement\_solaire

gamme, en passant par la lumière visible. Ce rayonnement transporte l'énergie solaire, indispensable à toute vie terrestre.

En effet, une partie du rayonnement solaire est réfléchie par l'atmosphère, une autre partie y est diffusée et le reste atteindra la surface de la terre, formant le rayonnement global qui est le rayonnement solaire restant à disposition à la surface de la terre.

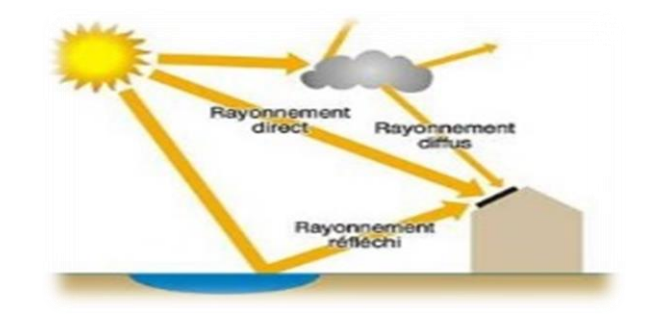

**Figure (I-1)**: le rayonnement solaire et le sol.

<span id="page-20-2"></span>Le rayonnement solaire se présente sous la forme d'un faisceau à peu près parallèle. Seule une partie du **rayonnement direct** traverse l'atmosphère et atteint le sol, le reste est diffusé. Ce **rayonnement diffus**, lorsqu'il atteint le sol terrestre, semble ainsi provenir de l'ensemble des directions de la voûte céleste. À la surface de la terre, **le rayonnement solaire global** est la somme des rayonnements direct et diffus. Une surface exposée reçoit ainsi du rayonnement direct et diffus, mais elle reçoit en plus une partie du **rayonnement global réfléchi** par les objets environnants, en particulier par le sol.

#### <span id="page-20-1"></span><span id="page-20-0"></span>**I.4Rappelle des donnes astronomiques**

#### **I.4.1 Mouvement de la terre[3]**

 $\overline{a}$ 

Dans son mouvement autour du soleil, la terre décrit une ellipse dont le soleil est l'un de ses foyers, la révolution complète s'effectue en une période de 365,25 jours. Le plan de cette ellipse est appelé l'écliptique.

C'est au solstice d'hiver (21 décembre) que la terre est la plus proche du soleil : 147 million de km. Au 22 juin la distance terre-soleil vaut 152 millions de km, c'est le jour ou la terre est la plus éloignée, est solstice d'été .Le 21 mars et le 21 septembre sont appelé respectivement équinoxes de printemps équinoxe d'automne. Aux équinoxes le jour et la nuit sont égaux.

<sup>4</sup> [3]http://le-ciel.eu/pourquoi-terre-tourne-autour-soleil-et-sur-elle-meme.html

En plus de sa rotation autour du soleil, la terre tourne également sur elle-même autour d'un axe appelé l'axe des pôles. Cette rotation s'effectue en une journée .Le plan perpendiculaire de l'axe des pôles et passant par le centre de la terre est appelé l'équateur. L'axe des pôles n'est pas perpendiculaire à l'écliptique, ils font entre eux un angle appelé inclinaison égale à 23°27′.

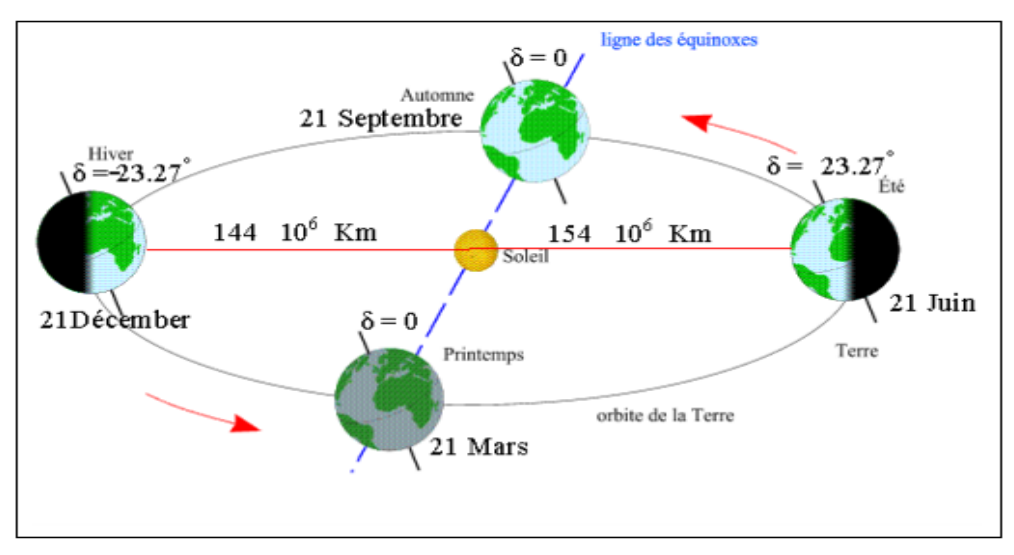

**Figure (I-2)** : mouvement de la terre autour du soleil.

#### **I.4.2 Les coordonnées solaires par rapport à la terre[4]**

<span id="page-21-1"></span><span id="page-21-0"></span>Les ondes électromagnétiques provenant du soleil portent l'énergie, la projection de cette énergie dépend de l'orientation de la surface réceptrice. Il est possible de déterminer la position du soleil dans la voûte céleste en fonction du temps et de la position de l'observateur sur la terre.

#### **a) Coordonnées écliptiques**

Ce sont les coordonnées angulaires qui permettent de repérer un point sur la terre.

- **Latitude (ϕ) :** une des coordonnées terrestres d'un point de notre planète. C'est l'angle que fait le plan de l'équateur avec la direction reliant le centre de la terre au point considéré. Sa valeur est positive dans l'hémisphère nord et négatif dans l'hémisphère sud.
- **Longitude (L) :** une des coordonnées terrestres d'un point de notre planète. C'est l'angle que fait le méridien local passant par le point considéré avec le méridien d'origine passant par la ville de Greenwich. Sa valeur est positive à l'ouest et négative à l'est de la méridienne origine.
- **Le méridien :**grand cercle de la terre passant par les pôles. Tous les points d'un même méridien ont évidemment la même longitude, le méridien pris pour origine (0°) des

 $\overline{a}$ [4]https://www.archipel-des-sciences.org/activites/astronomiephysique/

longitudes est celui de Greenwich. Le plan méridien en un lieu est déterminé par ce lieu et par l'axe des pôles. Le temps solaire vrai est identique, à un instant donné, pour tous les points d'un même méridien.

#### **b) Coordonnées équatoriales**

Les coordonnées équatoriales sont indépendantes de la position de l'observateur sur la terre, mais elles sont liées à l'heure de l'observation. La position du soleil est exprimée par deux angles qui sont :

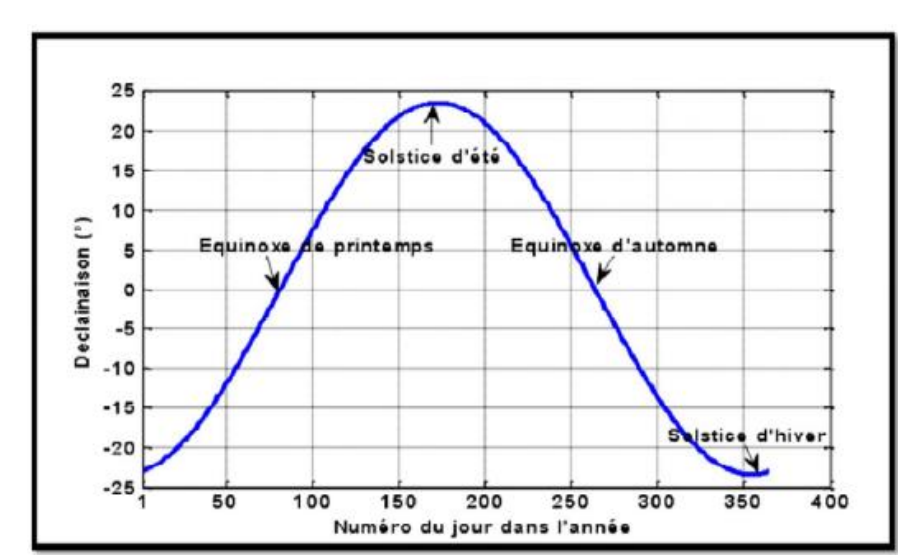

**La déclinaison :** C'est l'angle que forme la direction du soleil et le plan équatorial.

**Figure (I-3)**: la variation de la déclinaison du soleil durant l'année.

<span id="page-22-0"></span>La déclinaison varie de façon sinusoïdale au cours de l'année comme, elle vaut 0 aux équinoxes et atteint ses deux valeurs extrêmes au solstice d'été (±23°,27') et au solstice d'hiver.

 **L'angle horaire** : Correspond à l'angle compris entre la projection du soleil sur le plan équatorial et la méridienne origine du lieu considéré passant par le sud.

#### **c) Coordonnées horizontales**

Le repère horizontal est un repère qui prend comme origine le lieu de situation de l'observateur et comme plan de référence le plan de l'horizon astronomique.

 **L'azimut :** est l'angle entre le plan vertical contenant le rayon solaire et la direction sud. Il se compte de 0° à 360° à partir du sud dans le sens rétrograde.

 **La hauteur du soleil :** Elle correspond à l'angle formé par le vecteur directionnel du soleil et sa projection sur le plan horizontal, elle vaut 0° au lever et coucher du soleil et elle prend la valeur maximale à midi solaire.

## <span id="page-23-0"></span>**I.5Gisement solaire en Algérie [5]**

Le gisement solaire est un ensemble de données décrivant l'évolution du rayonnement solaire disponible au cours d'une période donnée. Il est utilisé pour simuler le fonctionnement d'un système énergétique solaire et faire un dimensionnement le plus exact possible compte tenu de la demande à satisfaire.

Par sa situation géographique, l'Algérie dispose de l'un des gisements solaires les plus élevées au monde comme le montre dans la figure.

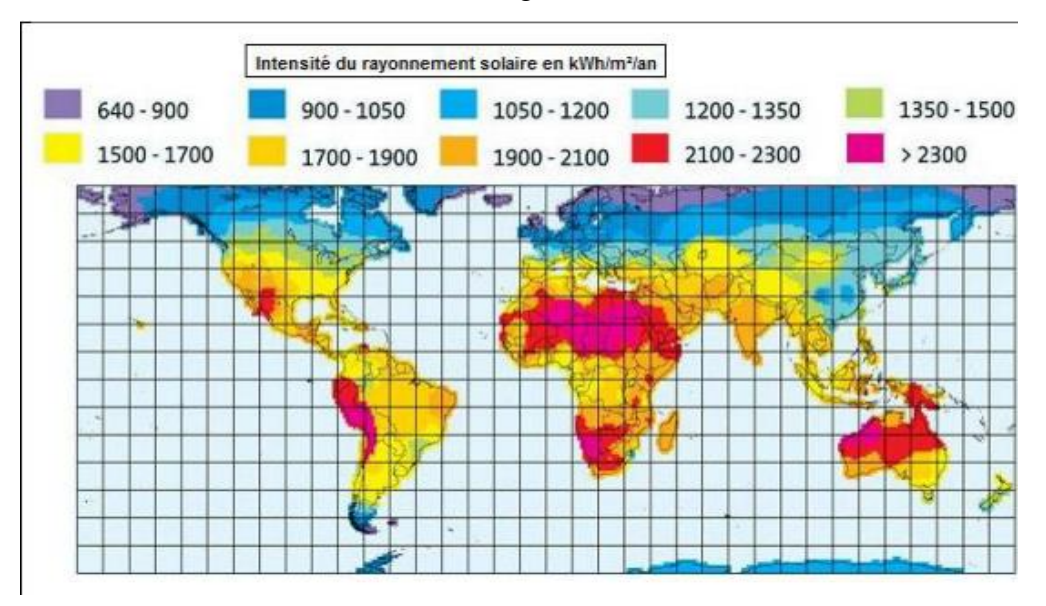

**Figure (I-4)** : Rayonnement solaire annuel dans le monde.

<span id="page-23-1"></span>Le potentiel en énergie renouvelable le plus importants, en Algérie, c'est le solaire. Il est le plus important de tout le bassin méditerranéen :

- 169 440 TWh/AN/Téra  $10^{12}$
- 5000 fois la consommation algérienne en électricité.
- 60 fois la consommation de l'Europe des 15(estimée à 3000 TWh/an).

La répartition du potentiel solaire par région climatique au niveau du territoire algérien est représentée dans le tableau (1.1) selon l'ensellement reçu annuellement :

[5]A, Mefti ; M, Y, bouroubi ; H, Mimouni, ≪Evaluation du potentiel énergétique Solaire≫Bulletin des Energies Renouvelables, N°2, p 12, décembre. 2002

<span id="page-24-1"></span>

| <b>Régions</b>                                           | Régions côtière | Hauts plateaux | <b>Sahara</b> |
|----------------------------------------------------------|-----------------|----------------|---------------|
| <b>Superficie</b>                                        | 04              | 10             | 86            |
| <b>Durée</b><br>moyenne<br>d'ensoleillement h/an         | 2650            | 3000           | 3500          |
| <b>Energie</b><br>moyenne<br>reçu KWh/m <sup>2/</sup> an | 1700            | 1900           | 2650          |

**Tableau (I-1)** : Ensoleillement reçu en Algérie par régions climatiques.

#### <span id="page-24-0"></span>**I.6Conclusion**

Dans ce chapitre, on a présenté, le rayonnement solaire reçu au niveau de la terre, et sa position pour une quantité irradiation incident sur une surface considérée, on a défini quelques données astronomique nécessaire pour cette étude et on la fini avec le potentiel solaire en Algérie.

L'Algérie est un pays très vaste d'un climat très diversifie, ayant deux grandes zones géographiques distinctes, le nord méditerranéen et le sud saharien, peut devenir un bon concurrent dans cette course de recours aux énergies renouvelables.

# **Chapitre II : ETUDE DE SYSTEME DE CHAUFFAGE SOLAIRE**

## <span id="page-26-0"></span>**Chapitre II Etude de système de chauffage solaire**

#### <span id="page-26-1"></span>**II.1 Introduction**

L'énergie solaire est totalement gratuite et inépuisable. Les panneaux solaires thermiques installés dans le but de chauffer et produire l'eau chaude sanitaire solaire permettent de réaliser de belles économies : 40 à 70% des besoins d'un foyer.

Quels équipements ? Quel type peut assurer l'eau chaude sanitaire et chauffage à la fois ? Et comment il fonctionne ; sont des questions à répondre dans ce chapitre.

#### <span id="page-26-3"></span><span id="page-26-2"></span>**II.2 Système de chauffage solaire**

#### **II.2.1 Qu'est-ce que le chauffage solaire**

C'est un mode de chauffage ou la seule source de chaleur est l'énergie solaire.

Son principe consiste à transformes les calories du rayonnement solaire capter par des panneaux solaires qui peut être placé sur toiture ou dans un jardin pour alimenter des systèmes de chauffage.

#### <span id="page-26-4"></span>**II.2.2 Les composantes d'une installation de chauffage solaire**

#### **II.2.2.a Les capteurs solaires**

#### **a Description [6]**

C'est la pièce maitresse de notre installation solaire.

C'est un dispositif conçu pour recueillir l'énergie solaire transmise par rayonnement et la transférer à un fluide caloporteur (gaz ou liquide) sous forme de chaleur. Cette énergie thermique peut ensuite être utilisée pour le chauffage ou la production d'eau chaude. Un capteur solaire est constitué principalement de :

<sup>[6]</sup>https://fr.m.wikipedia.org/wiki/Capteur\_solaire\_thermique

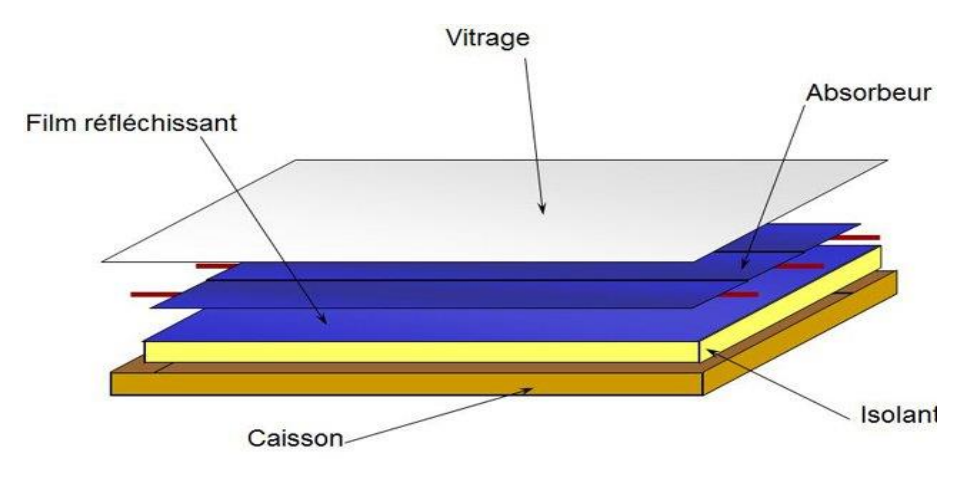

**Figure (II-1)** : Composantes d'un capteur plan vitré.

#### <span id="page-27-0"></span> $\triangleright$  **Un absorbeur** [7]

C'est l'élément important d'un capteur thermique, il convertit le rayonnement solaire qu'il absorbe en chaleur.il se caractérisé par deux paramètres :

- **Le facteur d'absorption solaire ou (absorptivité) :** le rapport du rayonnement lumineux absorbe par le rayonnement lumineux incident.
- **Le facteur démission infrarouge ou (émissivité) :** le rapport entre l'énergie rayonnée dans l'infrarouge lorsque l'absorbeur est chaud et celle q un corps noir rayonnerait a la même température.

Dans les applications de chauffage solaire, on cherche à obtenir le meilleur **rapport** 

## **facteur d'absorption solaire/ facteur démission infrarouge**. Ce rapport est appelé **sélectivité.**

Le matériau constituant l'absorbeur est en règle générale en Cuivre ou Aluminium mais aussi parfois en matière plastique. Afin d'obtenir un meilleur rendement, certains systèmes sont donc constitues d'un revêtement particulier. Le tableau ci-dessous représente les propriétés de quelques matériaux utilisés comme absorbeur :

<span id="page-27-1"></span>

| <b>Matériaux</b>    | absorptivité   | émissivité    | sélectivité   | Température     |
|---------------------|----------------|---------------|---------------|-----------------|
|                     |                |               |               | max             |
| <b>Black nickel</b> | $0.88 - 0.98$  | $0.03 - 0.25$ | $3.7 - 32$    | $300^{\circ}$ C |
| Graphitic           | $0.876 - 0.92$ | 0.025         | $14.4 - 36.8$ | $250^{\circ}$ C |
| films               |                | 0.061         |               |                 |
| <b>Black Copper</b> | $0.97 - 0.98$  | 0.02          | $48.5 - 49$   | $250^{\circ}$ C |
| <b>Black</b>        | $0.95 - 0.97$  | $0.09 - 0.30$ | $3.2 - 10.8$  | $350 - 425$ °C  |
| chrome              |                |               |               |                 |

**Tableau (II-1)** : Caractéristiques des matériaux utilisées comme absorbeur.

<sup>10</sup>  $\overline{a}$ [7]http://fr.solarpedia.net/wiki/index.php?title=Capteur\_solaire\_plan

#### **Le fluide caloporteur**

Permet d'évacuer la chaleur emmagasiner par l'absorbeur et de la transmettre vers la ou elle doit être consommée. Un fluide caloporteur doit prendre en compte les conditions suivantes :

- Etre chimiquement stable lorsqu'il atteint une forte température, en particulier lors de la stagnation du capteur.
- Possède des propriétés antigel en corrélation avec les conditions météorologiques locales.
- Posséder des propriétés anticorrosives selon la nature des matériaux présents dans le circuit capteur.
- Possède une chaleur spécifique et une conductivité thermique élevée afin de transporter efficacement la chaleur.
- Avoir une basse viscosité afin de faciliter la tâche de la pompe de circulation.
- Etre facilement disponible et bon marcher.

Le bon compromis par rapport à ces critères est un mélange d'eau et de glycol. Mais Le fluide le plus utilisé est l'eau. Celui-ci peut être utilisé a des températures largement supérieur à 100°C (sous pression).il est bon marché, ne se décompose pas, possède la plus grande capacité calorifique de tous les corps et ne cout presque rien.

#### **Le vitrage**

Permet de protéger l'intérieur de capteur contre les effets de l'environnement et d'améliorer le rendement du système par effet de serre.il doit posséder les propriétés suivantes :

- Réfléchit le rayonnement lumineux au minimum quel que soit son inclinaison.
- Absorber le rayonnement lumineux au minimum.
- Avoir une bonne isolation thermique en gardant le rayonnement infrarouge au maximum.
- Résister dans le temps aux effets de l'environnement pluie grêle rayonnement solaire...et aux grandes variations de température.

Les principaux vitrages utilisés pour les capteurs thermiques sont à base de verre non ferrugineux ou en verre acrylique, et souvent dotés d'un revêtement anti reflet.

#### **Isolant thermique**

Permet de limiter les déperditions thermiques, sa caractéristique est le coefficient de conductivité, plus il est faible meilleur est l'isolant. Les principaux matériaux utilisés pour les captures sont :

<span id="page-29-0"></span>

| <b>Matériaux</b>        | Conductivité thermique |
|-------------------------|------------------------|
| Laine de roche          | $0.032 - 0.040$ W/m.k  |
| Laine de verre          | $0.030 - 0.040$ W/m.k  |
| Mousses de polyuréthane | $0.022 - 0.030$ W/m.k  |

**Tableau (II-2)** : Matériaux utilisés comme isolants.

Dans le cas des capteurs thermique vitrés, il est aussi intéressant de remplacer l'isolation entre la vitre et l'absorbeur par de Lair. En effet, Lair a un grand pouvoir d'isolation, il est ainsi utilise dans le double vitrage. Toujours dans l'objectif d'obtenir le meilleur rendement, certains fabricants utilisent d'autres gaz.

**Tableau (II-3)** : Gaz utilisés comme isolants.

<span id="page-29-1"></span>

| Gaz   | Conductivité thermique à 283k, 1 bar |
|-------|--------------------------------------|
| Air   | $0.0253$ W/m.k                       |
| Argon | $0.01684$ W/m.k                      |
| xénon | $0.00540$ W/m.k                      |

Lorsque cela est possible, on préfèrera même utiliser le vide.

#### **b Type des captures : sont présenter en deux grandes familles[8]**

#### **Les capteurs solaires plans**

Il est constitué d'une plaque solaire, aussi nommée l'absorbeur, et des tubes noirs en métal, d'un circuit caloporteur que l'on appelle aussi échangeur, et d'une isolation thermique performante située sur l'arrière et les côtés du coffre vitré.

<sup>[9]</sup>Guillaume Anies, Modélisation, simulation dynamique, validation expérimentale et optimisation énergétique d'une unité de rafraîchissement solaire par absorption, thèse doctorat, 28 Novembre 2011

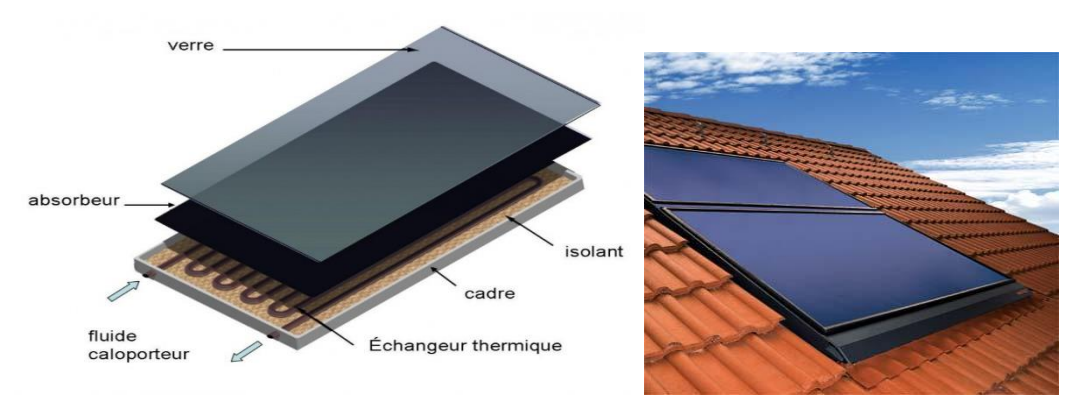

**Figure (II-2)** : Capteur solaire plan.

#### <span id="page-30-0"></span>**Les capteurs solaires sous vide**

Il est constitué de tubes de verre sous vide. À l'intérieur de ces tubes, d'un diamètre de 5 à 15 cm, se trouve un absorbeur doté d'un circuit hydraulique.

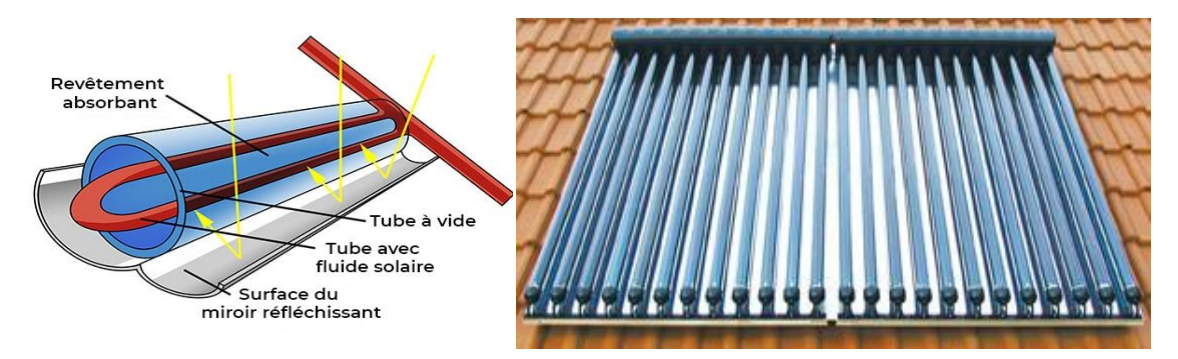

**Figure (II-3)** : Capteur solaire sous vide.

#### <span id="page-30-1"></span>**Grandes différences entre le capteur plan et capter sous vide**

- Le capteur sous vide, de par le vide qui est présent autour de l'absorbeur, sera moins influencé par la température extérieure par rapport au capteur plan qui, lui, sera en contact au travers de la vitre et du caisson avec la température extérieure.
- Les capteurs sous vide ont habituellement un rendement optique, inférieur aux capteurs plans mais des coefficients de pertes a1 et a2 inférieurs à ceux des capteurs plans.
- Un autre avantage des capteurs plans du type « Heath-pipe » est qu'il permet un arrêt d'installation quand la température devient trop élevée grâce au système caloduc. Cela permet d'éviter de monter trop haut en température dans l'installation solaire et de limiter ainsi l'usure des différents composants et du fluide caloporteur.
- Néanmoins, leur coût est nettement plus élevé par rapport à celui des capteurs plans.et ce type de capteur sera souvent conseillé :
	- 1. Quand on dispose d'une faible surface pour installer les capteurs.
	- 2. Quand il n'est pas possible de placer les capteurs en direction du sud (les bouteillespeuvent être légèrement inclinées afin de diriger les absorbeurs vers le Sud).

3. Quand les capteurs sont installés sur toits plats ou en façade (possibilité d'inclinaison des bouteilles permettant d'orienter les absorbeurs.

#### **c Le montage**

Les capteurs peuvent être installés de différentes manières :

#### **montage en superposition de toiture (cas A)**

Dans ce cas, des pattes sont fixées directement sur la charpente du toit sur lesquels viennent **se** poser des guides et finalement les capteurs. Ce type de pose présente le gros avantage de ne pas toucher à l'étanchéité de la toiture : il faut juste enlever quelques tuiles le temps de fixer les pattes de support à la charpente et les remettre par après. Deux guides par capteur, attachés à ces supports (deux par guide), vontretenir le capteur.

#### **montage intégré en toiture (cas B)**

Dans ce cas, les capteurs sont directement posés sur la charpente de la toiture et remplacent les tuiles. Différents accessoires permettent de garantir une étanchéité parfaite de la toiture**.**

#### **montage sur toiture plate ou en terrasse (cas C)**

Quand aucune toiture n'est bien orientée ou quand la toiture est plate, des kits de montage permettent de disposer les capteurs sur la toiture plate ou en terrasse. Des profilés en aluminium permettre d'incliner facilement les capteurs à 45°.les profilés sont fixes sur la toiture ou maintenues à l'aide de blocs d'un béton.

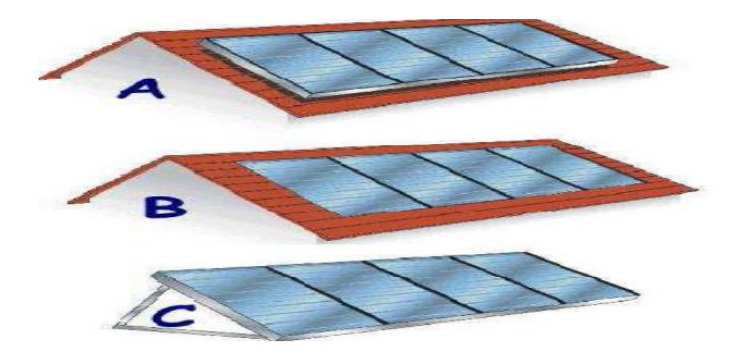

**Figure (II-4)** : Montage des capteurs.

#### **II.2.2.b Ballon de stockage [9]**

<span id="page-31-0"></span>C'est un réservoir de stockage d'énergie thermique sous forme d'eau chaude dans les applications de chauffage et production d'eau chaude sanitaire.

Il est associé généralement par une chaudière, mais il est aussi possible qu'il y soit raccordé d'une pompe à chaleur, un plancher chauffant ou sur une installation solaire.

<sup>[9]</sup>Buscarlet C. et Caccavelli D. (2006) Suivi et évaluation énergétiques du plan soleil

Chauffe - eau solaires individuels, DD/ENR-035

#### *Chapitre II : Etude de système de chauffage solaire*

Il est de forme cylindrique, il a comme aspect une cuve enrobée d'un isolant inoxydable et qui empêche les déperditions de chaleur vers lexterieur.il comporte à l'intérieur un serpentin par lequel l'échange de chaleur entre l'eau de la cuve et le réseau central de chauffage ou l'eau sanitaire s'effectue. Un autre serpentin est présent lorsque la chaudière fonctionne à l'énergie solaire. Le liquide caloporteur qui circule dans ce circuit récupère la chaleur récupère par les panneaux solaire et la transmet ensuite au liquide du ballon. Lorsqu'il possède deux serpentins, alors l'eau située dans la zone supérieure chauffe rapidement pour accélérer la production d'eau chaude sanitaire et pour que la température de chauffage soit vite atteint.

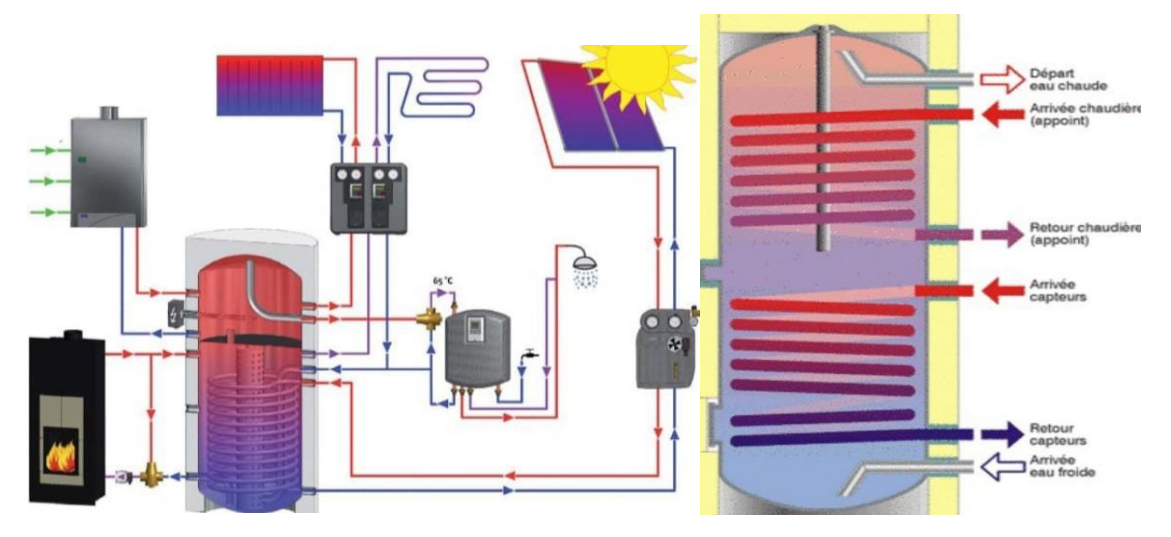

**Figure (II-5)** : Le stockage dans une installation de chauffage solaire.

#### $\mathbf{II.2.2.c}$  Un appoint<sup>[10]</sup>

<span id="page-32-0"></span>Un système d'appoint permet de pallier les insuffisances du rayonnement.il peut être totalement indépendant de l'installation solaire : cheminée,poêle à bois,convecteurs électrique, etc.

Il peut aussi être couplé à la partie solaire de l'installation ou la régulation peut gérer la mise en route et l'arrêt de l'appoint, en fonction de l'ensoleillement, de la demande de chauffage ou d'eau chaude sanitaire. Dans ce cas en utilise chaudière classique (fioul, bois, gaz, électrique).

Donc**,** on considère quatre positions du système d'appoint par rapport au stockage :

• Dans le stockage.

- En série avec le stockage.
- En parallèle avec le stockage.

<sup>15</sup> [10]https://panneau-solaire.ooreka.fr/astuce/voir/374527/chauffage-solaire-appoint-ou-seul

• Complètement séparé du système solaire.

#### **II.2.2.d** La régulation électronique et le monitoring <sup>[11]</sup>

Dans une installation solaire thermique, une régulation minimale est afin de réguler le processus d'échange de chaleur entre le capteur et le réservoir de stockage. C'est pourquoi, dans tous les cas, une régulation différentielle est utilisée**.**

#### **La régulation différentielle**

Le principe de base de la régulation d'une installation de production d'eau chaude sanitaire solaireest simple. Deux sondes sont nécessaires : une première sonde située dans les capteurs solaires, une autre sur le retour vers les capteurs à la sortie du ballon de stockage de l'eau sanitaire. Cette régulation est basée sur le principe d'un circuit intégré comparateur**.** 

#### **II.2.2.e Les tuyaux de raccordements**

La nature des composants de la liaison entre le champ de capteurs et le stockage est importante. Plusieurs matériaux peuvent être utilisés : le polyamide, le PER (polyéthylène réticulé), le cuivre ou l'inox. Le choix, encore une fois, dépend de la solution technique envisagée et des performances globales du système.

#### <span id="page-33-0"></span>**II.2.3 Les différents systèmes de chauffage solaire[12]**

#### **II.2.3.a Chauffe-eau solaire**

#### **la description**

C'est un équipement de captage de l'énergie solaire destine à fournir partiellement ou totalement de l'eau chaude sanitaire grâce à ses différentes types capteur thermique.

L'équipement comprend des capteurs solaires placés le plu souvent en toiture et un ballon de stockage installée à l'intérieur du local ou en dehors près des capteurs. Pour relier capteur et ballon, une tuyauterie calorifugé assure la circulation d'un liquide primaire.et pour compléter le système on lui associé, selon les modèles, un échangeur intégrer au ballon, une régulation, un circulateur et un dispositif de chauffage d'appoint.

#### **les types d'un chauffe-eau solaire**

Il existe quatre grandes familles de chauffe-eau solaire.

**Les chauffe-eau monoblocs**

<sup>[11]</sup> https://www.nouvenergie.fr/e-formation/solaire-1/cesi/

<sup>16</sup> [12]https://www.chauffage-energie-ecologique.com/le-chauffage-solaire/systemes-de-chauffage-solaire/

Est le système le plus simple, car il n'est pas besoin de pompe. Le capteur thermique et le ballon forme un seul ensemble.L'eau sanitaire circule directement dans les capteurs thermiques,une fois chauffée,l'eau devient moins dense et monte dans le ballon situé légèrement au-dessus du capteur.

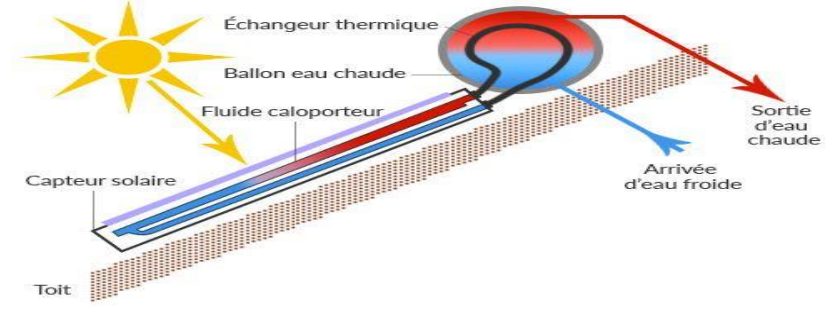

**Figure (II-6)** : Chauffe-eau monobloc.

#### <span id="page-34-0"></span>**Chauffe-eau a thermosiphon**

Reprend le même principe que le chauffe-eau monobloc a la différence que le ballon est séparé des capteurs thermiques.On peut alors installer le ballon a l'intérieure tant qu'il reste plus haut que les capteurs thermiques.

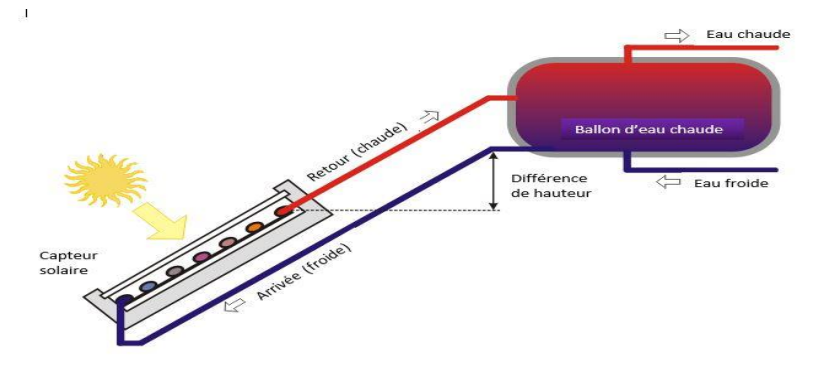

**Figure (II-7)** : Chauffe-eau a thermosiphon.

#### <span id="page-34-1"></span>**Chauffe-eau a circulation forcée**

Est doté de deux circuits permettant de réchauffer le fluide dans les panneaux et de transporter l'eau sanitaire vers les robinets.

La position du ballon par rapport aux panneaux na pas importance dans ce système.

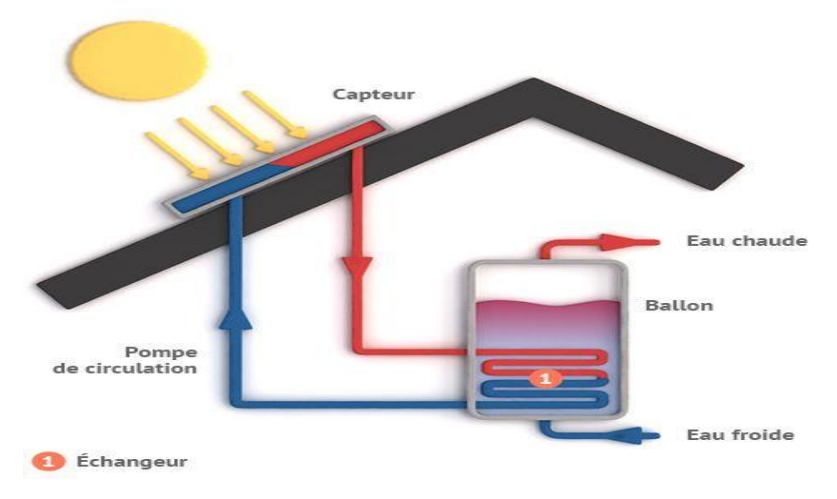

**Figure (II-8)** : Chauffe-eau a circulation.

#### <span id="page-35-0"></span>**Le chauffe-eau a auto vidange**

C'est une autre alternative pour éviter le risque de gel, elle consiste à vider les panneaux solaires en période de non utilisation. Dans ce cas, le ballon est toujours situe plus bas que les panneaux solaires. Dès que le soleil ne chauffe plus, la circulation entre les panneaux et le ballon sarrète et le circuit se vidange automatiquement.

Dès que l'ensoleillement reprend, la circulation se remet en route. Dans ce cas on utilise directement l'eau sanitaire dans le circuit.

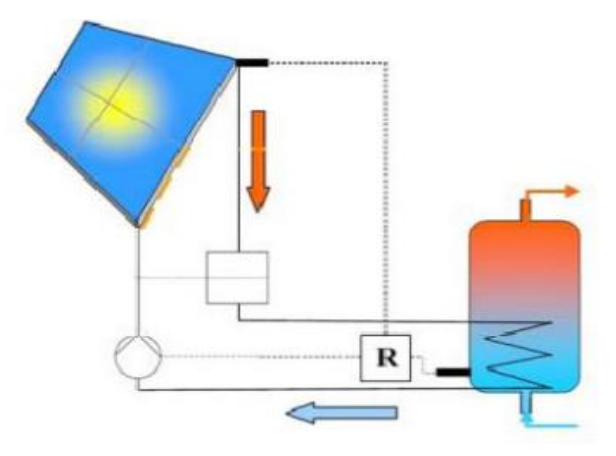

**Figure (II-9)** : Chauffe-eau a autovidange.

#### <span id="page-35-1"></span>**principe de fonctionnement**
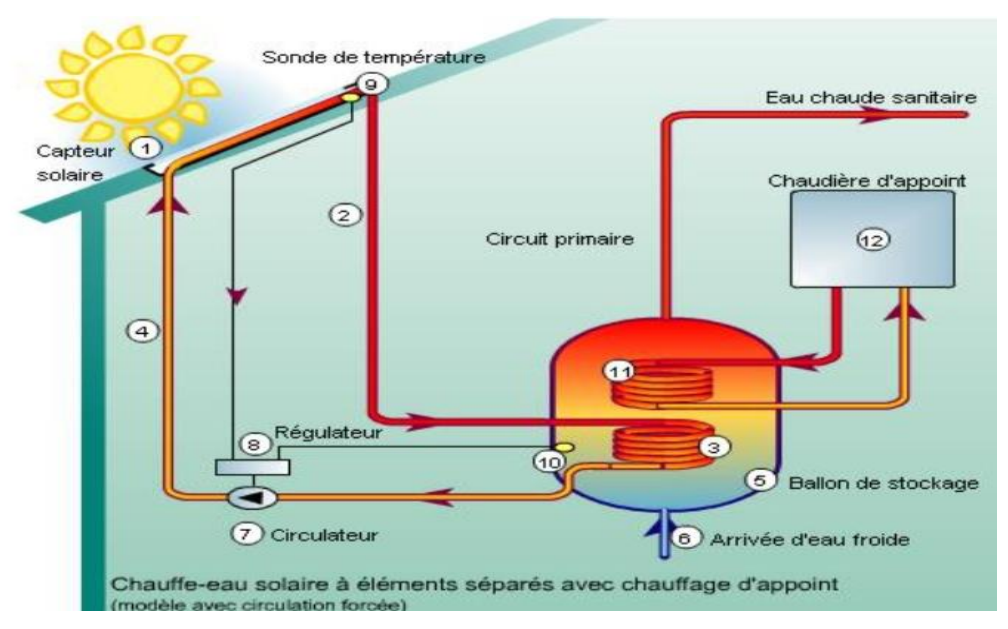

**Figure (II-10)** : Schéma général de fonctionnement d'un chauffe-eau solaire.

- le capteur solaire absorbe l'énergie des rayons du soleil et la restitue sous forme de chaleur, ce capteur est général placé sur le toit.
- Le circuit primaire transporte la chaleur, il est étanché, calorifugé et contient de l'eau additionnée d'antigel. Ce liquide s'échauffe en passant dans les tubes du capteur, et se dirige vers un ballon de stockage.
- L'échangeur thermique serpentin cède ses calories solaires à l'eau sanitaire.
- Le liquide refroidi, repart vers le capteur ou il est à nouveau chauffé tant que l'ensoleillement reste efficace.
- Le ballon de stockage remplace l'eau chaude soutirée, elle sera de nouveau réchauffer à son tour par le liquide de circuit primaire.
- Le circulateur met en mouvement le liquide caloporteur quand il est plus chaud que l'eau sanitaire du ballon.
- Son fonctionnement est commandé par un dispositif de régulationjouant sur les différences de températures : si la sonde du ballon est plus chaude que celle du capteur, la régulation couplée circulateur.sinon,le circulateur est remis en route et le liquide primaire réchauffé l'eau sanitaire du ballon.
- En hiver ou lors de longue période de mauvais temps, la totalité de la production d'eau chaude ne peut être assuré par cette énergie solaire, un dispositif d'appoint (résistance ou serpentin raccorde à une chaudière d'appoint) prend donc le relais et reconstitue un stock d'eau chaude.

## **II.2.3.b Système solaire combine(SSC)**

## **Description**

C'est une installation qui permet de produire à la fois du chauffage et de l'eau chaude sanitaire grâce à l'énergie solaire.

Se compose d'un panneau solaire thermique et d'un ballon de stockage le tout et relié au système de chauffage central.

Tout comme le chauffe-eau solaire, un fluide caloporteur est chauffe grâce à des panneaux solaires thermiques. Ce fluide est ensuite retransmis via un échangeur thermique, jusqu'à l'eau contenu dans le ballon d'eau chaude. Pour le chauffage, ce même fluide caloporteur est injecte dans le circuit de chauffage central pour être diffusé aux radiateurs.

## **Les types du SSC**

## **1. Le système solaire combiné avec stockage de l'eau de chauffage en ballon**

Ce système est basé sur le stockage de l'eau chaude solaire dans un réservoir afin de restituer la chaleur tout au long de la journée. Il est constitué de quatre principaux éléments :

- Des capteurs solaires thermiques identiques utilisés avec un chauffe-eau solaire. Ils reçoivent le rayonnement solaire et ainsi chauffe l'eau. Un réservoir tampon d'eau de chauffage de grande capacité (environ700L) intégrant la production d'eau chaude sanitaire.
- Une chaudière raccordée au réservoir pour compléter le chauffage, si besoin.
- Un ensemble de régulation.
- Le fluide chauffé dans les capteurs passe dans un échangeur situé dans la partie basse du ballon de stockage. L'eau froide est réchauffée au contact de l'échangeur et lorsqu'il n'y a pas suffisamment d'ensoleillement, une sonde de température déclenche l'appoint.

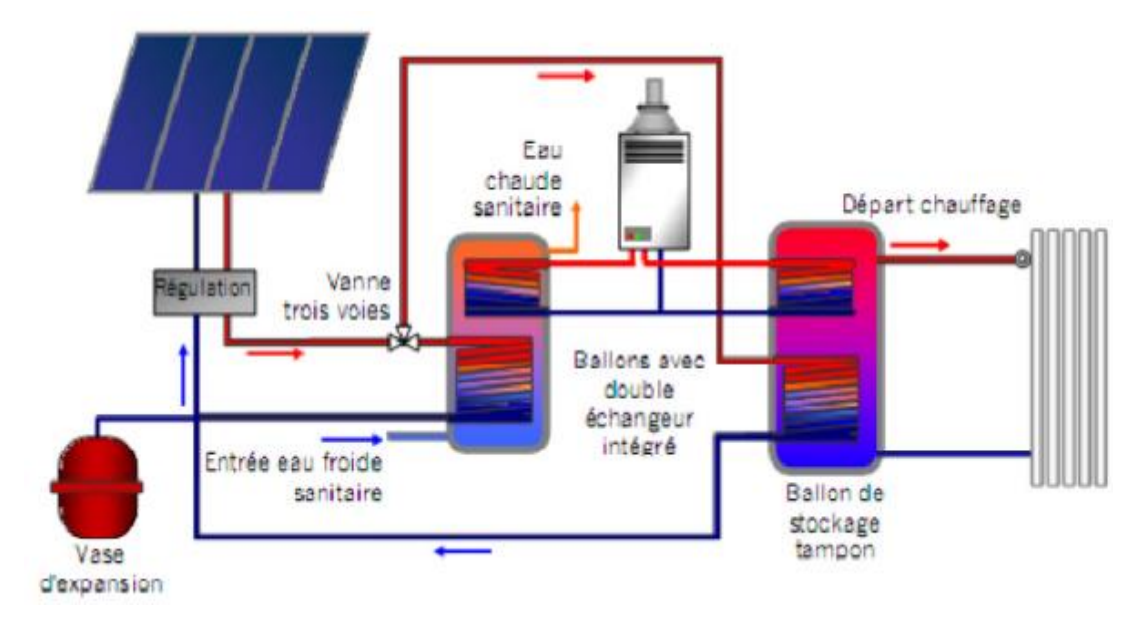

**Figure (II-11)** : Schéma de principe du chauffage solaire avec tompan.

## **2. Le plancher solaire direct (PSD)**

Le principe de fonctionnement du plancher solaire direct est même que celui d'un SSC avec stockage, mais il n'utilise pas de réservoir tampon puisque c'est le plancher chauffant qui sert de réservoir. L'inertie thermique de la dalle permet de restituer la nuit, la chaleur Accumulée le jour. Un ballon autonome assure la production et le stockage de l'eau chaude sanitaire. L'appoint peut être intégré au système solaire et dans ce cas, le plancher chauffantou les radiateurs servent à distribuer la chaleur complémentaire qui provient d'une résistance électrique ou d'une chaudière gaz ou fioul.

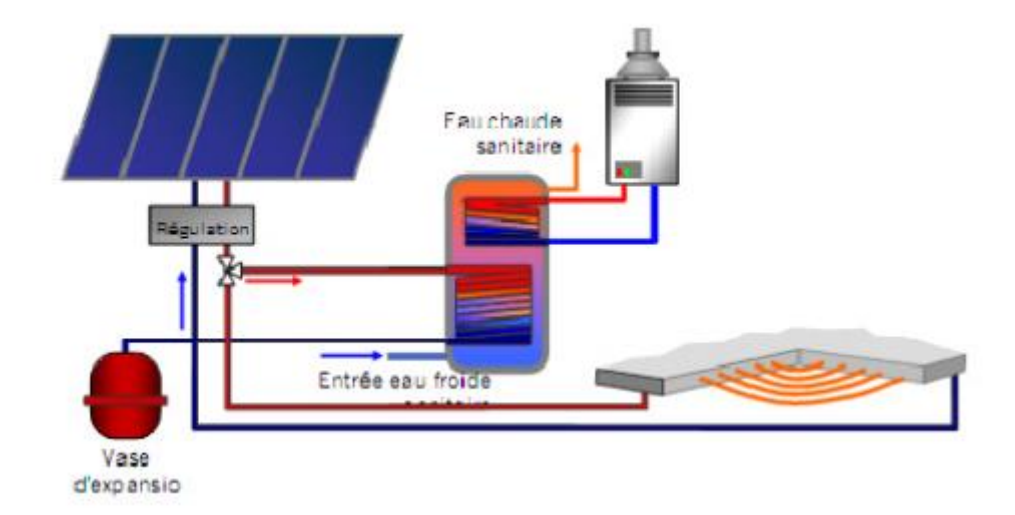

**Figure (II-12)** : Schéma de principe de l'installation solaire avec chauffage direct.

## **II.3 Conclusion**

Les systèmes solaires combinés et les chauffe-eau solaires sont des systèmes thermiques actifs qui utilisent l'énergie du soleil, via un capteur solaire pour convertir une partie des besoins (eau chaude sanitaire, chauffage).

Le système de chauffage solaire permet habituellement de compléter les types de Chauffage de l'eau exploitant d'autres sources énergétiques (électricité, énergies fossiles, biomasse, etc.) ; dans certaines conditions il permet de les remplacer totalement.

# **Chapitre III :**

# **Modélisation thermique dynamique**

## **Chapitre III Modélisation thermique dynamique.**

## **III.1 Introduction**

Une étude thermique est une analyse de niveau de la performance énergétique du projet.

Concrètement, le but est de déterminer la potentielle consommation d'énergie de la future du bâtiment, selon les matériaux et les équipements choisis. L'étude thermique est donc effectuée à partir des plans de construction, car ils permettent d'avoir une idée précise de la configuration des parois, des surfaces et des apports solaires**.** Dans ce chapitre on va détailler ce sujet-là.

## **III.2 Présentation de cas d'étude :**

#### **III.2.1 Site étudié : Wilaya de Tissemsilt**

Est une wilaya d'Algérie ; située dans l'ouest du pays. Avec une

Altitude : 930m

Longitude : 1.8127°

Latitude : 35.6082°

Elle est délimitée au nord, par la wilaya de Ain defla ; à l'ouest, par la wilaya de Relizan et wilaya de Chlef. À l'est, par la wilaya de Médéa, au sud par wilaya de Tiaret et wilaya de Djelfa.

Elle est caractérisée par un climat continental sec est froid en hiver et chaud en été.la pluviométrie varie entre 400 et 500 mm/an et la température entre 8° et 30°.

#### **III.2.2 Donnes climatologiques**

Les conditions climatologiques sont très variables en fonction des saisons. Ces conditions devront être prises en considération par les concepteurs et les constructeurs afin de définir les systèmes constructibles répondant à ces variables.

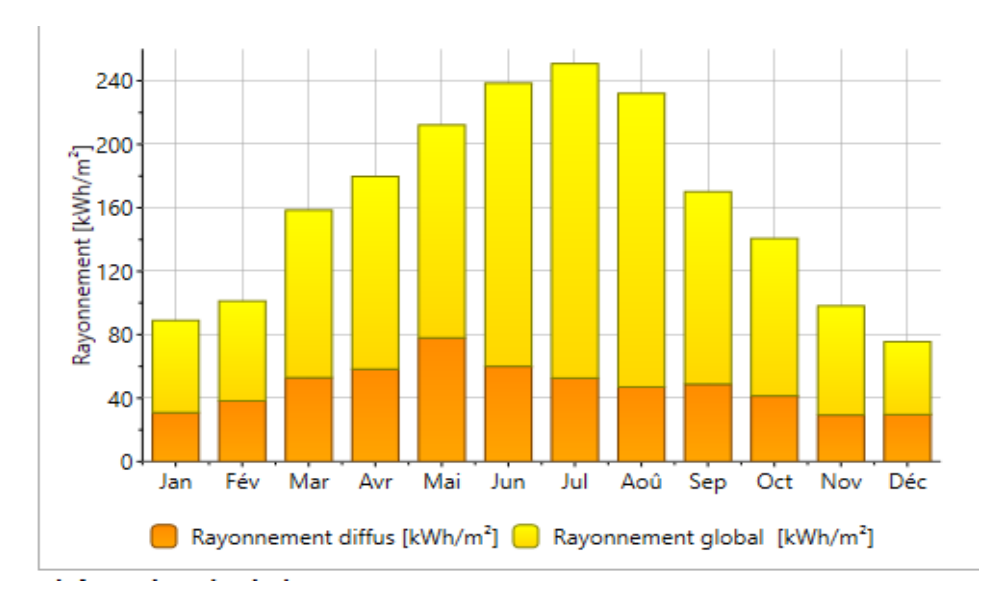

**Figure (III-1)**: Rayonnement a TISSEMSILT. Source météonorme.

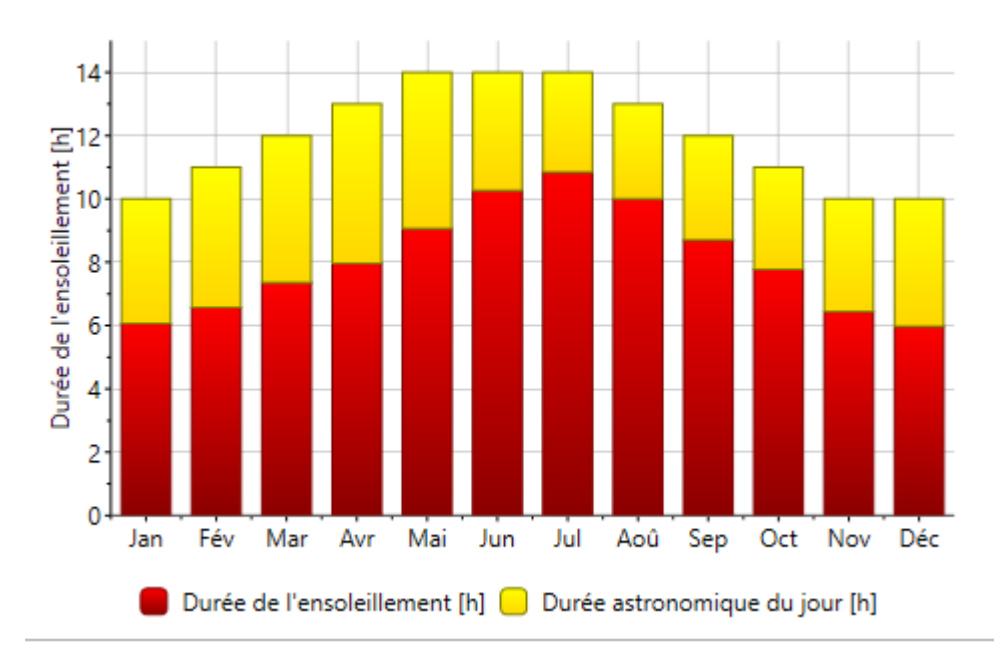

**Figure (III-2)** : Durée d'insolation à Tissemsilt, source météonorme.

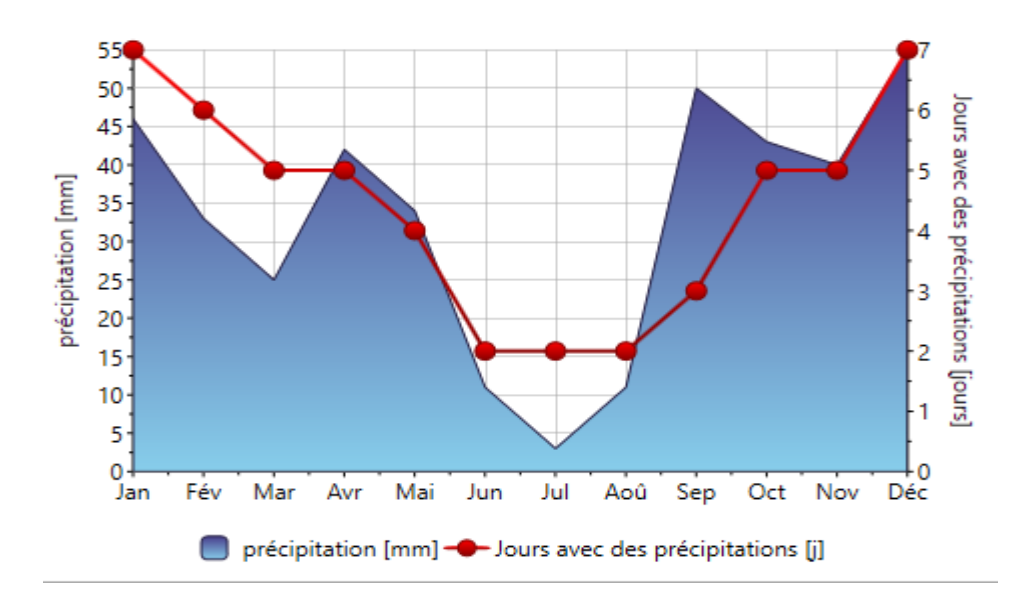

**Figure III-3** : Précipitation a Tissemsilt. Source météonorme.

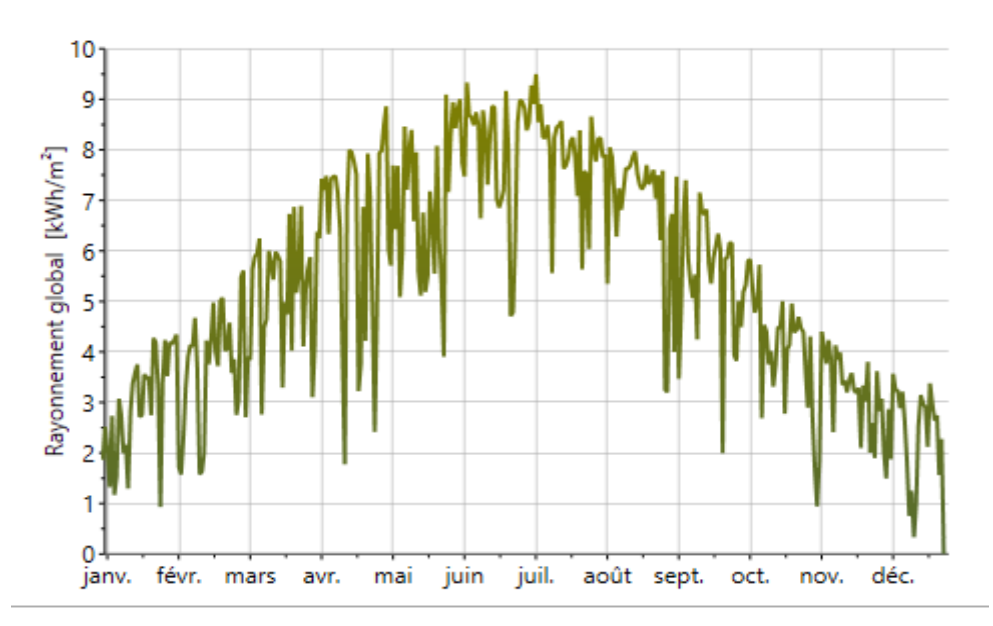

**Figure (III-4)** : Rayonnement global journalier à Tissemsilt. Source météonorme.

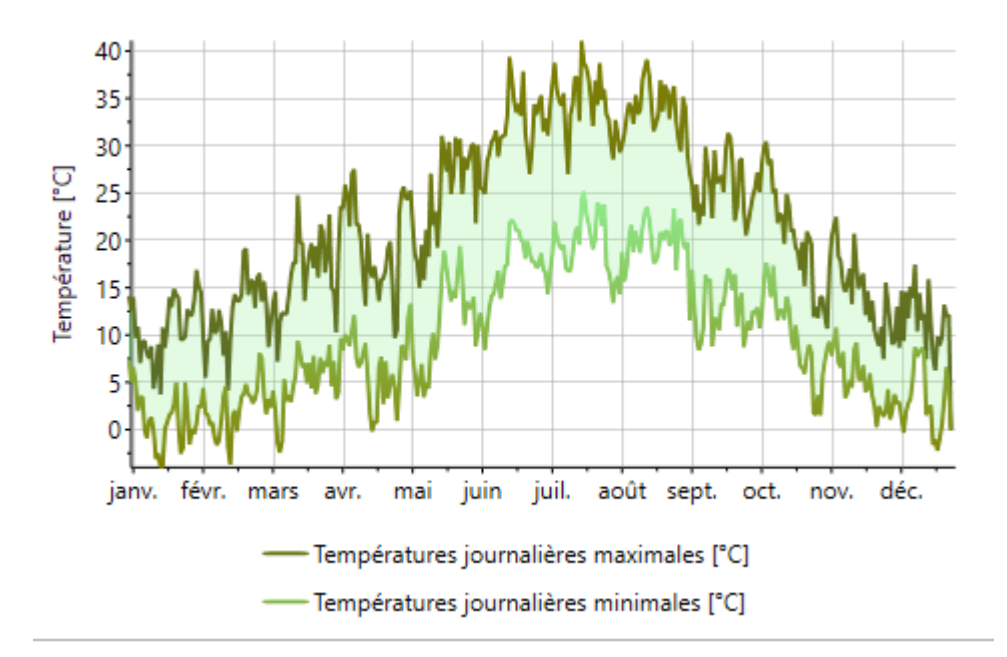

**Figure (III-5)** : Température journalière a Tissemsilt. Source météonorme.

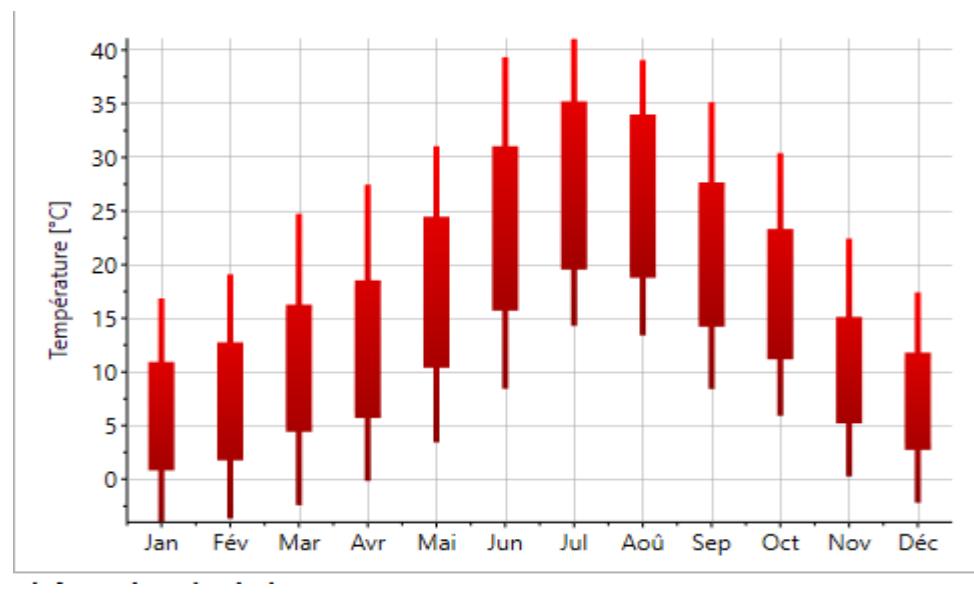

**Figure (III-6)** : la température en °C à Tissemsilt, source Météonorme.

D'après les graphes et les histogrammes, en remarque que ce site a une température basse de 2°C c'est la température la plus faible dans la période hivernal et 18°C est la température maximal dans la même période par contre dans la période estival la température la plus basse est de19°C et la température maximal est de 41°C donc on dit que Tissemsilt a une période hivernal très froide et une période estivale chaude.

## **III.2.3 Description de l'établissement**

## **L'organisation de l'hôpital :**

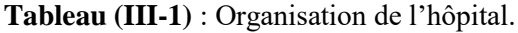

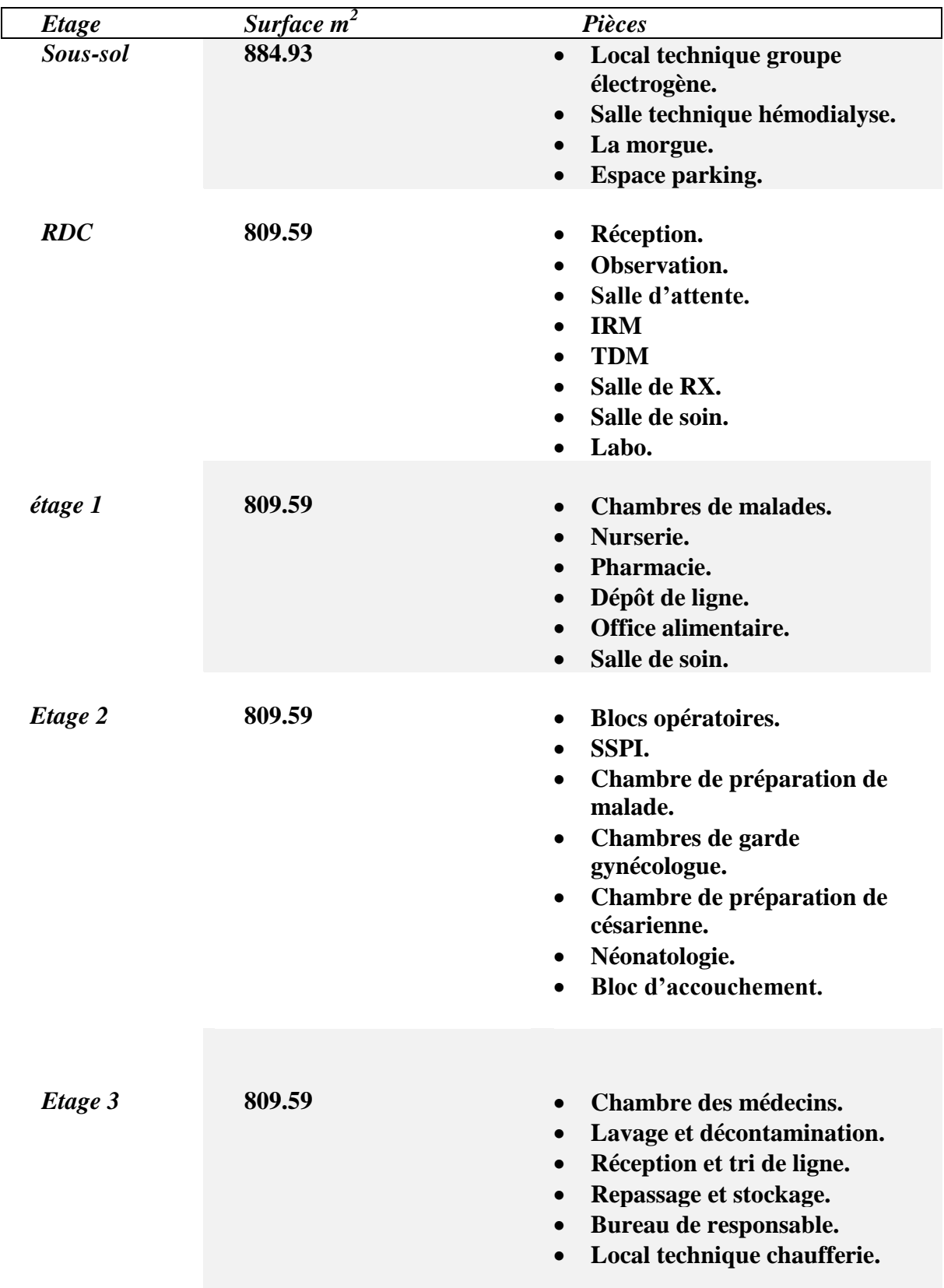

Notre étude est focalisée sur le  $1<sup>er</sup>$ étage.

## **III.3 Simulation thermique dynamique**

## **III.3.1 Définition de la simulation thermique dynamique [13]**

La STDest une étude qui permet d'analyser le comportement thermique d'un bâtiment au pas de temps horaire ou a un pas de temps inferieur,sur une année entière.

Le calcul tient compte :

- Des paramètres environnementaux (donnes météorologique, apports solaires, altitude, masques proches tels des bâtiments ou des arbres).
- De la composition de l'enveloppe (inertie du bâtiment, transmission thermique des parois).
- De l'usage du bâtiment(occupation, température de consigne, apports internes).

## **III.3.2 Présentation de la méthode de simulation**

La simulation est faite à partir des logiciels suivant **:**

 **COMFIE-PLEIADES[14] :**est un logiciel d'aide à la conception énergétique des bâtiments. COMFIES est le moteur de calcul qui permet de simuler le comportement de différentes zones thermiques d'un bâtiment en régime dynamique.il permet par exemple, de simuler le comportement d'une serre, de détecter d'éventuelles surchauffes d'été ou de bien comprendre l'influence d'une ventilation sur le confort thermique, ainsi, permettre de déterminer les besoins de chauffage et de climatisation.

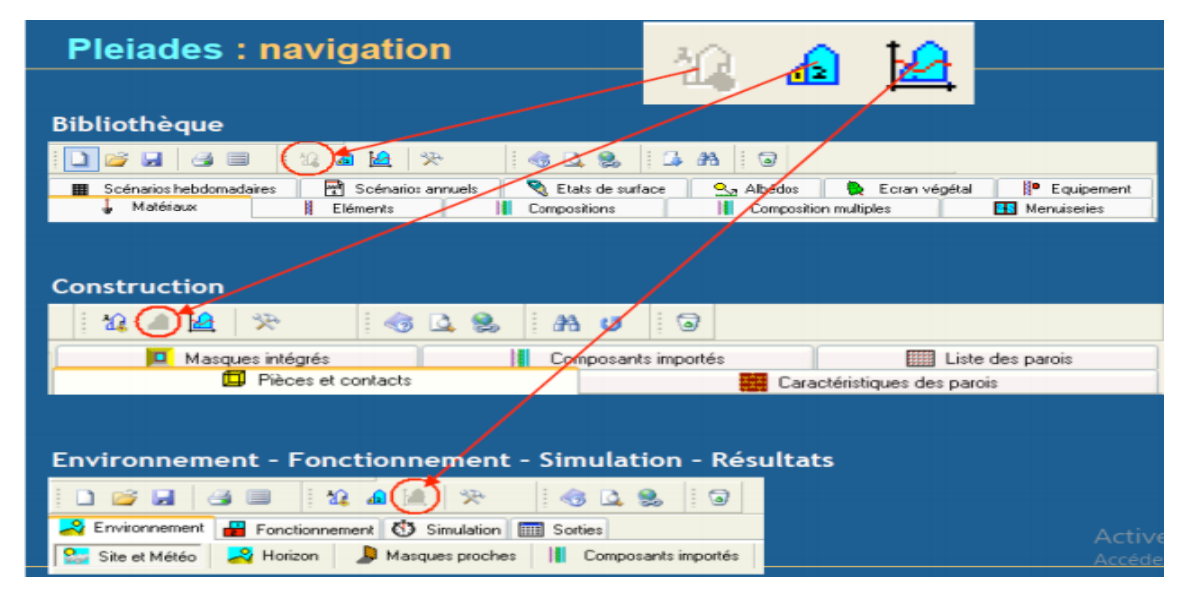

**Figure (III-7) :** Interface pléiades.

 $\overline{a}$ 

<sup>[13]</sup>https://www.izuba.fr/logiciels/outils-logiciels/std-comfie/.

<sup>[14]</sup>https://www.izuba.fr/logiciels/outils-logiciels/std-comfie/

 **Le premier module :** celui de la bibliothèque, il permet de définir l'ensemble des paramètres utiles à la définition d'un modèle de bâtiment : élément de bâtiment, d'environnement, équipement, scenarios d'usage .il est structure autour d'une série d'onglets :

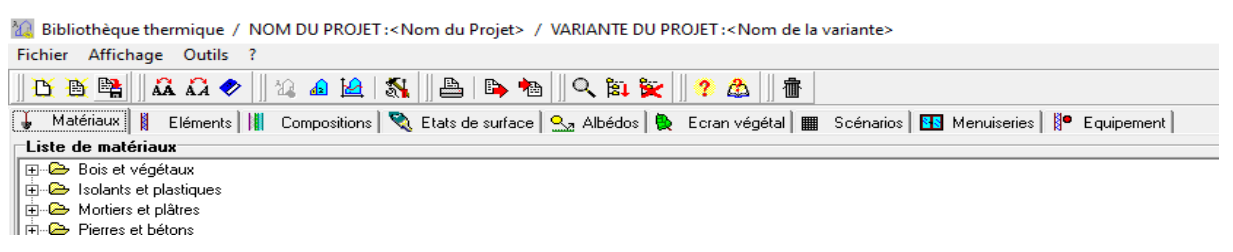

**Figure (III-8)** : Bibliothèque pléiades.

Ces composantes sont présentées en bibliothèque sous forme de liste :

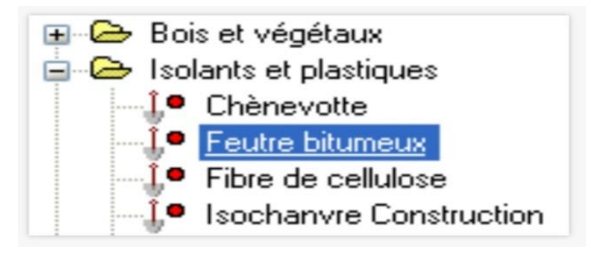

**Figure (III-9)** : Liste des matériaux.

- **Le second module :**est celui des constructions et permet de lister et caractériser les parois (onglets liste des parois, caractéristique des parois), les composants importés, ou définir les masques occultant les ouvrants (onglets masques intégrés).
- **Le module environnement, fonctionnement, simulation, résultats** : est utilisé en fin de projet lorsque les simulations sont lancées. Ce module permet de choisir les conditions météo (sites et météo du lieu d'implantation du bâtiment, les masques autour du bâtiment(immeubles, collines...) masque proches, de retrouver les composants ou paroi créés dans le module construction et importés vers le projet en cours de lancer des simulations ou de visualiser les résultats de ces calculs.
- **ALCYONE[15] :** à permet la modélisation architecturale de l'ensemble du bâtiment et la caractérisation des différentes matériaux utilisées.

29 [15]https://docs.izuba.fr/fr/index.php/Informations\_g%C3%A9n%C3%A9rales\_sur\_Alcyone

 $\overline{a}$ 

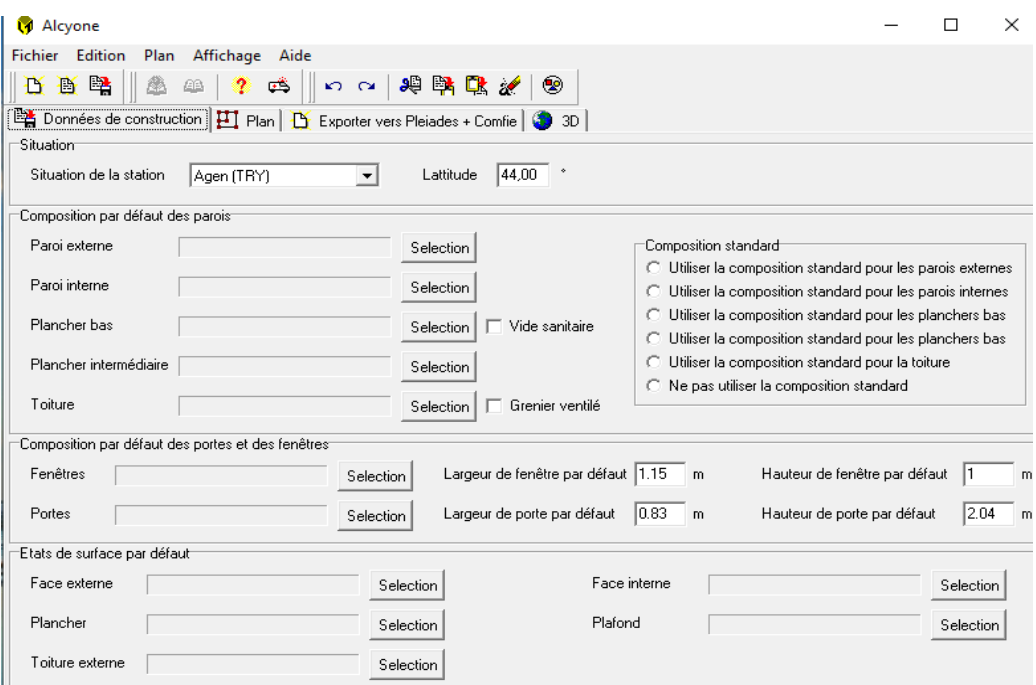

**Figure (III-10)** : Interface alcyon.

**METEONORM :** est une référence complète météorologique.

Il vous donne accès à des données météorologiques pour diverses applications pour

n'importe quel endroit dans le monde.

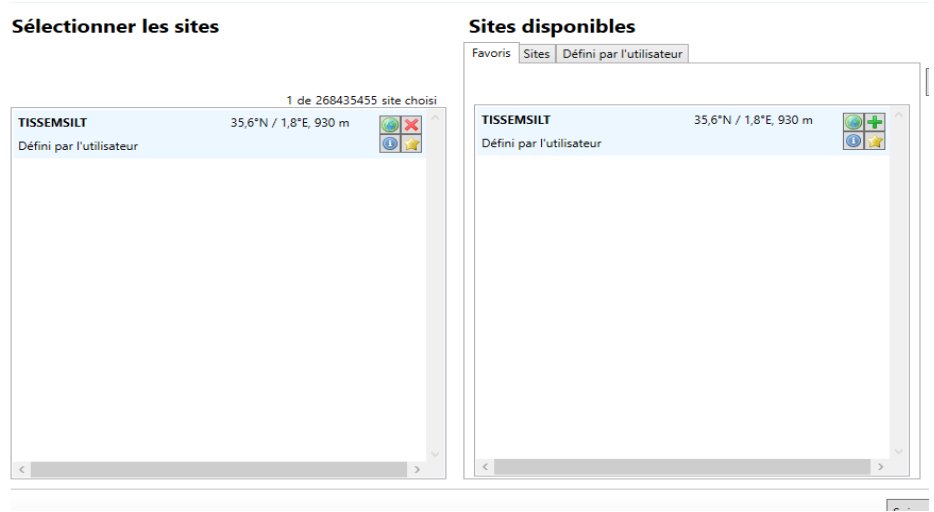

**Figure (III-11)** : Interface météonorme.

## **III.3.3 Processus d'application des logiciels**

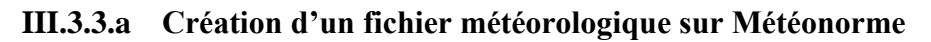

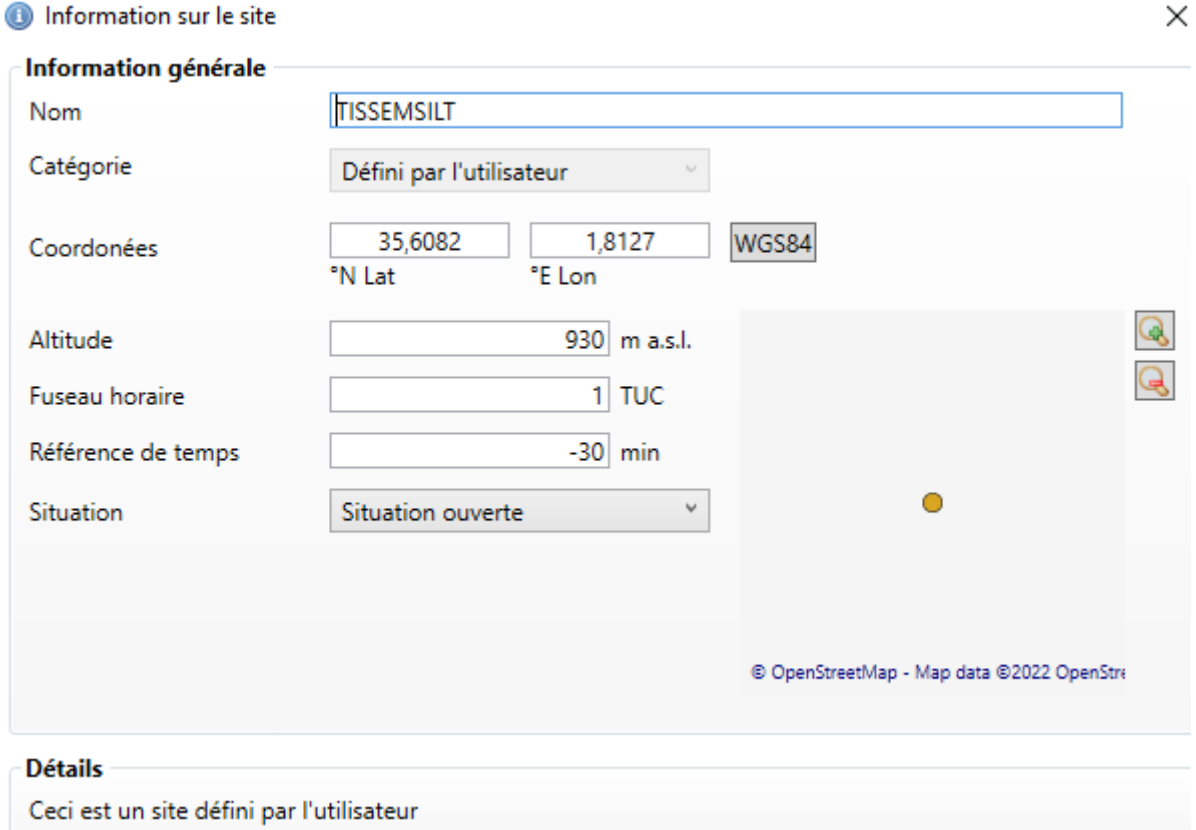

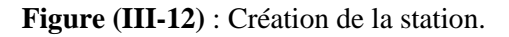

## Sélectionner les sites

## **Sites disponibles**

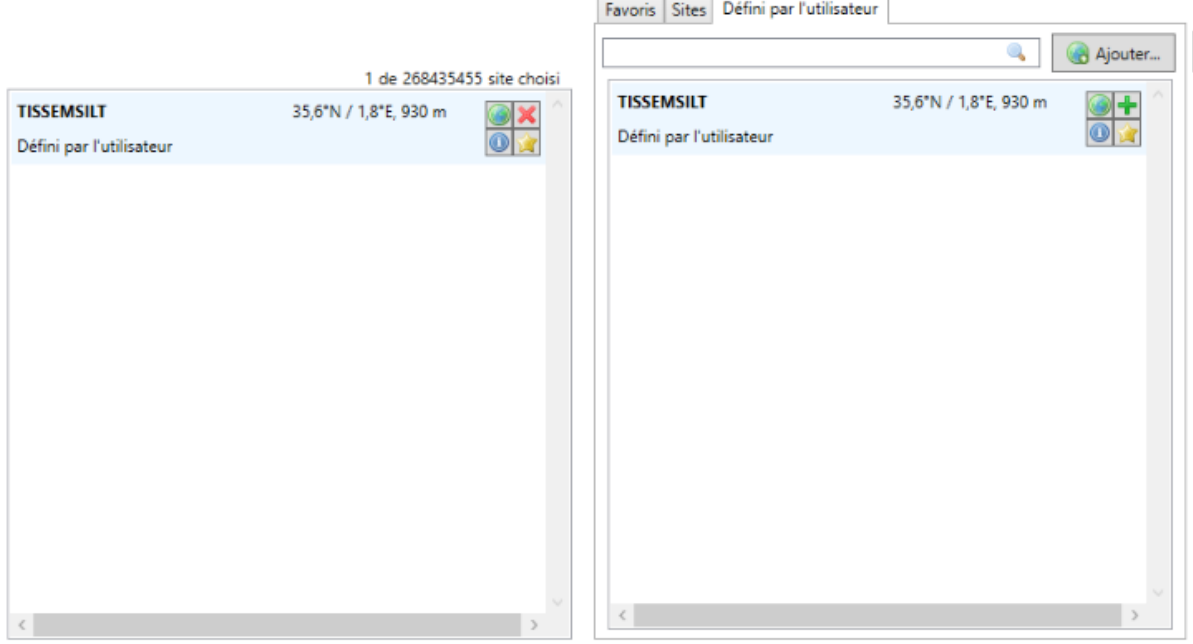

**Figure (III-13)** : La sélection du site.

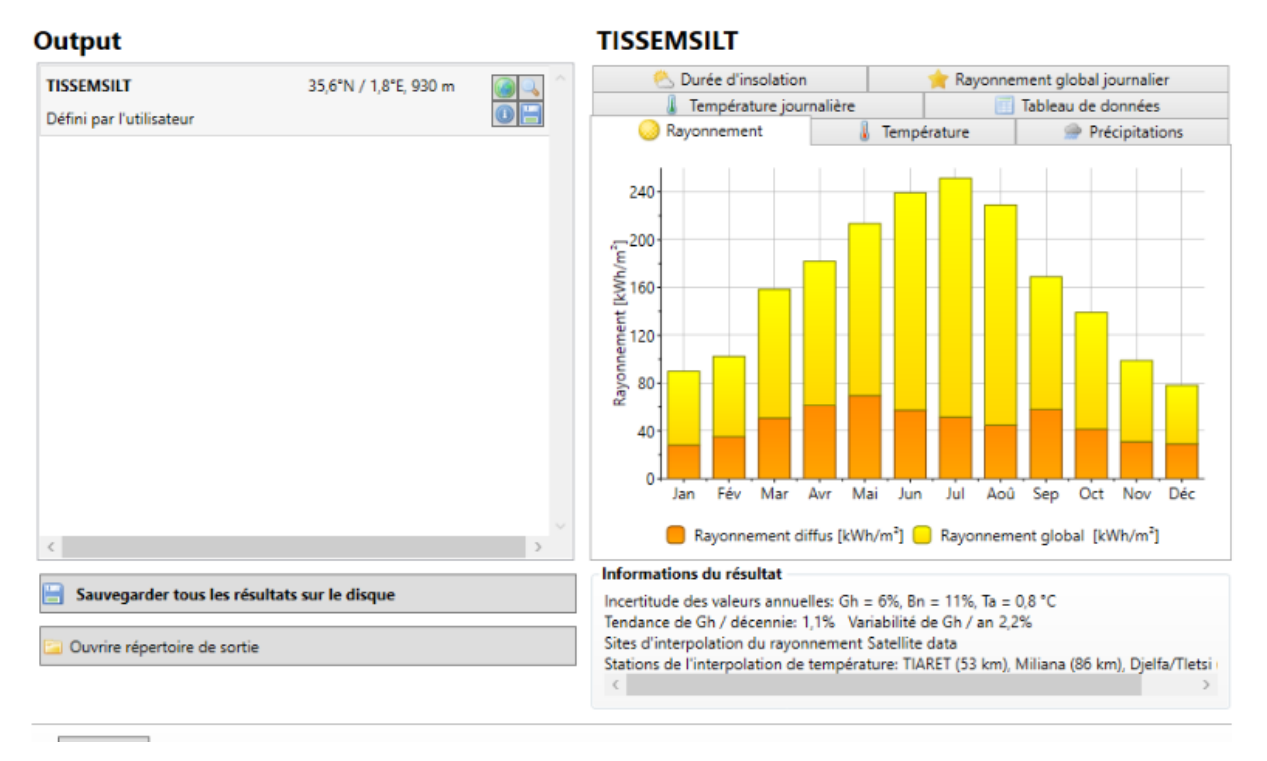

**Figure (III-14)** : La sauvegarde des résultats.

## **III.3.3.b Création des éléments constructifs sous PLEIADES**

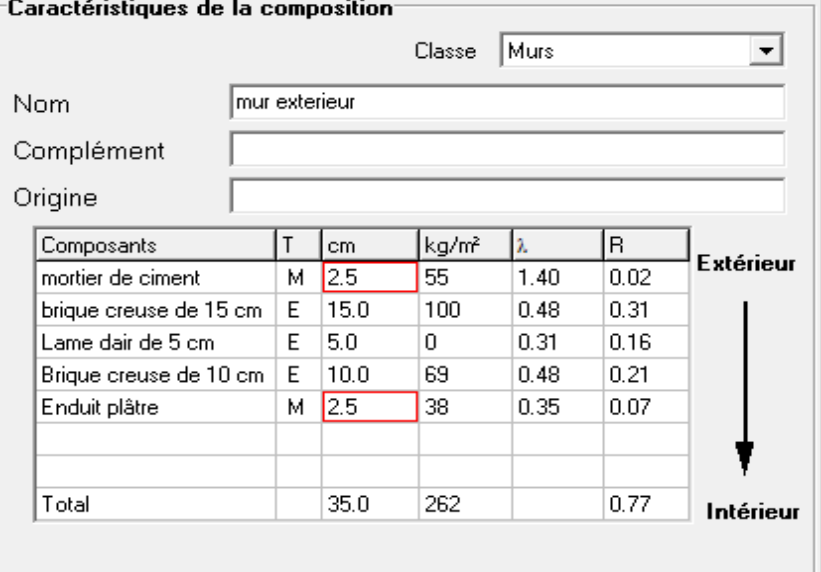

**Figure (III-15)** : Mur extérieure.

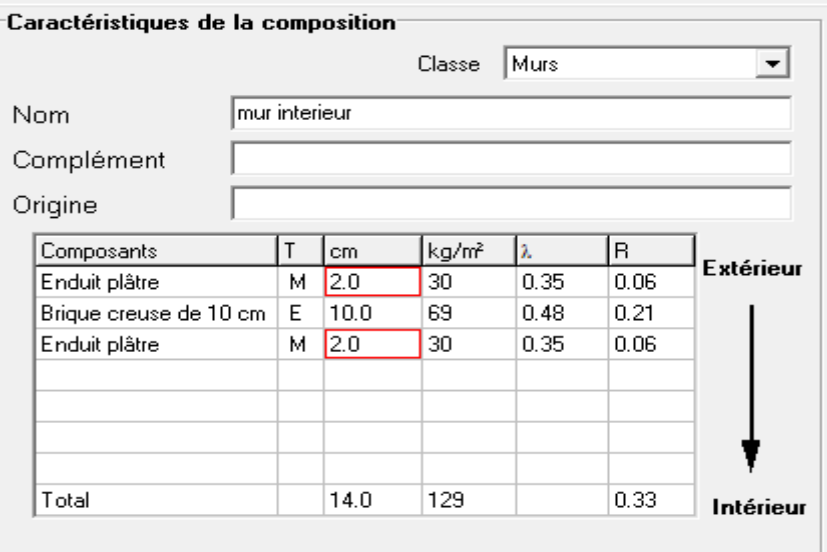

**Figure (III-16)** : Mur intérieure.

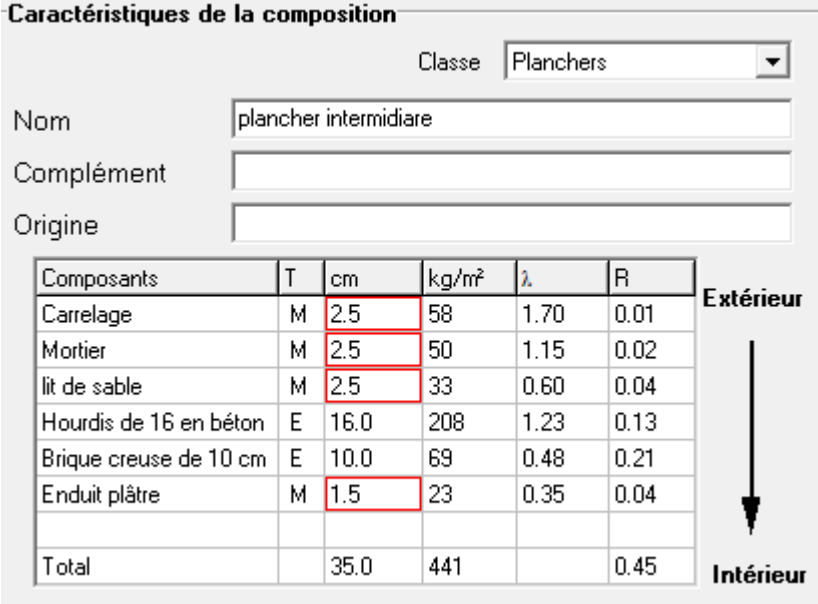

**Figure (III-17)** : Plancher intermédiaire.

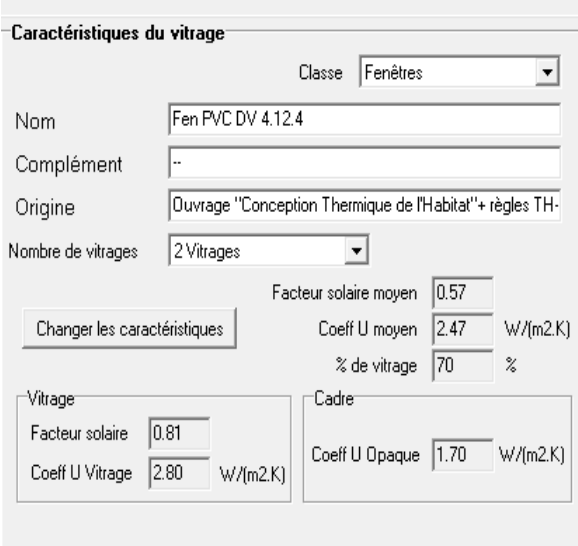

**Figure (III-18)** : Caractéristique de la fenêtre PVC.

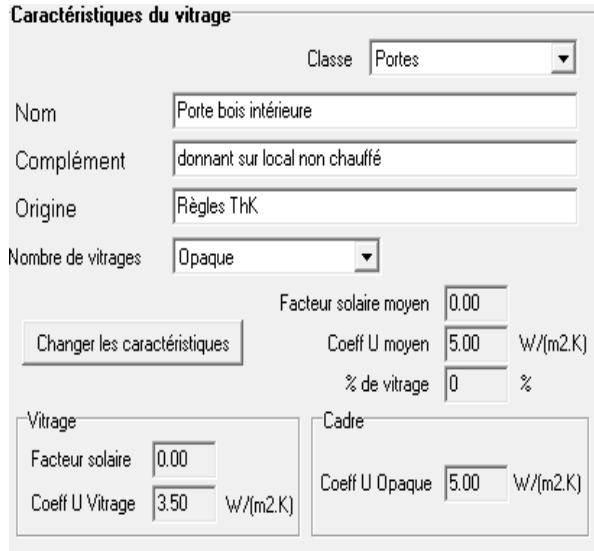

**(Figure III-19)** : Caractéristique deporte bois intérieur.

## **III.3.3.c Identification de la station météorologique**

Cette étape permet d'utiliser les paramètres météorologiques du site d'étude.

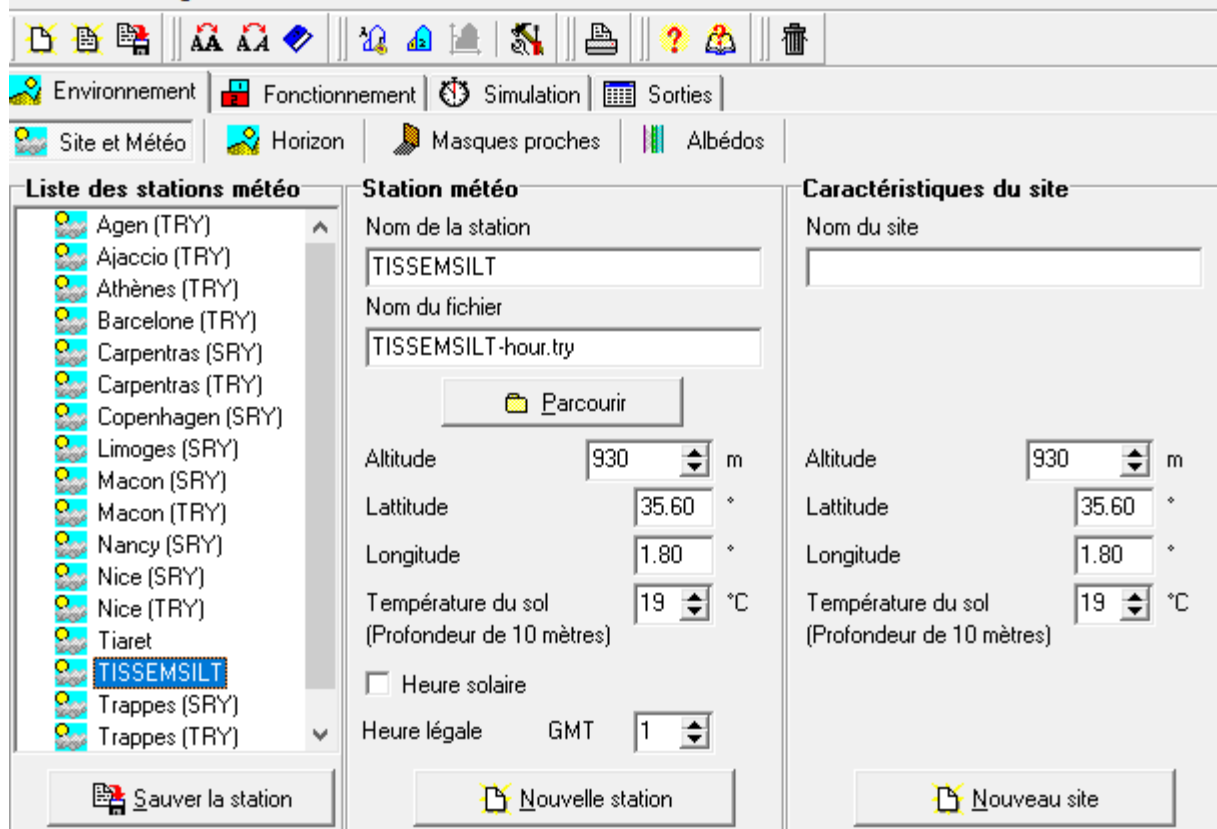

**Figure (III-20)** : Identification de la station météorologique sous pléiades et comfie.

## **III.3.3.d Dessin du plan sous alcyon**

## **Définition des paramètres constructifs sous alcyon**

| 曙<br>B<br>B                                                    | ڏڪ<br>က ဂ                                                                     | 非常配合      | ◉                                  |                      |                                                             |           |
|----------------------------------------------------------------|-------------------------------------------------------------------------------|-----------|------------------------------------|----------------------|-------------------------------------------------------------|-----------|
|                                                                | A Données de construction   ∐ Plan   D Exporter vers Pleiades + Comfie   ● 3D |           |                                    |                      |                                                             |           |
| Situation <sup>.</sup>                                         |                                                                               |           |                                    |                      |                                                             |           |
| Situation de la station                                        | <b>TISSEMSILT</b>                                                             | Lattitude | 35,60                              |                      |                                                             |           |
| Composition par défaut des paroist                             |                                                                               |           |                                    |                      |                                                             |           |
| Paroi externe                                                  | mur exterieur                                                                 | Selection |                                    | Composition standard |                                                             |           |
|                                                                |                                                                               |           |                                    |                      | ◯ Utiliser la composition standard pour les parois externes |           |
| Paroi interne                                                  | mur interieur                                                                 | Selection |                                    | O.                   | Utiliser la composition standard pour les parois internes   |           |
| Plancher bas                                                   | plancher intermidiare                                                         | Selection | Vide sanitaire                     | o                    | Utiliser la composition standard pour les planchers bas     |           |
|                                                                |                                                                               |           |                                    | O.                   | Utiliser la composition standard pour les planchers bas     |           |
| Plancher intermédiaire                                         | plancher intermidiare                                                         | Selection |                                    | O.                   | Utiliser la composition standard pour la toiture            |           |
| Toiture                                                        |                                                                               | Selection | Grenier ventilé                    | G.                   | Ne pas utiliser la composition standard                     |           |
|                                                                |                                                                               |           |                                    |                      |                                                             |           |
| Composition par défaut des portes et des fenêtres <sup>.</sup> |                                                                               |           |                                    |                      |                                                             |           |
| Fenêtres                                                       | Fen PVC DV 4.12.4<br>Selection                                                |           | Largeur de fenêtre par défaut 1.20 | m                    | Hauteur de fenêtre par défaut                               | 1.40<br>m |
|                                                                |                                                                               |           |                                    | 10.63                |                                                             | 2.04      |
| Portes                                                         | Porte bois intérieure<br>Selection                                            |           | Largeur de porte par défaut        | m                    | Hauteur de porte par défaut                                 | m         |
| Etats de surface par défaut                                    |                                                                               |           |                                    |                      |                                                             |           |
| Face externe                                                   |                                                                               | Selection | Face interne                       |                      |                                                             | Selection |
| Plancher                                                       |                                                                               | Selection | Plafond                            |                      |                                                             | Selection |
| Toiture externe                                                |                                                                               | Selection |                                    |                      |                                                             |           |

**Figure (III-21)** : Insertion des éléments constructifs sous Alcyon.

 $43<sub>m</sub>$ 

 $24<sub>m</sub>$ 

 $\frac{6.60 \text{m}}{270 \text{ m}}$ 

 $77<sub>m</sub>$ 

46 m

 $2.75 m$ 

 $2.43 m$  $1.91 m$ 

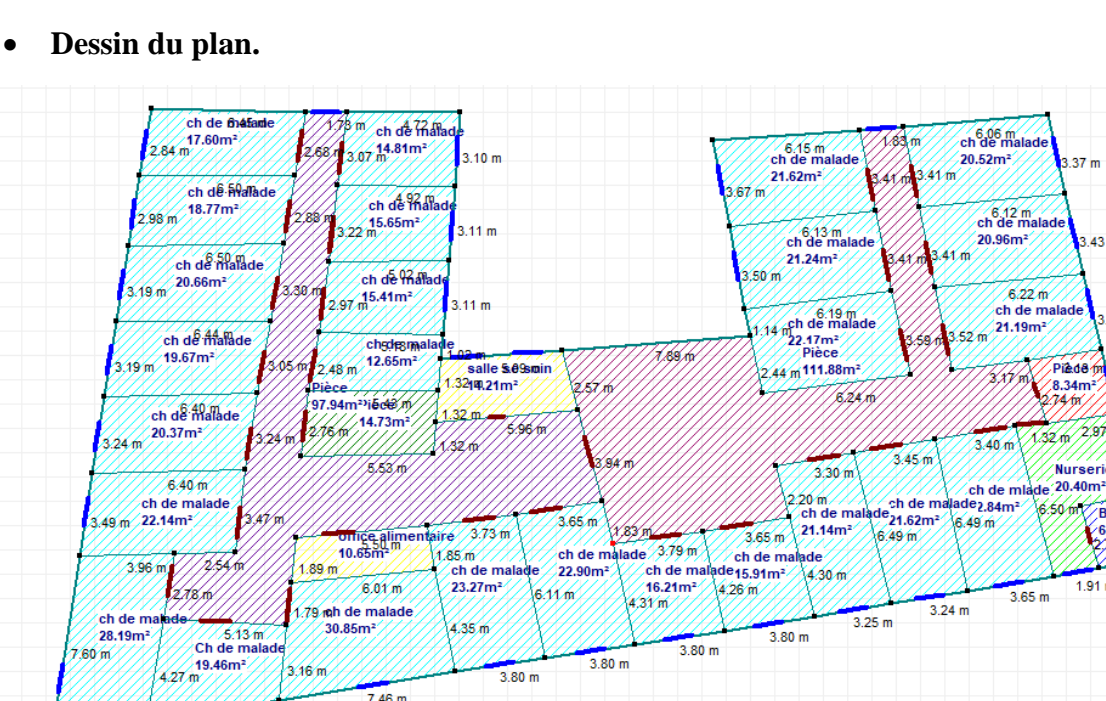

**Figure (III-22)** : Plan du 1 er étage sous alcyon.

 $7.46 m$ 

 $5.59 m$ 

 $4.01 m$ 

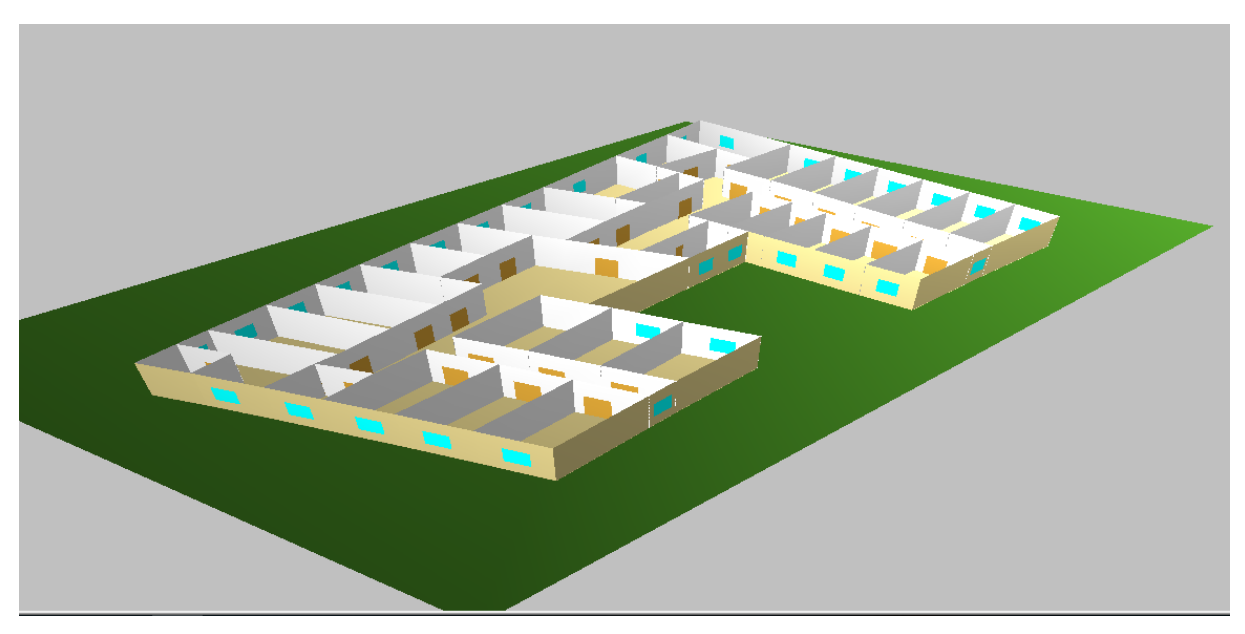

Figure (III-23) : Plan du 1<sup>er</sup> étage en 3D sous Alcyon.

**Exporter vers pléiades.**

| 口 昏 鸥<br>£B.                          | 興學學出家<br>医管<br>ko eri                   |
|---------------------------------------|-----------------------------------------|
| 图 Données de construction   H   Plan  | Exporter vers Pleiades + Comfie<br>) 3D |
| ⊤Options <sup>.</sup>                 | Etat                                    |
|                                       | - Ch de malade - 2                      |
| Exportation                           | * Plancher 2/1                          |
|                                       | * Toiture 2/2                           |
|                                       | * Paroi 2/3                             |
| $\nabla$ Désactiver les masques proch | 1 ouvertures                            |
|                                       | 1 masque intégré                        |
|                                       | * Paroi 2/4                             |
|                                       | 0 ouvertures                            |
| <b>Ouvrir dans Pleiades</b>           | * Paroi 2/5                             |
|                                       | 1 ouvertures<br>* Paroi 2/6             |
|                                       | 0 ouvertures                            |
|                                       | - ch de malade - 3                      |
|                                       | * Plancher 3/1                          |
|                                       | * Toiture 3/2                           |
|                                       | * Paroi 3/3                             |
|                                       | 1 ouvertures                            |
|                                       | 1 masque intégré<br>* Paroi 3/4         |
|                                       | 0 ouvertures                            |
|                                       | * Paroi 3/5                             |
|                                       | 0 ouvertures                            |
|                                       | * Paroi 3/6                             |
|                                       | 2 ouvertures                            |
|                                       | * Paroi 3/7                             |
|                                       | 0 ouvertures<br>- ch de malade - 4      |
|                                       | * Plancher 4/1                          |
|                                       | * Toiture 4/2                           |
|                                       | * Paroi 4/3                             |
|                                       | 1 ouvertures                            |
|                                       | 1 masque intégré                        |
|                                       | * Paroi 4/4                             |
|                                       | 0 ouvertures<br>* Paroi 4/5             |
|                                       | 1 ouvertures                            |
|                                       | * Paroi 4/6                             |
|                                       | 0 ouvertures                            |
|                                       | * Paroi 4/7                             |
|                                       | 0 ouvertures                            |
|                                       | - ch de malade - 5                      |
|                                       | * Plancher 5/1                          |
|                                       | * Toiture 5/2<br>* Paroi 5/3            |
|                                       | 1 ouvertures                            |
|                                       | * Paroi 5/4                             |
|                                       |                                         |

**Figure (III-24)** : Exportation du plan vers péliades.

## **III.3.3.e Définition des scenarios[16]**

Sur pléiades, la partie gauche de l'écran présente la liste des scénarios présents en bibliothèque. Rangé dans une structure arbore soente.

| A. Bibliothèque thermique / NOM DU PROJET: <nom du="" projet=""> / VARIANTE DU PROJET:<nom de="" la="" variante=""></nom></nom>                    |      |        |  |               |                  |  |        |  |  |  |  |
|----------------------------------------------------------------------------------------------------|------|--------|--|---------------|------------------|--|--------|--|--|--|--|
| Fichier Affichage Outils ?                                                                                                    |      |        |  |               |                  |  |        |  |  |  |  |
| $\ $ t t t t t $\ $ a a $\phi$ $\ $ $\%$ a to $\ $ $\mathbb{A}$ . A if $\mathbb{B}$ to the $\ $ $\theta$ as $\ $ $\theta$ and                      |      |        |  |               |                  |  |        |  |  |  |  |
| ↓ Matériaux      Eléments       Compositions   Le Etats de surface   Qo Albédos   Le Ecran végétal   ■ Scénarios   BM Menuiseries       Equipement |      |        |  |               |                  |  |        |  |  |  |  |
| Liste des scénarios <sup>.</sup>                                                                                                    |      | lLundi |  | <b>IMardi</b> | <b>IMercredi</b> |  | lJeudi |  |  |  |  |
| $\Box$ $\rightarrow$ % de ventilation                                                                                                    |      |        |  |               |                  |  |        |  |  |  |  |
| 中心 % d'occultation                                                                                                    | 10 H |        |  |               |                  |  |        |  |  |  |  |
| 由 & d'occupation                                                                                                    | 1H   |        |  |               |                  |  |        |  |  |  |  |
| <b>E</b> Consigne de thermostat                                                                                                    |      |        |  |               |                  |  |        |  |  |  |  |
| 由… <mark>②</mark> Puissance dissipée                                                                                                    | 2 H  |        |  |               |                  |  |        |  |  |  |  |
|                                                                                                    | 3H   |        |  |               |                  |  |        |  |  |  |  |

**Figure (III-25)** : Liste des scénarios dans la bibliothèque pléiades.

*On effectuée 3 types de scenarios :*

 $\overline{a}$ 

<sup>[16]</sup>https://www.izuba.fr/logiciels/outils-logiciels/std-comfie/.

1) **Scénario ventilation :**afin de garantir le confort on introduisant de l'air neuf dans les différentes zones. ce scénario peut servir de consigne pour une ventilation extérieure ou ventilation intérieure.

Il est caractériser par un débit nominal et une modulation de ce débit par un pourcentage.la modulation peut éventuellement être supérieure à 100%(cas d'une surventilation).

Il faut renseigner le débit nominal en **m 3 /h** en **vol/h**(taux de renouvellement d'air).

Une valeur en **vol/h** permet d'adapter le débit en fonction du volume des zones thermiques auquel il sera affecté.

| 噾<br>D<br>昏                        | $\hat{A}$ $\hat{A}$ $\hat{B}$ |                                                 | 39日同盟     | ≞                    | 心心             |                   | $Q_{11}$ $\chi$ |                  | ₾<br>$\boldsymbol{\mathcal{P}}$ | 櫺                |                                  |            |
|------------------------------------|-------------------------------|-------------------------------------------------|-----------|----------------------|----------------|-------------------|-----------------|------------------|---------------------------------|------------------|----------------------------------|------------|
| Matériaux                          | N                             | Eléments                                        | Ш         | Compositions         |                |                   |                 | Etats de surface |                                 |                  | $\frac{Q_{\text{v}}}{Q}$ Albédos |            |
| u.                                 | Ecran végétal                 |                                                 | Scénarios |                      |                | 88<br>Menuiseries |                 |                  |                                 | ∦•<br>Equipement |                                  |            |
| Liste des scénarios                |                               |                                                 |           |                      | ₩              | Lundi             | Mardi           | Mercred Jeudi    |                                 |                  | Vendred Samedi Dimanc            |            |
| % de ventilation<br>d <del>C</del> |                               |                                                 |           |                      | 0 <sub>H</sub> | 100               | 100             | 100              | 100                             | 100              | 100                              | 100        |
| $\blacksquare$                     | Ventilation d'été             |                                                 |           |                      | 1H<br>2H       | 100               | 100             | 100              | 100                             | 100              | 100                              | 100        |
|                                    | Ventilation d'hiver           |                                                 |           |                      | 3H             | 100               | 100             | 100              | 100                             | 100              | 100                              | 100        |
| % d'occultation<br>-2<br>田         |                               |                                                 |           |                      | 4H             | 100               | 100             | 100              | 100                             | 100              | 100                              | 100        |
| % d'occupation<br>L<br>田           |                               |                                                 |           |                      | 5H             | 100               | 100             | 100              | 100                             | 100              | 100                              | 100        |
|                                    |                               |                                                 |           |                      | 6H             | 100               | 100             | 100              | 100                             | 100              | 100                              | 100        |
| 曱<br>c                             | Consigne de thermostat        |                                                 |           |                      | 7H             | 100               | 100             | 100              | 100                             | 100              | 100                              | 100        |
| 中<br>C                             | Puissance dissipée            |                                                 |           |                      | 8H             | 100               | 100             | 100              | 100                             | 100              | 100                              | 100        |
|                                    |                               |                                                 |           |                      | 9 H            | 100               | 100             | 100              | 100                             | 100              | 100                              | 100        |
|                                    |                               |                                                 |           |                      | 10 H           | 100               | 100             | 100              | 100                             | 100              | 100                              | 100        |
|                                    |                               |                                                 |           |                      | 11 H           | 100               | 100             | 100              | 100                             | 100              | 100                              | 100        |
|                                    | Caractéristiques du programme |                                                 |           |                      | 12H            | 100               | 100             | 100              | 100                             | 100              | 100                              | 100        |
|                                    |                               | Classe $\vert \mathcal{Z} \vert$ de ventilation |           | $\blacktriangledown$ | 13 H           | 100               | 100             | 100              | 100                             | 100              | 100                              | 100        |
|                                    |                               |                                                 |           |                      | 14 H           | 100               | 100             | 100              | 100                             | 100              | 100                              | 100        |
| <b>Nom</b>                         | Ventilation d'hiver           |                                                 |           |                      | 15 H           | 100<br>100        | 100<br>100      | 100<br>100       | 100<br>100                      | 100<br>100       | 100<br>100                       | 100<br>100 |
| Complément                         | --                            |                                                 |           |                      | 16 H           | 100               | 100             | 100              | 100                             | 100              | 100                              | 100        |
|                                    |                               |                                                 |           |                      | 17 H           | 100               | 100             | 100              | 100                             | 100              | 100                              | 100        |
| Source                             | Gefosat                       |                                                 |           |                      | 18 H           | 100               | 100             | 100              | 100                             | 100              | 100                              | 100        |
|                                    |                               |                                                 |           |                      | 19H            | 100               | 100             | 100              | 100                             | 100              | 100                              | 100        |
|                                    | Débit maximum                 | 0.60                                            | Vol/h     |                      | 20 H           | 100               | 100             | 100              | 100                             | 100              | 100                              | 100        |
|                                    |                               |                                                 |           |                      | 21H            | 100               | 100             | 100              | 100                             | 100              | 100                              | 100        |
|                                    |                               |                                                 |           |                      | 22 H           | 100               | 100             | 100              | 100                             | 100              | 100                              | 100        |
| <b>LY</b> Nouveau                  | <b>E</b> ⊻ers projet          |                                                 | 图 Sauver  |                      | 23 H           | 100               | 100             | 100              | 100                             | 100              | 100                              | 100        |
|                                    |                               |                                                 |           |                      | 24 H           |                   |                 |                  |                                 |                  |                                  |            |

**Figure (III-26)** : Scénario de ventilation : ventilation d'hiver.

| <b>Fichier</b><br>Affichage        | Outils                        | - ?                             |                                                                                                    |              |                   |        |                                   |        |                  |                                             |        |
|------------------------------------|-------------------------------|---------------------------------|----------------------------------------------------------------------------------------------------|--------------|-------------------|--------|-----------------------------------|--------|------------------|---------------------------------------------|--------|
| 硻<br>B<br>D                        | $\hat{A}$ $\hat{A}$ $\hat{B}$ |                                 | $12.4\, \mathrm{M} \parallel \hspace{-0.2em} \Delta \parallel \hspace{-0.2em} \Delta \$ |              |                   |        | $Q$ is $\mathbf{K} \parallel$ ? A |        | f                |                                             |        |
| Matériaux                          | N                             | Eléments                        | Ш                                                                                                    | Compositions |                   |        | Etats de surface                  |        |                  | $\frac{Q_{\text{M}}}{Q_{\text{M}}}$ Albédos |        |
| ь.                                 | Ecran végétal                 | 鼺                               | Scénarios                                                                                                    |              | Menuiseries<br>8N |        |                                   |        | N.<br>Equipement |                                             |        |
| Liste des scénarios                |                               |                                 |                                                                                                    | %            | Lundi             | Mardi  | Mercred Jeudi                     |        |                  | Vendred Samedi Dimanc                       |        |
| % de ventilation<br>d <del>C</del> |                               |                                 |                                                                                                    | 0H           | 100               | 100    | 100                               | 100    | 100              | 100                                         | 100    |
|                                    | Ventilation d'été             |                                 |                                                                                                    | 1H           | 100               | 100    | 100                               | 100    | 100              | 100                                         | 100    |
|                                    | ैं Ventilation d'hiver        |                                 |                                                                                                    | 2H           | 100               | 100    | 100                               | 100    | 100              | 100                                         | 100    |
| 由 <del>©</del> % d'occultation     |                               |                                 |                                                                                                    | 3H           | 100               | 100    | 100                               | 100    | 100              | 100                                         | 100    |
|                                    |                               |                                 |                                                                                                    | 4H           | 100               | 100    | 100                               | 100    | 100              | 100                                         | 100    |
| % d'occupation<br>e <del>C</del>   |                               |                                 |                                                                                                    | 5H           | 100               | 100    | 100                               | 100    | 100              | 100                                         | 100    |
| <b>E</b> Consigne de thermostat    |                               |                                 |                                                                                                    | 6H<br>7H     | 100               | 100    | 100                               | 100    | 100              | 100                                         | 100    |
| <b>E</b> Puissance dissipée        |                               |                                 |                                                                                                    | 8H           | ٥                 | ٥      | 0                                 | ٥      | 0                | 0                                           | 0      |
|                                    |                               |                                 |                                                                                                    | 9H           | ٥                 | o      | 0                                 | 0      | 0                | 0                                           | ٥      |
|                                    |                               |                                 |                                                                                                    | 10 H         | o                 | 0      | 0                                 | 0      | 0                | 0                                           | 0      |
|                                    |                               |                                 |                                                                                                    | 11H          | 0                 | ٥      | o                                 | 0      | 0                | 0                                           | 0      |
| Caractéristiques du programme      |                               |                                 |                                                                                                    | 12H          | Ō                 | Ō      | 0                                 | 0      | 0                | 0                                           | o      |
|                                    |                               | Classe $\vert\%$ de ventilation | ▼                                                                                                    | 13 H         | Ō                 | Ō      | 0                                 | 0      | 0                | 0                                           | 0      |
|                                    |                               |                                 |                                                                                                    | 14 H         | o                 | o      | 0                                 | 0      | 0                | Ō                                           | 0      |
| Nom                                | Ventilation d'été             |                                 |                                                                                                    | 15 H         | o                 | 0      | 0                                 | ٥      | 0                | 0                                           | 0      |
| Complément                         |                               |                                 |                                                                                                    | 16 H         | 0<br>o            | ٥<br>Ō | 0<br>0                            | ٥<br>٥ | 0<br>0           | ٥<br>0                                      | 0<br>0 |
|                                    |                               |                                 |                                                                                                    | 17 H         | ٥                 | ٥      | 0                                 | ٥      | 0                | 0                                           | 0      |
| Source                             | Gefosat                       |                                 |                                                                                                    | 18 H         | ٥                 | Ō      | 0                                 | ٥      | O                | O                                           | 0      |
|                                    |                               |                                 |                                                                                                    | 19 H         | 100               | 100    | 100                               | 100    | 100              | 100                                         | 100    |
|                                    | Débit maximum                 | 0.60                            | Vol/h                                                                                                    | 20 H         | 100               | 100    | 100                               | 100    | 100              | 100                                         | 100    |
|                                    |                               |                                 |                                                                                                    | 21 H         | 100               | 100    | 100                               | 100    | 100              | 100                                         | 100    |
|                                    |                               |                                 |                                                                                                    | 22 H         | 100               | 100    | 100                               | 100    | 100              | 100                                         | 100    |
| <b>D</b> Nouveau                   |                               | Lers projet                     | 图 Sauver                                                                                                    | 23 H<br>24 H | 100               | 100    | 100                               | 100    | 100              | 100                                         | 100    |
|                                    |                               |                                 |                                                                                                    |              |                   |        |                                   |        |                  |                                             |        |

**Figure (III-27)** : Scenario de ventilation : ventilation d'été.

2) **Scenario d'occupation :** permettent de définir le nombre d'occupants a une heure donnée de la semaine. le but de ce scénario est de déterminer les apports internes produits par les occupants de l'espace étudié.

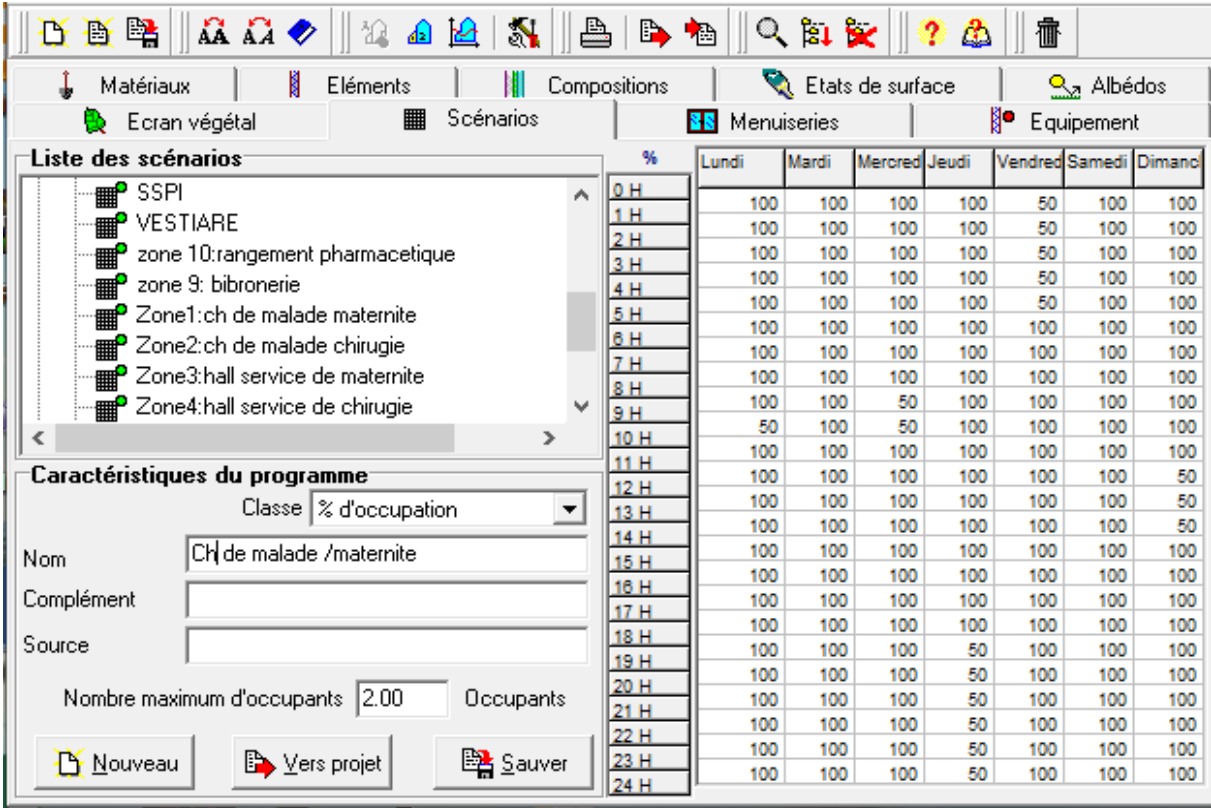

**Figure (III-28)** : Scénario d'occupation dans les Chambres de malade /maternité.

| N<br>H<br>Matériaux<br>Eléments               |   | Compositions   |          | Etats de surface | $\frac{Q_{\text{M}}}{Q_{\text{M}}}$ Albédos |            |                  |                        |          |
|-----------------------------------------------|---|----------------|----------|------------------|---------------------------------------------|------------|------------------|------------------------|----------|
| <br>Scénarios<br>Ecran végétal<br>ъ.          |   |                | 88       | Menuiseries      |                                             |            | ∦•<br>Equipement |                        |          |
| Liste des scénarios                           |   | %              | Lundi    | Mardi            | Mercred Jeudi                               |            |                  | Vendred Samedi Dimanci |          |
| SSPI<br>▦                                     | A | 0 <sub>H</sub> | 100      | 100              | 100                                         | 100        | 100              | 100                    | 100      |
| VESTIARE<br>$\blacksquare$                    |   | 1H             | 100      | 100              | 100                                         | 100        | 100              | 100                    | 100      |
| zone 10:rangement pharmacetique<br>▦          |   | 2H             | 100      | 100              | 100                                         | 100        | 100              | 100                    | 100      |
| zone 9: bibronerie<br>■                       |   | 3H<br>4H       | 100      | 100              | 100                                         | 100        | 100              | 100                    | 100      |
| Zone1:ch de malade maternite<br>₩             |   | 5H             | 100      | 100              | 100                                         | 100        | 100              | 100                    | 100      |
|                                               |   | 6H             | 100      | 100              | 100                                         | 100        | 100              | 100                    | 100      |
| Zone2:ch de malade chirugie<br>$\blacksquare$ |   | 7H             | 100      | 100              | 100                                         | 100        | 100              | 100                    | 100      |
| Zone3:hall service de maternite<br>▦          |   | 8H             | 100      | 100              | 100                                         | 100        | 100              | 100                    | 100      |
| <b>THEO</b> Zone4:hall service de chirugie    |   | 9H             | 50       | 100              | 100                                         | 100        | 100              | 50                     | 100      |
| ∢<br>$\rightarrow$                            |   | 10 H           | 50<br>50 | 100<br>50        | 50<br>50                                    | 100        | 100<br>50        | 50<br>100              | 50<br>50 |
| Caractéristiques du programme                 |   | 11 H           | 100      | 50               | 50                                          | 100<br>100 | 50               | 100                    | 100      |
|                                               |   | 12H            | 100      | 50               | 50                                          | 100        | 50               | 100                    | 100      |
| Classe   % d'occupation                       | ᆂ | 13 H           | 100      | 50               | 100                                         | 100        | 100              | 100                    | 100      |
| Ch de malade∄chirugie                         |   | 14H            | 100      | 50               | 100                                         | 100        | 100              | 100                    | 100      |
| Nom                                           |   | 15H            | 100      | 50               | 100                                         | 100        | 100              | 100                    | 100      |
| Complément                                    |   | 16 H           | 100      | 100              | 100                                         | 100        | 100              | 100                    | 100      |
|                                               |   | 17 H           | 100      | 100              | 100                                         | 50         | 100              | 100                    | 100      |
| Source                                        |   | 18 H<br>19 H   | 100      | 100              | 100                                         | 100        | 100              | 100                    | 100      |
|                                               |   | 20 H           | 100      | 100              | 100                                         | 100        | 100              | 100                    | 100      |
| Nombre maximum d'occupants 2.00<br>Occupants  |   | 21 H           | 100      | 100              | 100                                         | 100        | 100              | 100                    | 100      |
|                                               |   | 22 H           | 100      | 100              | 100                                         | 100        | 100              | 100                    | 100      |
| 图 Sauver<br>Vers projet<br><b>D</b> Nouveau   |   | 23 H           | 100      | 100              | 100                                         | 100        | 100              | 100                    | 100      |
|                                               |   | 24 H           | 100      | 100              | 100                                         | 100        | 100              | 100                    | 100      |

**Figure (III-29)** : scénario d'occupation dans leschambres de malade/ chirurgie.

| <b>Fichier</b><br>Affichage<br>Outils                                     |                |                    |                 |                  |                 |          |                                             |          |
|---------------------------------------------------------------------------|----------------|--------------------|-----------------|------------------|-----------------|----------|---------------------------------------------|----------|
| $\Omega$ $\Omega$ $\bullet$<br>$\mathbb{Z}$<br>駩<br>28.40 28.1<br>B<br>Γħ | A<br>心心        |                    | $Q$ $ 1 \times$ |                  | $\ $ ? $\Delta$ | ff       |                                             |          |
| N<br>Matériaux<br>Eléments                                                | Compositions   |                    |                 | Etats de surface |                 |          | $\frac{Q_{\text{A}}}{Q_{\text{B}}}$ Albédos |          |
| Scénarios<br>  <br>Ecran végétal                                          |                | 8 S<br>Menuiseries |                 |                  |                 | N.       | Equipement                                  |          |
| Liste des scénarios                                                       | ℁              | Lundi              | Mardi           | Mercred Jeudi    |                 |          | Vendred Samedi Dimanc                       |          |
| $\blacksquare$<br>SSPI<br>A                                               | 0 <sub>H</sub> | ٥                  | 0               | ٥                | ٥               | ٥        | ٥                                           | 0        |
| VESTIARE                                                                  | 1H             | ٥                  | 0               | 0                | $\Omega$        | ٥        | Ō                                           | o        |
| zone 10:rangement pharmacetique                                           | 2H             | ٥                  | Ō               | 0                | 0               | ٥        | Ō                                           | 0        |
| zone 9: bibronerie<br>$\blacksquare$                                      | 3H<br>4H       | ٥                  | o               | 0                | Ō               | ٥        | o                                           | Ō        |
| Zone1:ch de malade maternite                                              | 5H             | ٥                  | Ō               | 0                | ٥               | Ō        | Ō                                           | o        |
|                                                                           | 6H             | ٥                  | o               | 0                | 0               | ٥        | o                                           | 0        |
| Zone2:ch de malade chirugie                                               | 7H             | O                  | 0               | 0                | o               | ٥        | ō                                           | o        |
| Zone3:hall service de maternite<br>$\mathbf{H}^{\mathbf{O}}$              | 8H             | 60                 | 20              | 60               | 60              | 60       | 60                                          | 60       |
| <b>E</b> <sup>2</sup> Zone4:hall service de chirugie                      | 9H             | 60                 | 60              | 60               | 60              | 60       | 60                                          | 60       |
| ⋗                                                                         | 10 H           | 60                 | 60              | 60               | 60              | 60       | 60                                          | 60       |
|                                                                           | 11 H           | 60                 | 60              | 60               | 60              | 60       | 60                                          | 60       |
| Caractéristiques du programme                                             | 12H            | 60<br>20           | 60<br>20        | 60<br>20         | 60<br>20        | 60<br>20 | 60<br>20                                    | 60<br>20 |
| Classe   % d'occupation<br>▼                                              | 13 H           | 20                 | 20              | 20               | 20              | 20       | 20                                          | 20       |
| Zone4:hall service de chirugie                                            | 14 H           | 20                 | 20              | 20               | 20              | 20       | 20                                          | 20       |
| Nom                                                                       | 15 H           | 20                 | 20              | 60               | 60              | 60       | 60                                          | 60       |
| Complément                                                                | 16 H           | 60                 | 60              | 60               | 60              | 60       | 60                                          | 60       |
|                                                                           | 17H            | 60                 | 60              | 60               | 60              | 60       | 60                                          | 60       |
| Source                                                                    | 18 H           | 20                 | 20              | 20               | 20              | 20       | 20                                          | 20       |
|                                                                           | 19 H<br>20 H   | 20                 | 20              | 20               | 20              | 20       | 20                                          | 20       |
| 6.00<br>Nombre maximum d'occupants<br>Occupants                           | 21 H           | ٥                  | 0               | 0                | ٥               | ٥        | ٥                                           | 0        |
|                                                                           | 22 H           | ٥                  | 0               | 0                | ٥               | ٥        | 0                                           | 0        |
| 图 Sauver<br>Vers projet<br><b>LY</b> Nouveau                              | 23 H           | ٥                  | 0               | 0                | ٥               | ٥        | 0                                           | 0        |
|                                                                           | 24 H           | ٥                  | 0               | o                | o               | ٥        | Ō                                           | 0        |

**Figure (III-30)** : scénario d'occupation dans Hall chirurgie.

| Ď<br>B           | $ \mathbf{A} \mathbf{A} \neq$<br>曙 | 12 A R   X    A |                      |                | $\mathbb{B}$ all | $Q_{11}$ $\approx$                          |               | ? A      | f                |                       |          |
|------------------|------------------------------------|-----------------|----------------------|----------------|------------------|---------------------------------------------|---------------|----------|------------------|-----------------------|----------|
|                  | Matériaux<br>Eléments              |                 |                      | Compositions   | Etats de surface | $\frac{Q_{\text{v}}}{Q_{\text{v}}}$ Albédos |               |          |                  |                       |          |
|                  | Ecran végétal                      | ■<br>Scénarios  |                      |                | 8R               | Menuiseries                                 |               |          | N.<br>Equipement |                       |          |
|                  | Liste des scénarios                |                 |                      | %              | Lundi            | Mardi                                       | Mercred Jeudi |          |                  | Vendred Samedi Dimanc |          |
| ▦                | SSPI                               |                 | A                    | 0 <sub>H</sub> |                  | 0<br>0                                      | 0             | 0        | O                | ٥                     | 0        |
|                  | <b>THE VESTIARE</b>                |                 |                      | 1H             |                  | ٥<br>٥                                      | ٥             | ٥        | o                | ٥                     | ٥        |
| $\blacksquare$   | zone 10:rangement pharmacetique    |                 |                      | 2H             |                  | 0<br>٥                                      | 0             | 0        | o                | Ō                     | 0        |
| $\mathbf{H}$     | zone 9: bibronerie                 |                 |                      | 3H<br>4H       |                  | 20<br>20                                    | 20            | 20       | 20               | 20                    | 20       |
|                  | Zone1:ch de malade maternite       |                 |                      | 5H             |                  | 20<br>20                                    | 20            | 20       | 20               | 20                    | 20       |
| ▦                |                                    |                 |                      | 6H             |                  | 20<br>20                                    | 20            | 20       | 20               | 20                    | 20       |
| ▦                | Zone2:ch de malade chirugie        |                 |                      | 7H             |                  | 20<br>20                                    | 20            | 20       | 20               | 20                    | 20       |
| ▦                | Zone3:hall service de maternite    |                 |                      | 8H             |                  | 20<br>20                                    | 20            | 20       | 20               | 20                    | 20       |
| ▦                | Zone4:hall service de chirugie     |                 |                      | 9H             |                  | 60<br>60                                    | 60            | 60       | 60               | 60                    | 60       |
| ∢                |                                    |                 | ⋗                    | 10 H           |                  | 60<br>60                                    | 60            | 60       | 60               | 60                    | 60       |
|                  |                                    |                 |                      | 11 H           |                  | 60<br>60                                    | 60            | 60       | 60               | 60                    | 60       |
|                  | Caractéristiques du programme      |                 |                      | 12H            |                  | 20<br>20                                    | 20            | 20       | 20               | 20                    | 20       |
|                  | Classe   % d'occupation            |                 | $\blacktriangledown$ | 13 H           |                  | 20<br>20<br>20<br>20                        | 20<br>20      | 20<br>20 | 20<br>20         | 20<br>20              | 20<br>20 |
|                  |                                    |                 |                      | 14 H           |                  | 20<br>20                                    | 100           | 60       | 20               | 60                    | 60       |
| Nom              | Zone3:hall service de maternite    |                 |                      | 15 H           |                  | 60<br>20                                    | 60            | 60       | 60               | 20                    | 60       |
| Complément       |                                    |                 |                      | 16 H           |                  | 60<br>60                                    | 60            | 60       | 60               | 60                    | 60       |
|                  |                                    |                 |                      | 17 H           |                  | 60<br>60                                    | 60            | 60       | 60               | 60                    | 60       |
| Source           |                                    |                 |                      | 18 H           |                  | 20<br>20                                    | 20            | 20       | 20               | 20                    | 20       |
|                  |                                    |                 |                      | 19 H           |                  | 20<br>20                                    | 20            | 20       | 20               | 20                    | 20       |
|                  | Nombre maximum d'occupants 6.00    |                 | Occupants            | 20 H           |                  | 20<br>20                                    | 20            | 20       | 20               | 20                    | 20       |
|                  |                                    |                 |                      | 21 H           |                  | 20<br>20                                    | 20            | 20       | 20               | 20                    | 20       |
|                  |                                    |                 |                      | 22 H<br>23 H   |                  | 20<br>20                                    | 20            | 20       | 20               | 20                    | 20       |
| <b>D</b> Nouveau | Lers projet                        |                 | 图 Sauver             | 24 H           |                  | 20<br>20                                    | 20            | 20       | 20               | 20                    | 20       |
|                  |                                    |                 |                      |                |                  |                                             |               |          |                  |                       |          |

**Figure (III-31)**: scénario d'occupation dans Hall maternité.

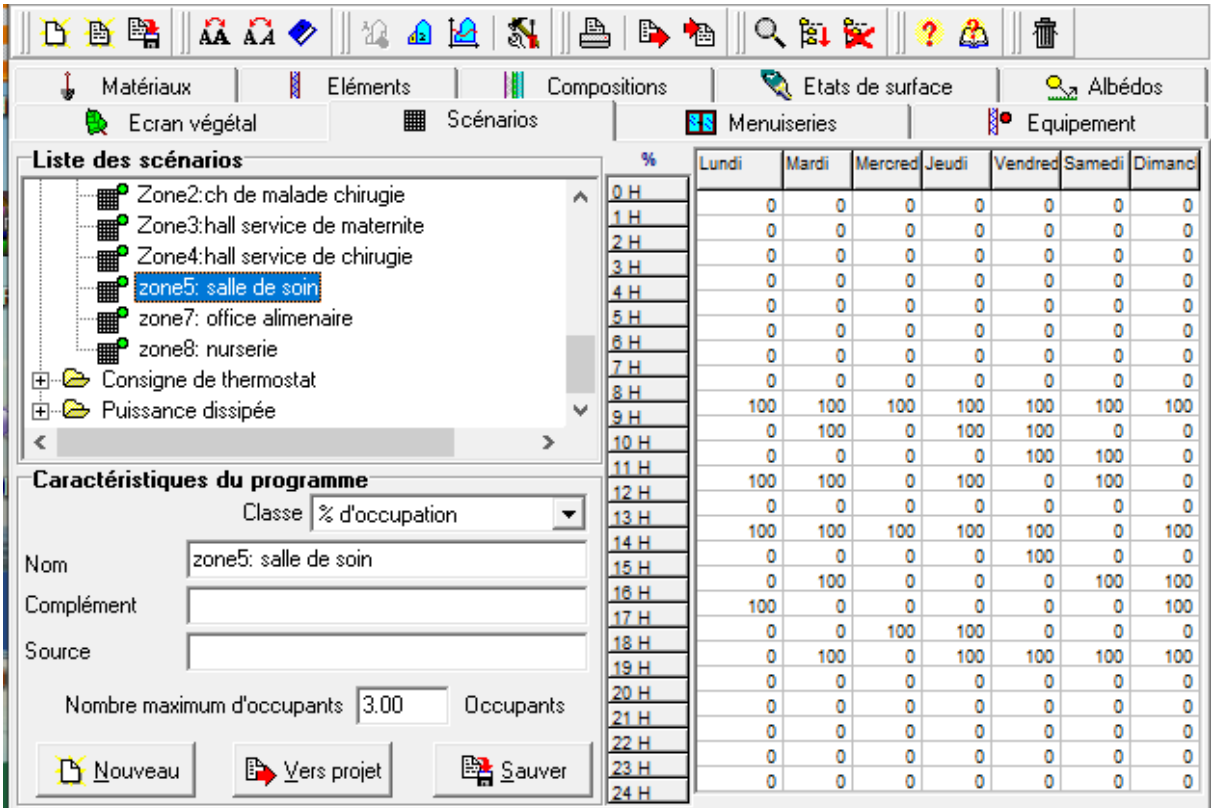

**Figure (III-32)**: scénario d'occupation dans lasalle de soin.

 $\overline{a}$ 

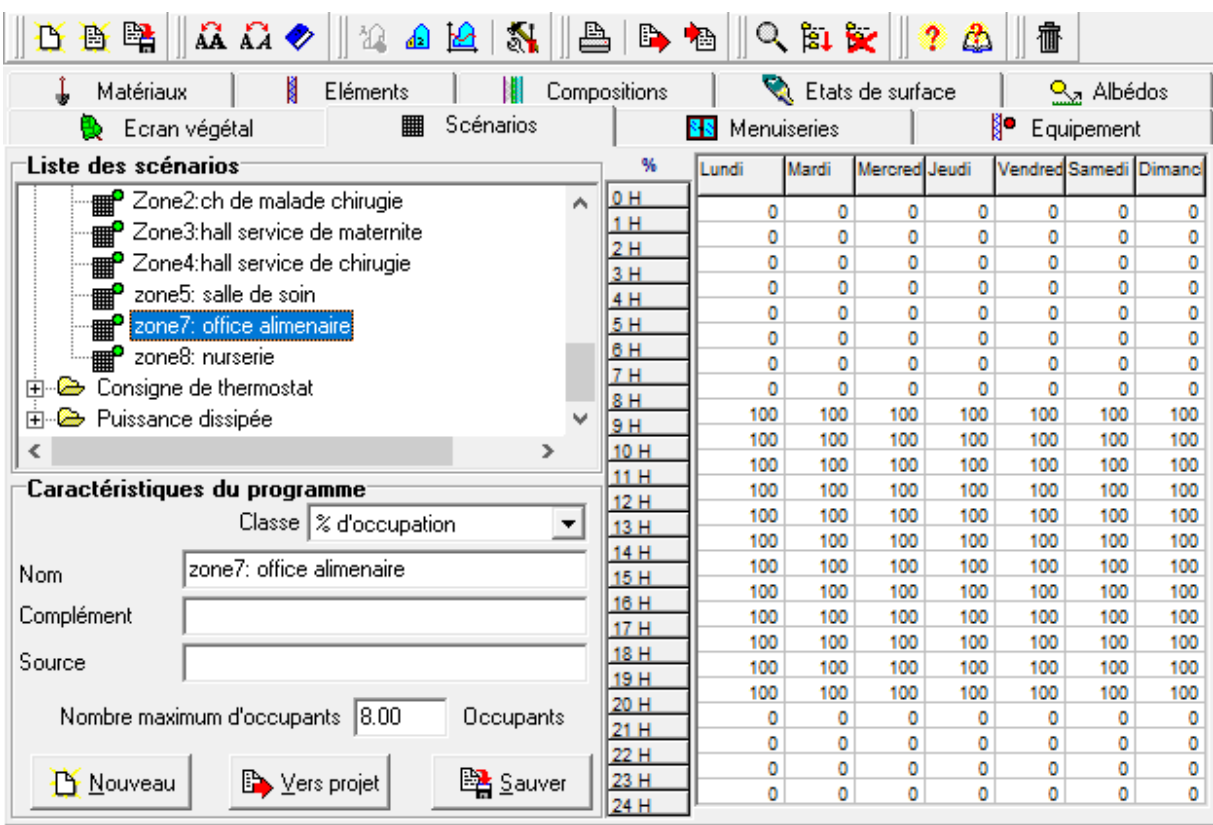

**Figure (III-33)** : Scénario d'occupation dans l'office alimentaire.

J.

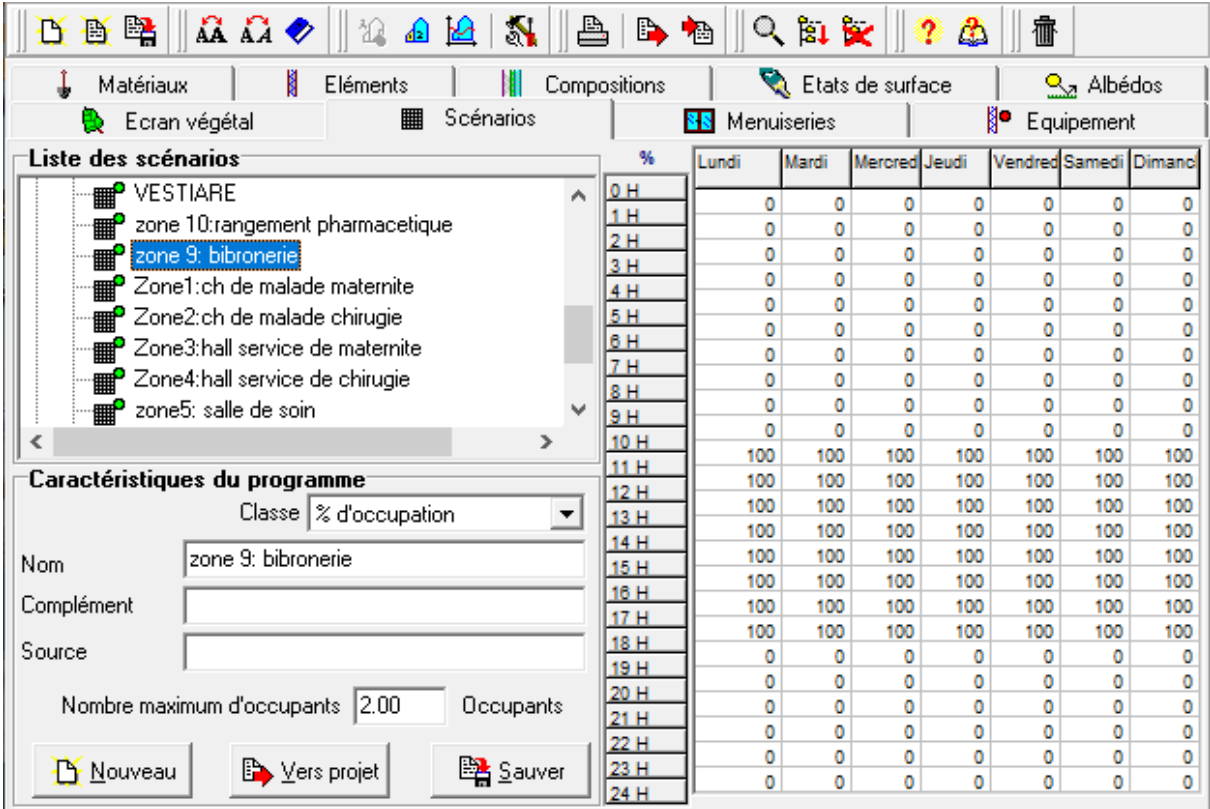

**Figure (III-34)** : Scénario d'occupation dans la bibronerie.

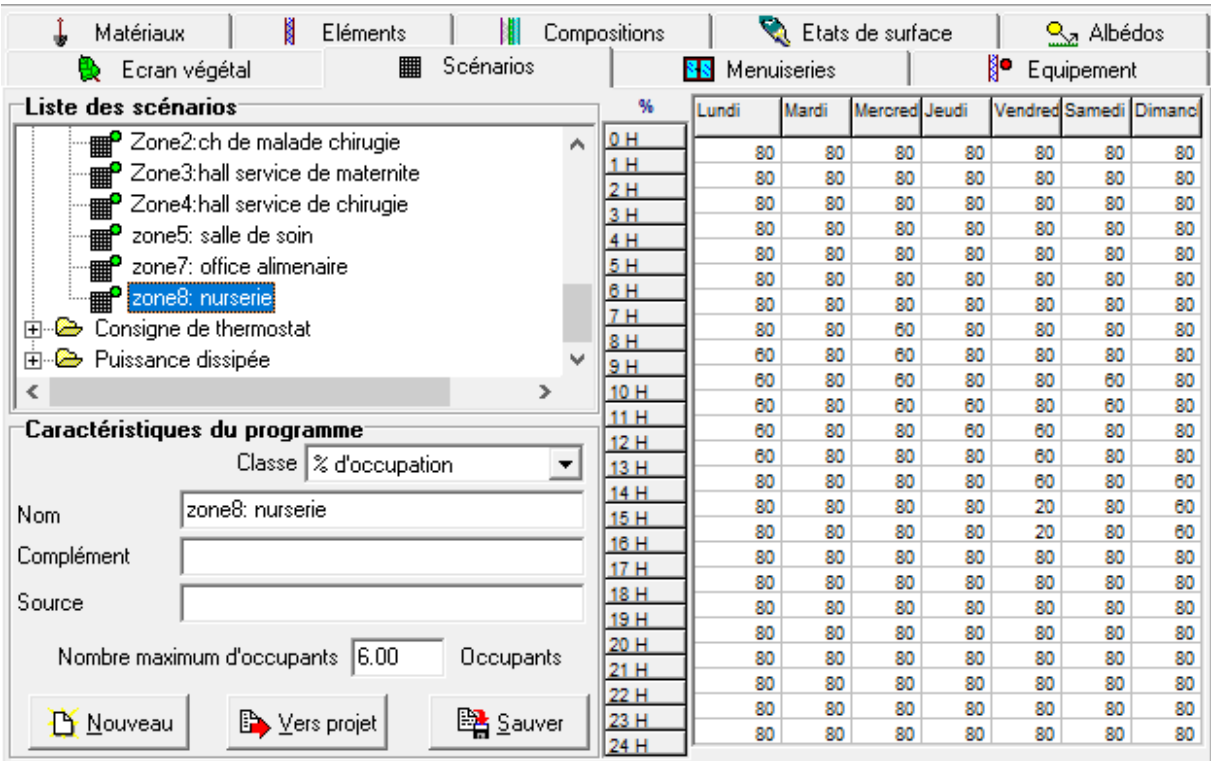

**Figure (III-35)** : Scénario d'occupation dans la nurserie.

| <b>Fichier</b><br>Affichage<br>Outils                                                                                               |                |            |                    |                  |            |            |                                             |                  |  |  |
|----------------------------------------------------------------------------------------------------|----------------|------------|--------------------|------------------|------------|------------|---------------------------------------------|------------------|--|--|
| $12.4\, \text{M} \parallel \text{M} \parallel \text{m} \parallel \text{m}$<br>$\Omega$ $\Omega$ $\Phi$ $\parallel$<br>いいき<br>B<br>Ľ |                |            | $Q_{\rm B} \times$ |                  | ? A        | 癗          |                                             |                  |  |  |
| N<br>Matériaux<br>Eléments<br>Ш                                                                                                    | Compositions   |            |                    | Etats de surface |            |            | $\frac{Q_{\text{A}}}{Q_{\text{B}}}$ Albédos |                  |  |  |
| Scénarios<br>  <br>Ecran végétal<br>Ь.                                                                                              |                | 88         | Menuiseries        |                  |            |            |                                             | ∦•<br>Equipement |  |  |
| Liste des scénarios                                                                                                    | ℁              | Lundi      | Mardi              | Mercred Jeudi    |            |            | Vendred Samedi Dimanc                       |                  |  |  |
| ⊞… <sup>@</sup> % de ventilation<br>۸                                                                                               | 0 <sub>H</sub> | ٥          | 0                  | 0                | ٥          | 0          | 0                                           |                  |  |  |
| 由 2 % d'occultation                                                                                                    | 1H             | ٥          | Ō                  | 0                | ٥          | o          | Ō                                           | ٥<br>0           |  |  |
| % d'occupation<br>Ė۰<br>c                                                                                                    | 2H             | ٥          | ٥                  | ٥                | 0          | 0          | ٥                                           | 0                |  |  |
| AS.                                                                                                    | 3H             | Ō          | Ō                  | 0                | Ō          | 0          | ٥                                           | 0                |  |  |
| ₽.                                                                                                    | 4H             | ٥          | o                  | 0                | ٥          | 0          | ٥                                           | ٥                |  |  |
| BLOC DACCOUCHEMENT<br>▦                                                                                                    | 5H<br>6H       | ٥          | 0                  | 0                | Ō          | 0          | ٥                                           | 0                |  |  |
| BLOC OPERATOIRE<br>▦                                                                                                    | 7H             | ٥          | 0                  | 0                | 0          | o          | 0                                           | ٥                |  |  |
| <b>m</b> Ch de malade /maternite                                                                                                    | 8H             | 0          | Ō                  | 0                | 0          | o          | O                                           | ٥                |  |  |
| ⊪ CH DE PREPARATION DES MALDE ET SCE: V                                                                                             | 9H             | 100        | 100                | 100              | 100        | 100        | 100                                         | 100              |  |  |
| ∢<br>э                                                                                                    | 10 H           | 100        | 100                | 100              | 100        | 100        | 100                                         | 100              |  |  |
|                                                                                                    | 11 H           | 100        | 100                | 100              | 100        | 100        | 100                                         | 100              |  |  |
| Caractéristiques du programme                                                                                                    | 12H            | 100        | 100<br>100         | 100<br>100       | 100        | 100        | 100                                         | 100              |  |  |
| Classe   % d'occupation<br>$\blacktriangledown$                                                                                     | 13 H           | 100<br>100 | 100                | 100              | 100<br>100 | 100<br>100 | 100<br>100                                  | 100<br>100       |  |  |
|                                                                                                    | 14 H           | 100        | 100                | 100              | 100        | 100        | 100                                         | 100              |  |  |
| zone 10:rangement pharmacetique<br>Nom                                                                                              | 15H            | 100        | 100                | 100              | 100        | 100        | 100                                         | 100              |  |  |
| Complément                                                                                                    | 16 H           | ٥          | ٥                  | 0                | ٥          | o          | ٥                                           | ٥                |  |  |
|                                                                                                    | 17H            | ٥          | 0                  | 0                | ٥          | 0          | ٥                                           | ٥                |  |  |
| Source                                                                                                    | 18 H           | 0          | Ō                  | Ō                | ٥          | O          | Ō                                           | 0                |  |  |
|                                                                                                    | 19 H<br>20 H   | ٥          | ٥                  | 0                | 0          | 0          | ٥                                           | ٥                |  |  |
| Nombre maximum d'occupants  1.00<br>Occupants                                                                                       | 21 H           | ٥          | O                  | Ō                | Ō          | o          | ٥                                           | ٥                |  |  |
|                                                                                                    | 22 H           | ٥          | ٥                  | 0                | 0          | 0          | ٥                                           | ٥                |  |  |
| Vers projet<br>图 Sauver<br><b>LY</b> Nouveau                                                                                        | 23 H           | ٥          | 0                  | 0                | ٥          | 0          | ٥                                           | 0                |  |  |
|                                                                                                    | 24 H           | ٥          | 0                  | 0                | Ō          | 0          | 0                                           | 0                |  |  |

**Figure (III-36)** : scénario d'occupation de la pharmacie.

 **Scenario consigne de température :** pour évaluer les besoins de chauffage et climatisation.

| $\mathbf{A} \mathbf{A}$<br>14 A B   X    B   B 1a   <br>硻<br>哥<br>B |              |          | $Q_{\rm B1}$ $\times$ |                  | ? A      | 癗        |                                         |          |  |
|---------------------------------------------------------------------|--------------|----------|-----------------------|------------------|----------|----------|-----------------------------------------|----------|--|
| M<br>Matériaux<br>Eléments                                          | Compositions |          |                       | Etats de surface |          |          | $\frac{Q_{\alpha}}{Q_{\alpha}}$ Albédos |          |  |
| ■<br>Scénarios<br>Ecran végétal<br>Ш.                               |              | 8R       | Menuiseries           |                  |          | N.       | Equipement                              |          |  |
| Liste des scénarios                                                 | ۰c           | Lundi    | Mardi                 | Mercred Jeudi    |          |          | Vendred Samedi Dimanc                   |          |  |
| % de ventilation<br>F &<br>۸                                        | 0 H          | 16       | 16                    | 16               | 16       | 16       | 16                                      | 16       |  |
| % d'occultation<br>- 25<br>$\overline{+}$                           | 1H           | 16       | 16                    | 16               | 16       | 16       | 16                                      | 16       |  |
| % d'occupation<br>由<br>c                                            | 2H<br>3H     | 16       | 16                    | 16               | 16       | 16       | 16                                      | 16       |  |
| Consigne de thermostat<br>f <del>C</del>                            | 4H           | 16       | 16                    | 16               | 16       | 16       | 16                                      | 16       |  |
| <b>emP</b> BLOC OP / CHUAFFAGE                                      | 5H           | 16       | 16                    | 16               | 16       | 16       | 16                                      | 16       |  |
| BLOC OP / CLIMATISATION                                             | 6H           | 16       | 16                    | 16               | 16       | 16       | 16                                      | 16       |  |
| ▦                                                                   | 7H           | 16       | 16                    | 16               | 16       | 16       | 16                                      | 16       |  |
| E CH+SSPI+AS+VESTIAIRE / CHAUFFAGE                                  | 8H           | 16       | 16                    | 16               | 16       | 16       | 16                                      | 16       |  |
| CH+SSPI+AS+VESTIAIRE /CLIMATISATION V<br>$-\mathbf{m}$              | 9 H          | 20       | 20                    | 20               | 20       | 20       | 20                                      | 20       |  |
| ∢<br>Y.                                                             | 10 H         | 20       | 20                    | 20               | 20       | 20       | 20                                      | 20       |  |
| Caractéristiques du programme                                       | 11 H         | 20<br>20 | 20<br>20              | 20<br>20         | 20<br>20 | 20<br>20 | 20<br>20                                | 20<br>20 |  |
|                                                                     | 12H          | 20       | 20                    | 20               | 20       | 20       | 20                                      | 20       |  |
| Classe   Consigne de thermostat                                     | 13 H         | 20       | 20                    | 20               | 20       | 20       | 20                                      | 20       |  |
| consigne1                                                           | 14 H         | 20       | 20                    | 20               | 20       | 20       | 20                                      | 20       |  |
| Nom                                                                 | 15H          | 20       | 20                    | 20               | 20       | 20       | 20                                      | 20       |  |
| Complément                                                          | 16 H         | 16       | 16                    | 16               | 16       | 16       | 16                                      | 16       |  |
|                                                                     | 17H          | 16       | 16                    | 16               | 16       | 16       | 16                                      | 16       |  |
| Source                                                              | 18 H         | 16       | 16                    | 16               | 16       | 16       | 16                                      | 16       |  |
|                                                                     | 19 H         | 16       | 16                    | 16               | 16       | 16       | 16                                      | 16       |  |
|                                                                     | 20 H         | 16       | 16                    | 16               | 16       | 16       | 16                                      | 16       |  |
|                                                                     | 21 H<br>22 H | 16       | 16                    | 16               | 16       | 16       | 16                                      | 16       |  |
|                                                                     | 23 H         | 16       | 16                    | 16               | 16       | 16       | 16                                      | 16       |  |
| 图 Sauver<br><b>LY</b> Nouveau<br><b>B</b> ⊻ers projet               | 24 H         | 16       | 16                    | 16               | 16       | 16       | 16                                      | 16       |  |

**Figure (III-37)** : Consigne de chuaffage1 : office alimentaire.

| 醫<br>DF<br>賢                                            |                |                    | $Q_{\rm B}$ is $\sim$                   |               | ? A      | 癗        |                       |          |  |
|---------------------------------------------------------|----------------|--------------------|-----------------------------------------|---------------|----------|----------|-----------------------|----------|--|
| ł<br>Matériaux<br>Eléments                              | Compositions   | Etats de surface   | $\frac{Q_{\alpha}}{Q_{\alpha}}$ Albédos |               |          |          |                       |          |  |
| <br>Scénarios<br>Ecran végétal                          |                | Menuiseries<br>8 S |                                         |               |          | ∦•       | Equipement            |          |  |
| Liste des scénarios <sup>.</sup>                        | ۰c             | Lundi              | Mardi                                   | Mercred Jeudi |          |          | Vendred Samedi Dimanc |          |  |
| chambres+salle de soin/chauffage<br>$\mathbb{H}^2$<br>۸ | 0 <sub>H</sub> | 20                 | 20                                      | 20            | 20       | 20       | 20                    | 20       |  |
| Chauffage standard<br>▦                                 | 1H             | 20                 | 20                                      | 20            | 20       | 20       | 20                    | 20       |  |
| Climatisation standard<br>⊞                             | 2H             | 20                 | 20                                      | 20            | 20       | 20       | 20                    | 20       |  |
| HALL/CHAUFF<br>▦                                        | 3H             | 20                 | 20                                      | 20            | 20       | 20       | 20                    | 20       |  |
|                                                         | 4H<br>5H       | 20                 | 20                                      | 20            | 20       | 20       | 20                    | 20       |  |
| hall/chauffage<br>▦                                     | 6H             | 20                 | 20                                      | 20            | 20       | 20       | 20                    | 20       |  |
| HALL/CLIMATISATION<br>▦                                 | 7H             | 20                 | 20                                      | 20            | 20       | 20       | 20                    | 20       |  |
| NEONATOLOGIE / CHAFF<br>▦                               | 8H             | 20                 | 20                                      | 20            | 20       | 20       | 20                    | 20       |  |
| NEONATOLOGIE/CLIM<br>▦                                  | 9 H            | 20                 | 20                                      | 20            | 20       | 20       | 20                    | 20       |  |
| ∢<br>⋗                                                  | 10 H           | 20                 | 20                                      | 20            | 20       | 20       | 20                    | 20       |  |
|                                                         | 11 H           | 20                 | 20                                      | 20            | 20       | 20       | 20                    | 20       |  |
| Caractéristiques du programme                           | 12 H           | 20                 | 20                                      | 20            | 20       | 20       | 20                    | 20       |  |
| Classe Consigne de thermostat<br>$\blacktriangledown$   | 13 H           | 20                 | 20                                      | 20            | 20       | 20       | 20                    | 20       |  |
|                                                         | 14 H           | 20<br>20           | 20<br>20                                | 20<br>20      | 20<br>20 | 20<br>20 | 20<br>20              | 20<br>20 |  |
| consigne2<br>Nom                                        | 15H            | 20                 | 20                                      | 20            | 20       | 20       | 20                    | 20       |  |
| Complément                                              | 16 H           | 20                 | 20                                      | 20            | 20       | 20       | 20                    | 20       |  |
|                                                         | 17 H           | 20                 | 20                                      | 20            | 20       | 20       | 20                    | 20       |  |
| Source                                                  | 18 H           | 20                 | 20                                      | 20            | 20       | 20       | 20                    | 20       |  |
|                                                         | 19 H           | 20                 | 20                                      | 20            | 20       | 20       | 20                    | 20       |  |
|                                                         | 20 H           | 20                 | 20                                      | 20            | 20       | 20       | 20                    | 20       |  |
|                                                         | 21 H           | 20                 | 20                                      | 20            | 20       | 20       | 20                    | 20       |  |
|                                                         | 22 H           | 20                 | 20                                      | 20            | 20       | 20       | 20                    | 20       |  |
| 图 Sauver<br>Vers projet<br><b>B</b> Nouveau             | 23 H           | 20                 | 20                                      | 20            | 20       | 20       | 20                    | 20       |  |
|                                                         | 24 H           |                    |                                         |               |          |          |                       |          |  |

**Figure (III-38)** : Consigne de chauffage 2 : chambres+ salle de soin+ nurserie+ bibronerie.

| 曙<br>D<br>昏                           | $\mathbf{A} \mathbf{B} \otimes \mathbf{A} \otimes \mathbf{B}$ |                          | ≞ |                | $\mathbf{B}$ and $\mathbf{R}$ |          |                  | $\boldsymbol{\mathsf{\Omega}}$<br>♨ | 癗                |                               |          |
|---------------------------------------|---------------------------------------------------------------|--------------------------|---|----------------|-------------------------------|----------|------------------|-------------------------------------|------------------|-------------------------------|----------|
| Matériaux                             | I<br>Eléments                                                 |                          |   | Compositions   |                               |          | Etats de surface |                                     |                  | <b>B</b> <sub>z</sub> Albédos |          |
| ▦<br>Scénarios<br>Ecran végétal<br>ъ. |                                                               |                          |   |                | 8 S<br>Menuiseries            |          |                  |                                     | ∦•<br>Equipement |                               |          |
| Liste des scénarios                   |                                                               |                          |   |                |                               |          | Mercred Jeudi    |                                     |                  | Vendred Samedi Dimanc         |          |
| ▦                                     | chambres+salle de soin/chauffage                              |                          | ۸ | 0 <sub>H</sub> | 18                            | 18       | 18               | 18                                  | 18               | 18                            | 18       |
| Chauffage standard<br>■               |                                                               |                          |   | 1H             | 18                            | 18       | 18               | 18                                  | 18               | 18                            | 18       |
| Climatisation standard<br>■           |                                                               |                          |   | 2H             | 18                            | 18       | 18               | 18                                  | 18               | 18                            | 18       |
| HALL/CHAUFF<br>■                      |                                                               |                          |   | 3H<br>4H       | 18                            | 18       | 18               | 18                                  | 18               | 18                            | 18       |
| hall/chauffage                        |                                                               |                          |   | 5H             | 18                            | 18       | 18               | 18                                  | 18               | 18                            | 18       |
| <b>THE</b>                            |                                                               |                          |   | 6H             | 18                            | 18       | 18               | 18                                  | 18               | 18                            | 18       |
| HALL/CLIMATISATION<br>$\mathbb{F}$    |                                                               |                          |   | 7H             | 18                            | 18       | 18               | 18                                  | 18               | 18                            | 18       |
| ▦                                     | NEONATOLOGIE / CHAFF                                          |                          |   | 8H             | 18                            | 18       | 18               | 18                                  | 18               | 18                            | 18       |
| NEONATOLOGIE/CLIM<br>੶▦               |                                                               |                          |   | 9H             | 18                            | 18       | 18               | 18                                  | 18               | 18                            | 18       |
| ∢                                     |                                                               | ⋗                        |   | 10 H           | 18<br>18                      | 18<br>18 | 18<br>18         | 18<br>18                            | 18<br>18         | 18<br>18                      | 18<br>18 |
| Caractéristiques du programme         |                                                               |                          |   | 11 H           | 18                            | 18       | 18               | 18                                  | 18               | 18                            | 18       |
|                                       |                                                               |                          |   | 12H            | 18                            | 18       | 18               | 18                                  | 18               | 18                            | 18       |
|                                       | Classe Consigne de thermostat                                 | $\overline{\phantom{a}}$ |   | 13 H           | 18                            | 18       | 18               | 18                                  | 18               | 18                            | 18       |
| consigne3<br>Nom                      |                                                               |                          |   | 14 H           | 18                            | 18       | 18               | 18                                  | 18               | 18                            | 18       |
|                                       |                                                               |                          |   | 15 H           | 18                            | 18       | 18               | 18                                  | 18               | 18                            | 18       |
| Complément                            |                                                               |                          |   | 16 H<br>17 H   | 18                            | 18       | 18               | 18                                  | 18               | 18                            | 18       |
|                                       |                                                               |                          |   | 18 H           | 18                            | 18       | 18               | 18                                  | 18               | 18                            | 18       |
| Source                                |                                                               |                          |   | 19 H           | 18                            | 18       | 18               | 18                                  | 18               | 18                            | 18       |
|                                       |                                                               |                          |   | 20 H           | 18                            | 18       | 18               | 18                                  | 18               | 18                            | 18       |
|                                       |                                                               |                          |   | 21 H           | 18                            | 18       | 18               | 18                                  | 18               | 18                            | 18       |
|                                       |                                                               |                          |   | 22 H           | 18                            | 18       | 18               | 18                                  | 18               | 18                            | 18       |
| <b>D</b> Nouveau                      | <b>B</b> ⊻ers projet                                          | 图 Sauver                 |   | 23 H           | 18                            | 18       | 18               | 18                                  | 18               | 18                            | 18       |
|                                       |                                                               |                          |   | 24 H           | 18                            | 18       | 18               | 18                                  | 18               | 18                            | 18       |

**Figure (III-39)** : Consigne de chauffage 3 : hall.

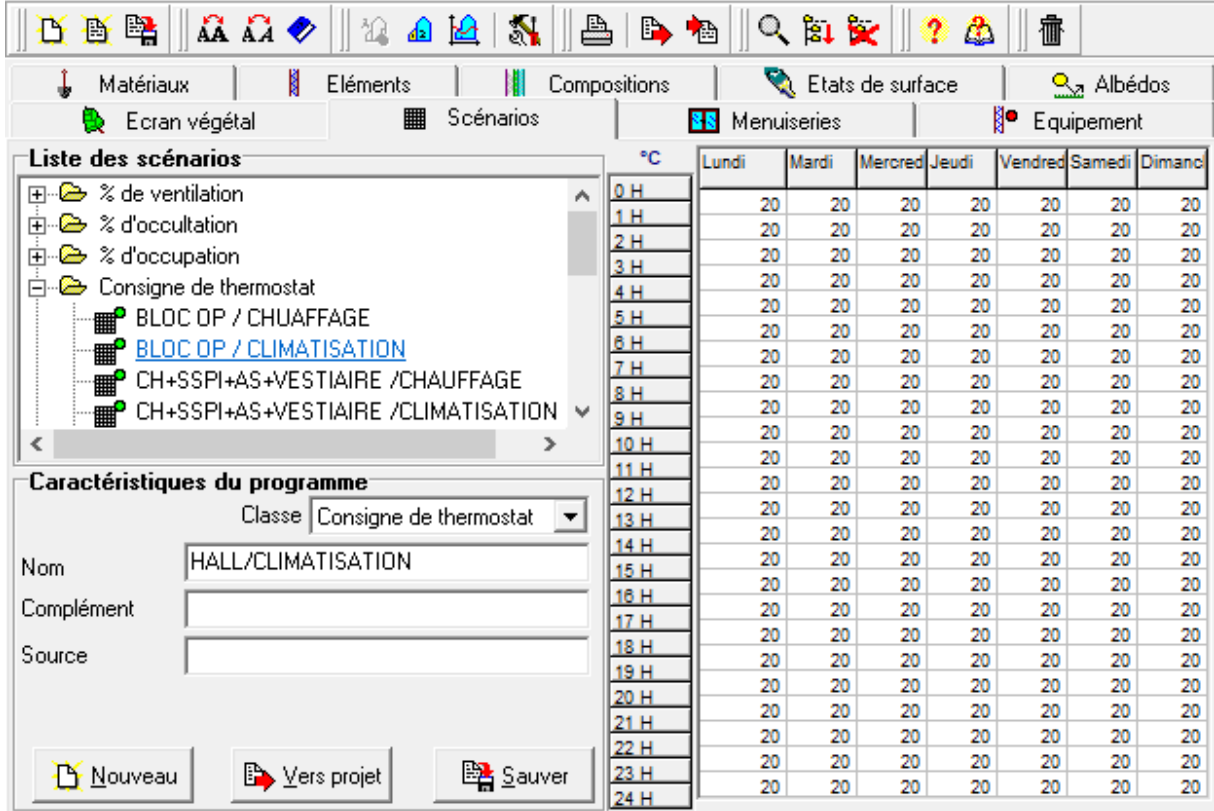

**Figure (III-40)** : Consigne de climatisation1 : hall.

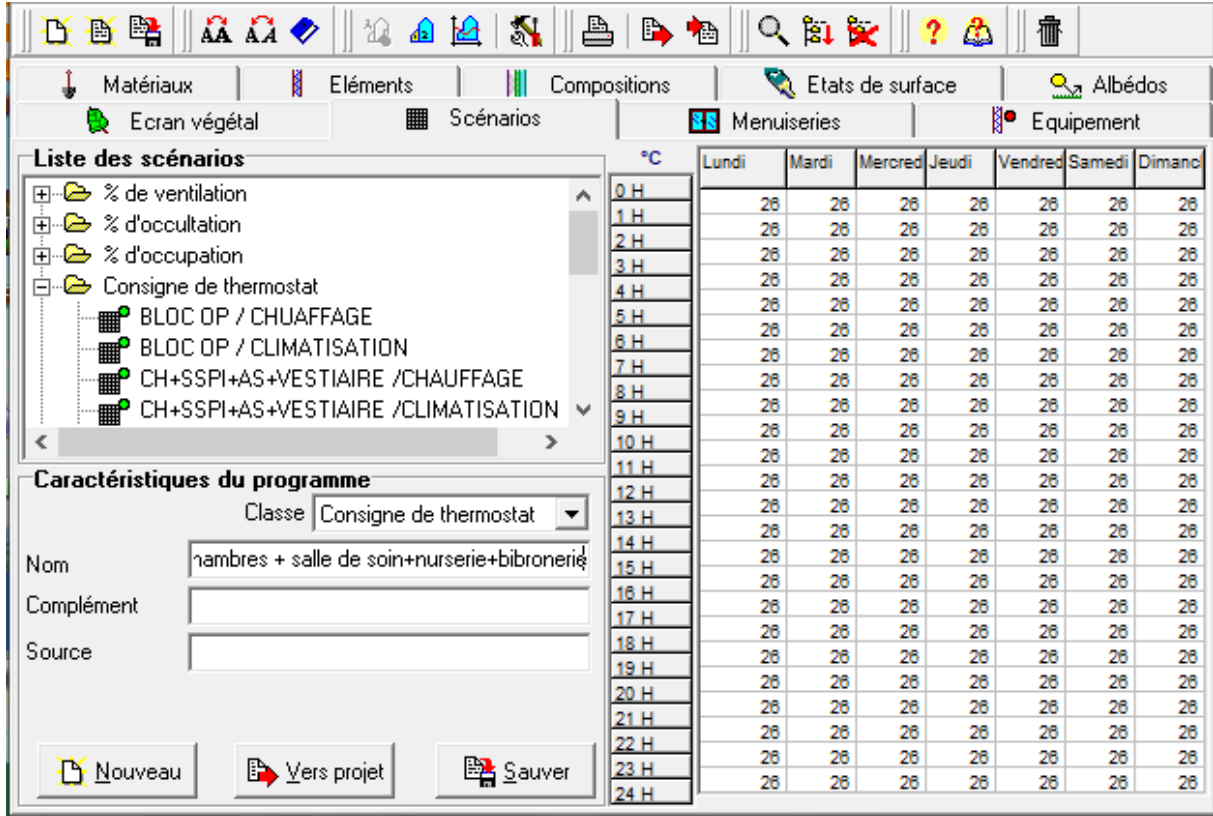

**Figure (III-41)** : Consigne de climatisation2 : chambres+ salle de soin+ nurserie+ bibronerie.

| $ \mathbf{A} \mathbf{A} \blacktriangle \bullet $<br>Å.<br>硻<br>$\mathbb{R}$ a be $\blacksquare$<br>≞<br>D.<br>噕 | B.             | $\blacksquare$ | $Q_{\rm BIX}$ |               | ⚠        | 櫺                                           |            |          |
|----------------------------------------------------------------------------------------------------|----------------|----------------|---------------|---------------|----------|---------------------------------------------|------------|----------|
| N<br>Etats de surface<br>Compositions<br>Matériaux<br>Eléments                                                  |                |                |               |               |          | $\frac{Q_{\text{A}}}{Q_{\text{B}}}$ Albédos |            |          |
| <br>Scénarios<br>Ecran végétal                                                                                  |                | Menuiseries    |               |               |          | ∦•                                          | Equipement |          |
| Liste des scénarios                                                                                             | ۰c             | Lundi          | Mardi         | Mercred Jeudi |          | Vendred Samedi Dimanc                       |            |          |
| % de ventilation<br>F G<br>۸                                                                                    | 0 <sub>H</sub> | 25             | 25            | 25            | 25       | 25                                          | 25         | 25       |
| % d'occultation<br>Ė<br>e                                                                                       | 1H             | 25             | 25            | 25            | 25       | 25                                          | 25         | 25       |
| % d'occupation<br>中<br>e                                                                                        | 2 H<br>3H      | 25             | 25            | 25            | 25       | 25                                          | 25         | 25       |
| Consigne de thermostat<br>Ė<br>e                                                                                | 4H             | 25             | 25            | 25            | 25       | 25                                          | 25         | 25       |
| BLOC OP / CHUAFFAGE                                                                                             | 5H             | 25             | 25            | 25            | 25       | 25                                          | 25         | 25       |
| BLOC OP / CLIMATISATION                                                                                         | 6H             | 25             | 25            | 25            | 25       | 25                                          | 25         | 25       |
| CH+SSPI+AS+VESTIAIRE /CHAUFFAGE                                                                                 | 7H             | 25<br>25       | 25<br>25      | 25<br>25      | 25<br>25 | 25<br>25                                    | 25<br>25   | 25<br>25 |
|                                                                                                    | 8H             | 25             | 25            | 25            | 25       | 25                                          | 25         | 25       |
| CH+SSPI+AS+VESTIAIRE /CLIMATISATION V<br>₽                                                                      | 9H             | 25             | 25            | 25            | 25       | 25                                          | 25         | 25       |
| ⋗<br>∢                                                                                                    | 10 H           | 25             | 25            | 25            | 25       | 25                                          | 25         | 25       |
| Caractéristiques du programme                                                                                   | 11 H<br>12 H   | 25             | 25            | 25            | 25       | 25                                          | 25         | 25       |
| Classe   Consigne de thermostat<br>▼                                                                            |                | 25             | 25            | 25            | 25       | 25                                          | 25         | 25       |
|                                                                                                    |                | 25             | 25            | 25            | 25       | 25                                          | 25         | 25       |
| office alimentaire + rangement pharmacetqu<br><b>Nom</b>                                                        | 14 H<br>15H    | 25             | 25            | 25            | 25       | 25                                          | 25         | 25       |
|                                                                                                    | 16 H           | 25             | 25            | 25            | 25       | 25                                          | 25         | 25       |
| Complément                                                                                                    | 17 H           | 25             | 25<br>25      | 25<br>25      | 25       | 25                                          | 25<br>25   | 25<br>25 |
| Source                                                                                                    | 18 H           | 25<br>25       | 25            | 25            | 25<br>25 | 25<br>25                                    | 25         | 25       |
|                                                                                                    | 19 H           | 25             | 25            | 25            | 25       | 25                                          | 25         | 25       |
|                                                                                                    | 20 H           | 25             | 25            | 25            | 25       | 25                                          | 25         | 25       |
|                                                                                                    | 21 H           | 25             | 25            | 25            | 25       | 25                                          | 25         | 25       |
|                                                                                                    | 22 H<br>23 H   | 25             | 25            | 25            | 25       | 25                                          | 25         | 25       |
| <b>Ext</b> Sauver<br>Vers projet<br><b>LA</b> Nouveau                                                           | 24 H           | 25             | 25            | 25            | 25       | 25                                          | 25         | 25       |

**Figure (III-42)** : Consigne de climatosation3 : office alimentaire+ rangement pharmaceutique.

## **III.3.3.f La simulation**

Pour étudier lecomportement thermique du bâtiment. On a fait deux simulations sans consigne et avec consigne :

- Simulation initial : est faite par la composition originale de l'hôpital.
- Simulation avec amélioration : est faite avec le renforcement d'isolation.

Afin de déterminer les besoin en chauffage, on effectue la simulation en période hivernal (semaine 42 à semaine 14), et en période estival (semaine 14 a semaine42) pour obtenir les besoins en climatisation.

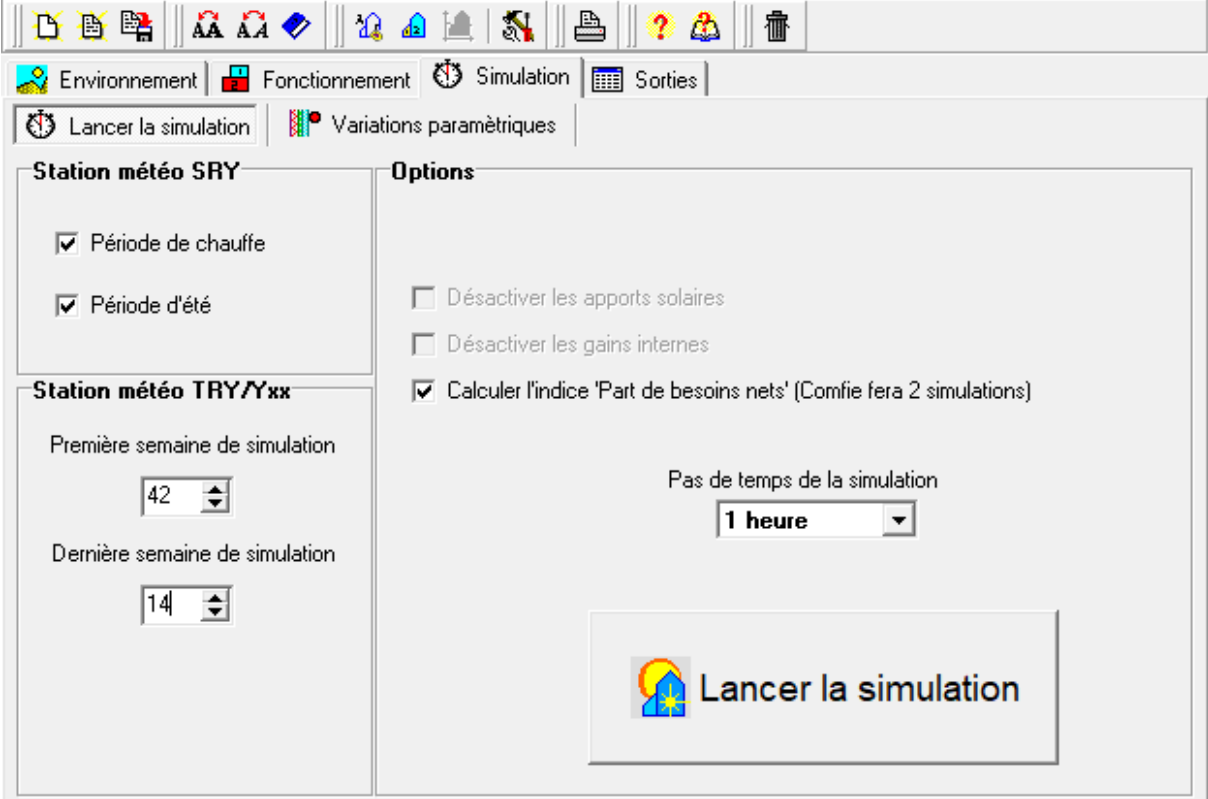

**Figure (III-43)** : Lancement de la simulation.

## **III.4 Discussion des résultats**

## **III.4.1 Simulation initial**

#### **III.4.1.a Période hivernal**

**a. Sans consigne**

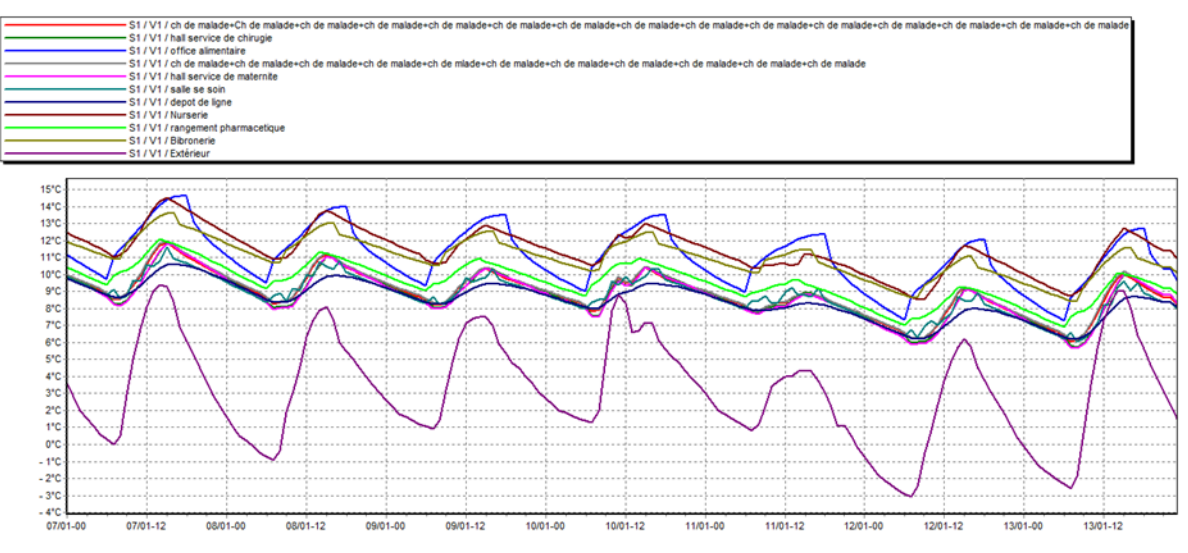

**Figure (III-44)** : Variation de température hivernale sans consigne simulation initial.

Ce graphe montre que les températures des pièces chauffées ne sont pas stables et elles varient entre 6°C et 14°C.et la température extérieure varie entre -3°C et 10°C.

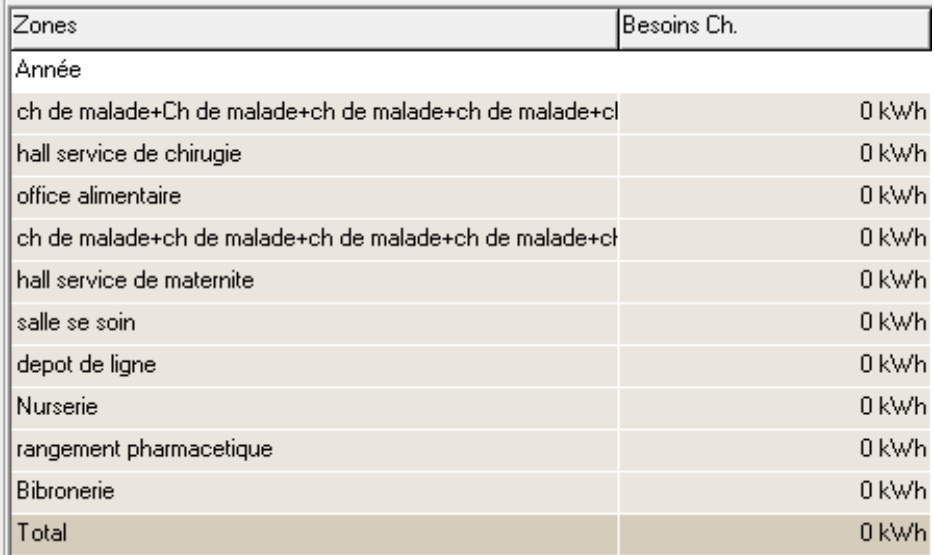

**Figure (III-45)** : Besoin en chauffage sans consigne simulation initial.

D'après les résultats obtenus, les besoins en chauffage sont nuls car la consigne de thermostat n'est pas intégrée.

#### **b. Avec consigne :**

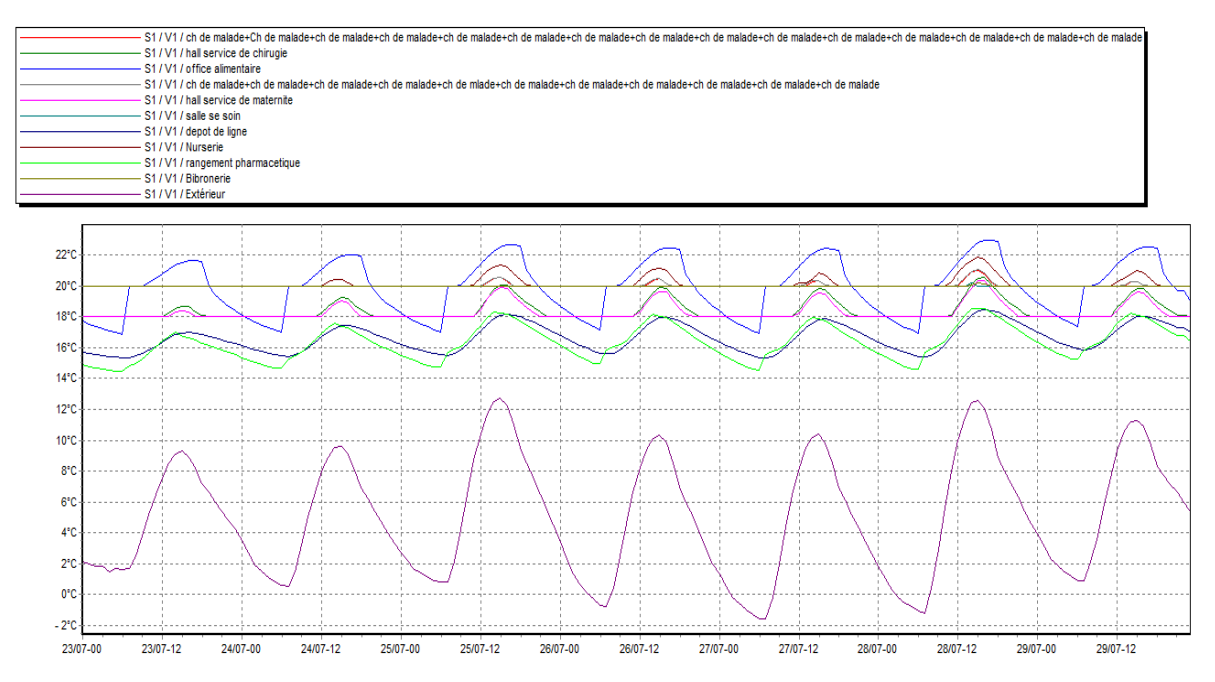

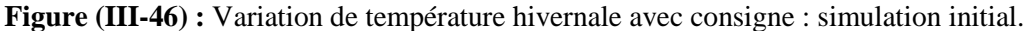

On intégrant la consigne de thermostat, les températures a l intérieures sont plus importants à celles de l'extérieur elles sont compris entre 15°C et 23°C et plus stable par rapport à celles de sans consigne.

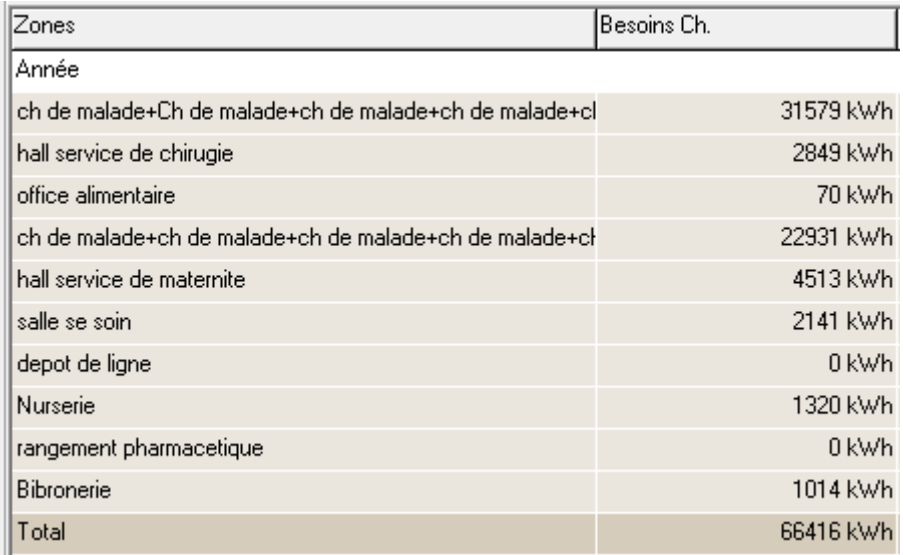

**Figure (III-47)** : Besoin en chauffage avec consigne : simulation initial.

Les besoins en chauffage sont estimés à 66416 KWh durant la semaine la plus froide.

## **III.4.1.b Période estival :**

**a. Sans consigne :**

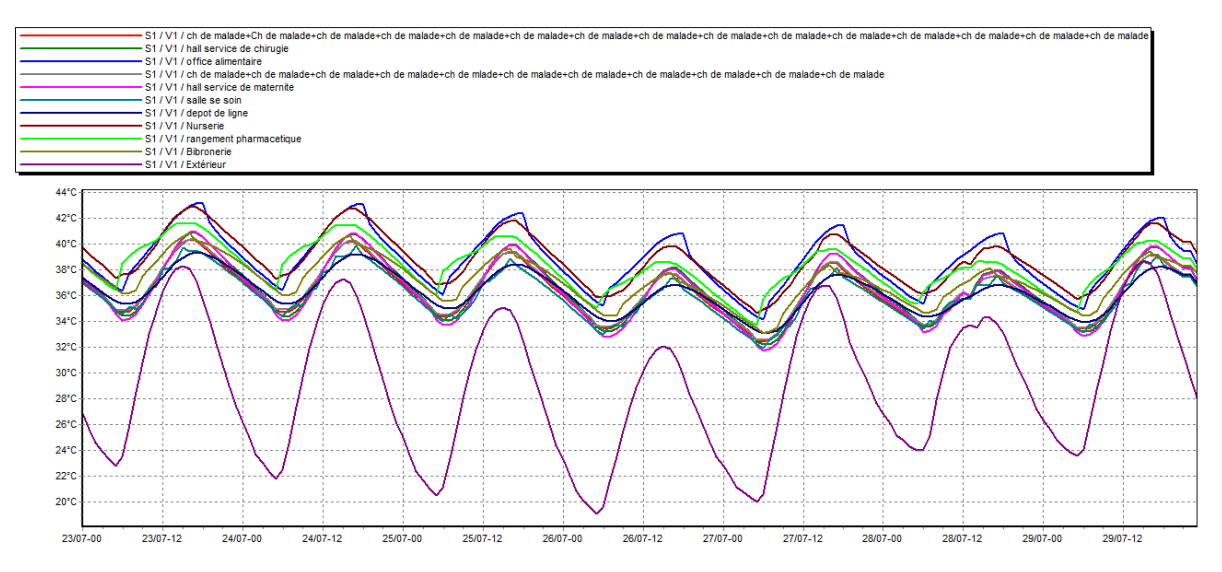

**Figure (III-48)** : Variation de la température estivale sans consigne : simulation initial.

Selon les résultats obtenus, nous constatons que l'extérieur prendre des valeurs de températures importantes qui variaient entre 19°C et 38°C, ainsi que les pièces intérieures ont des valeurs de températures élevée qui varient entre 32°C et 44°C.

| Zones                                                  | Besoins Ch. | Besoins Clim. | Puiss, Chauff. |
|--------------------------------------------------------|-------------|---------------|----------------|
| Année                                                  |             |               |                |
| ch de malade+Ch de malade+ch de malade+ch de malade+cl | 0 kWh       | 0 kWh         | 0 <sub>W</sub> |
| hall service de chirugie                               | 0 kWh       | 0 kWh         | $0 \vee 0$     |
| office alimentaire                                     | 0 kWh       | 0 kWh         | 0W             |
| ch de malade+ch de malade+ch de malade+ch de malade+ch | 0 kWh       | 0 kWh         | 0 <sub>W</sub> |
| hall service de maternite                              | 0 kWh       | 0 kWh         | 0 <sub>W</sub> |
| salle se soin                                          | 0 kWh       | 0 kWh         | 0 <sub>W</sub> |
| depot de ligne                                         | 0 kWh       | 0 kWh         | 0 <sub>W</sub> |
| Nurserie                                               | 0 kWh       | 0 kWh         | 0 <sub>W</sub> |
| rangement pharmacetique                                | 0 kWh       | 0 kWh         | 0 <sub>W</sub> |
| Bibronerie                                             | 0 kWh       | 0 kWh         | 0 <sub>W</sub> |
| Total                                                  | 0 kWh       | 0 kWh         | 0W             |

**Figure (III-49)** : Besoins de climatisation sans consigne.

Les besoin en climatisation sont nuls à cause de l'absence de la consigne de température.

#### *b. Avec consigne :*

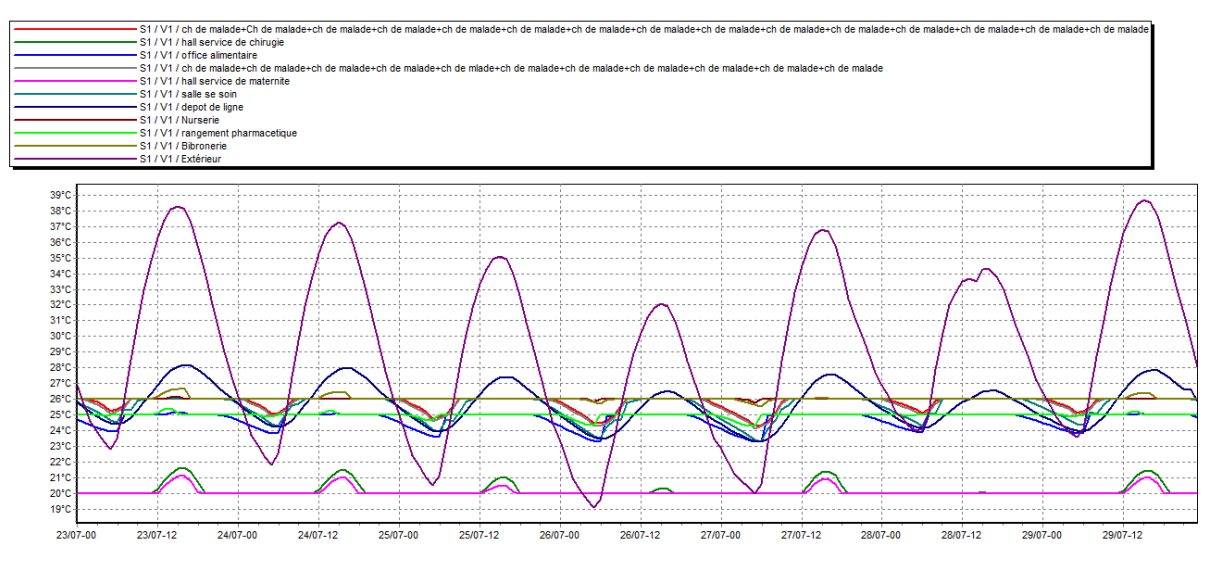

**Figure (III-50)** : Variation des températures estival avec consigne simulation initial.

D'après les résultats obtenu, on remarque que, les températures extérieures est entre 19°C et 38°C les même que le cas sans consigne, tandis que les températures intérieures sont baissent (entre 23°C et 28°) pour atteindre le confort. Et cela du a l'intégration de la consigne de thermostat.

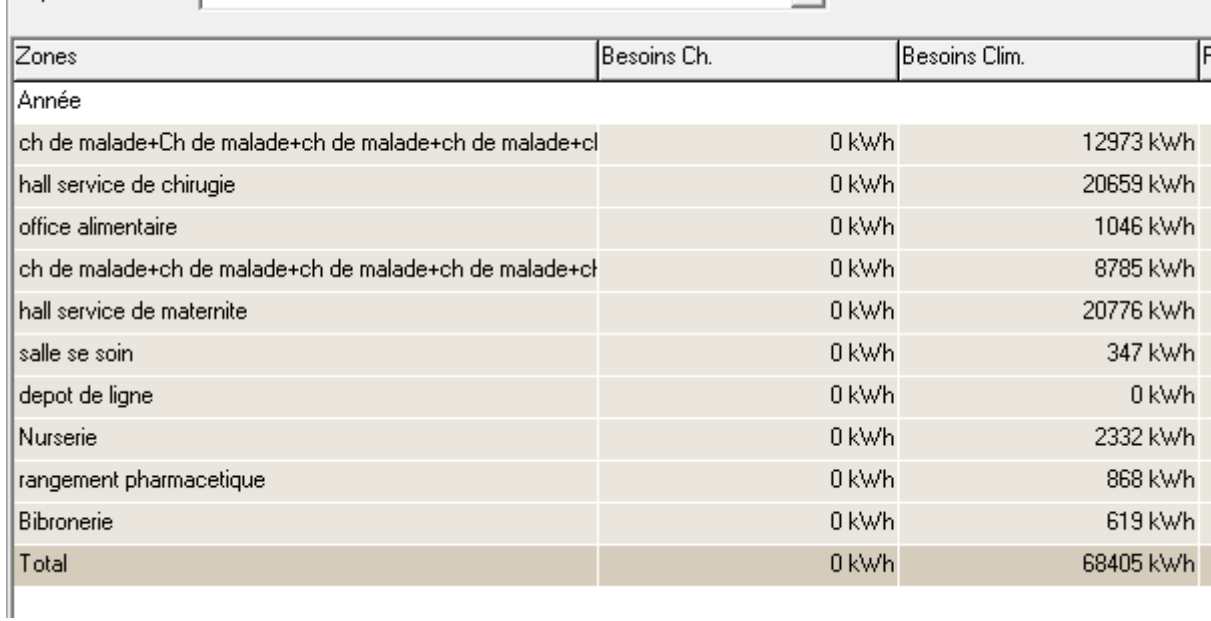

**Figure (III-51)** : Besoin en climatisation avec consigne simulation initial.

Les besoins en climatisation sont estimés à 68405 KWh durant la semaine la plus chaude.

## **III.4.2 Simulation avec amélioration**

On a fait deux différentes isolations :

o Amélioration1 : amélioration du cas initial, par l'isolation de mur extérieur en polystyrène expansé.

## **Le polystyrène expansé :**

Est un isolant intérieur et extérieur, disposant de bonnes performances avec, notamment, un coefficient de conductivité thermique compris entre 0,030 et 0,038 W/m.k. Blanc ou gris, il offre un très bon rapport qualité/prix, étant moins cher à performances thermiques égales (un isolant PSE coûte environ 30 % que les autres isolants). Il est hydrophobe (grâce à ses cellules fermées, il n'absorbe que des quantités extrêmement faibles d'eau liquide et ne présente aucune aspiration capillaire) et offre une très bonne résistance mécanique.

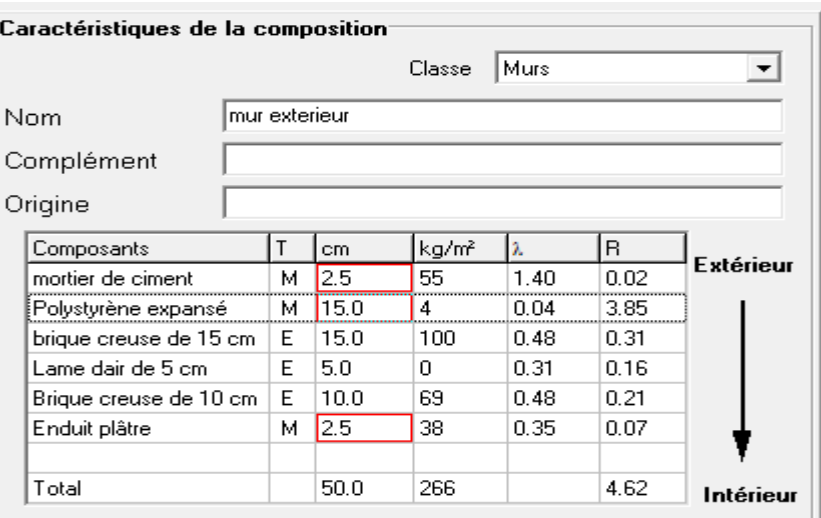

**Figure (III-52)** : La construction de plancher haut avec isolation1.

## **III.4.2.a Période hivernal**

#### **a. Sans consigne :**

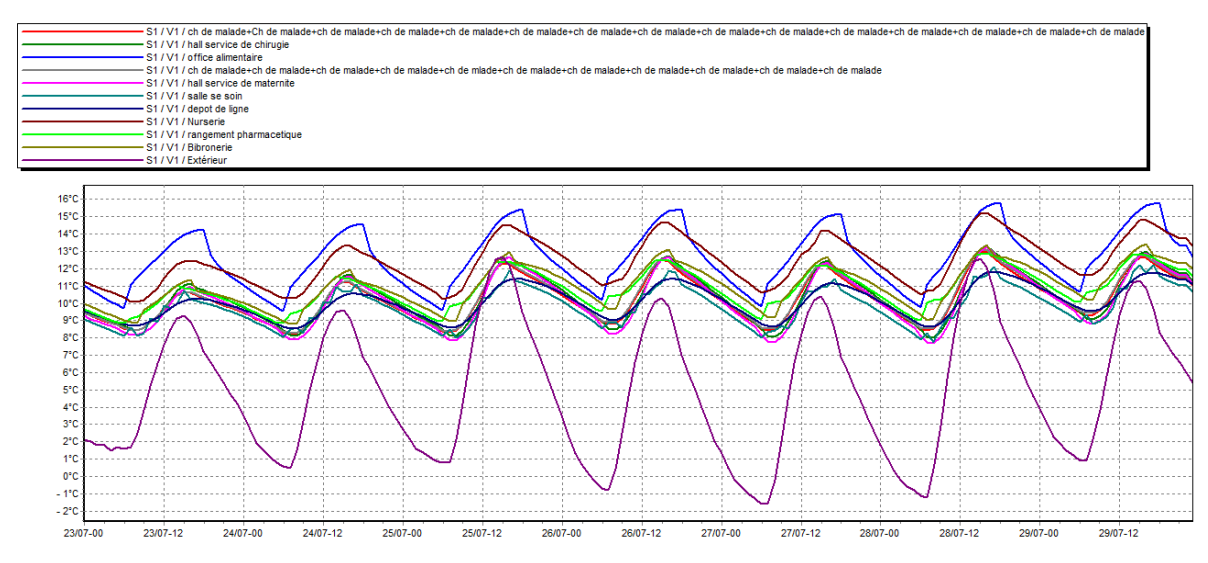

**Figure (III-53)** : Variation des températures hivernalessans consigne amélioration1.

D'après la figure 3. On remarque que les températures des pièces chauffées augmente par rapport au celles de simulation initial (varient entre8 °C et 16°C tandis qu'elle est entre6°C et 14°C en simulation récente), avec un écart de2°C.et cela grâce à l'isolation intégré qui a permis de réduire les déperditions.

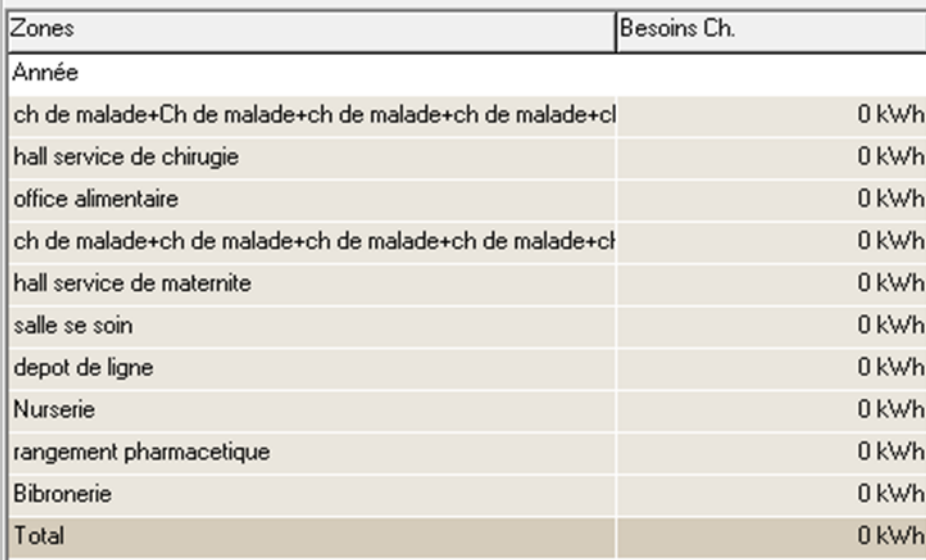

**Figure (III-54)** : Besoin en chauffage sans consigne amélioration1.

D'après ce résultat on constate que les valeurs nulles des besoins en chauffage sont dues à l'absence de la consigne thermostat.

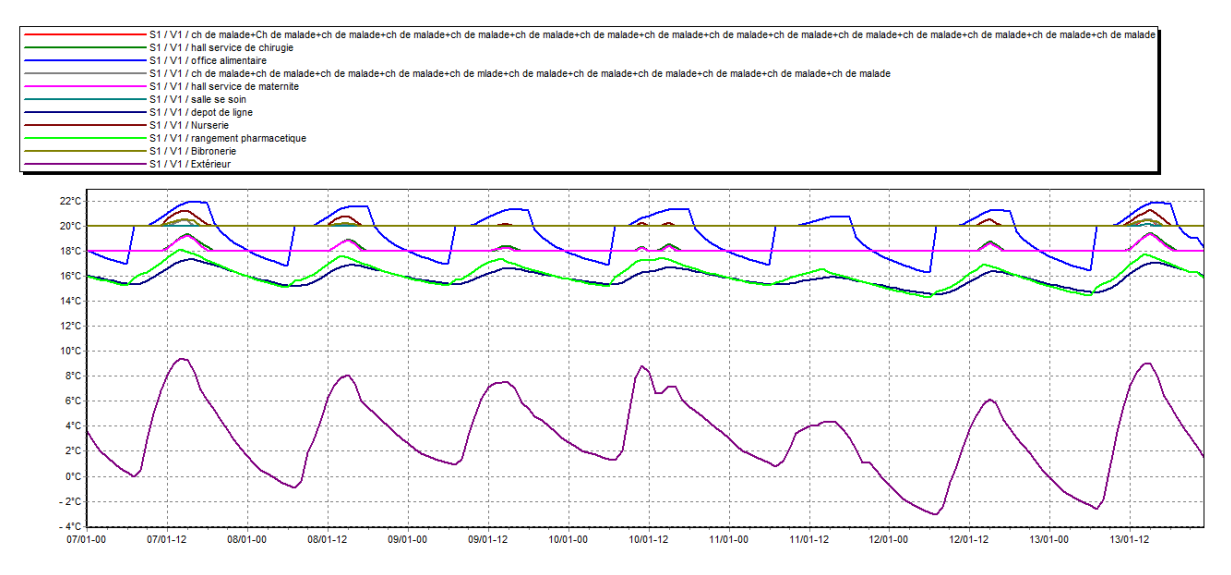

#### **b. Avec consigne :**

**Figure (III-55)** : Variation des températures hivernales avec consigne amélioration1.

Apres l'intégration de consigne thermostat, les températures des zones sont plus stables et le confort est atteint par rapport au cas sans consigne.
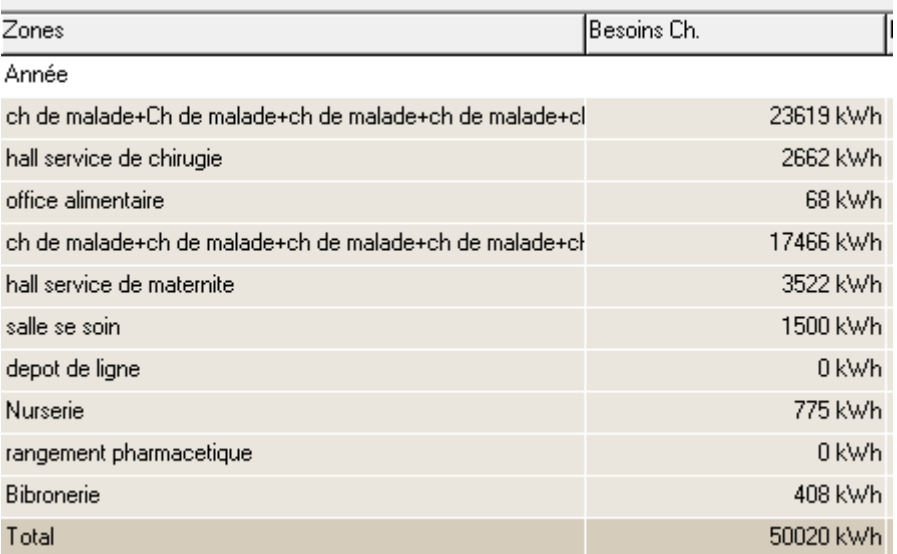

**Figure (III-56)** : Besoin de chauffage avec consigne amélioration1.

D'après le tableau les besoin en chauffage ont diminué après intégration de lisolation1

### **III.4.2.b Période estival :**

#### **a. sans consigne :**

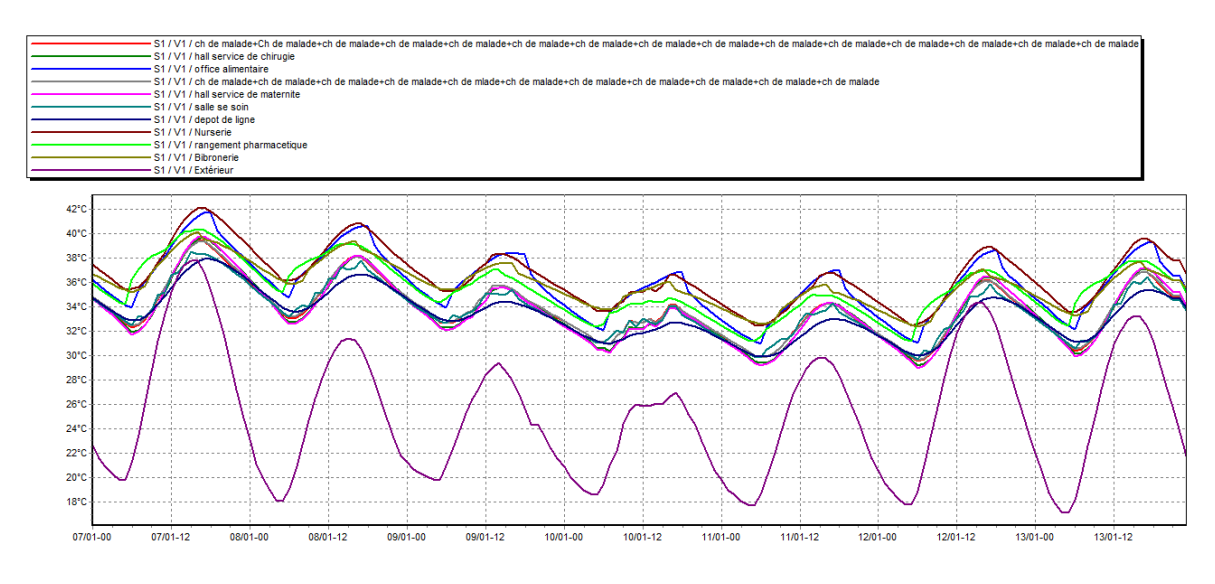

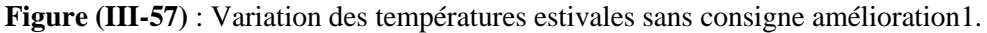

Les températures des pièces intérieures sont baissent entre 29°C et 42°C, alors qu'elles sont estimées à 32°C et 43°C dans la simulation initial. L'écart de température entre les deux simulations peut atteindre 2°C grâce à l'intégration de l'isolation dans le mur extérieur.

**b. Avec consigne :**

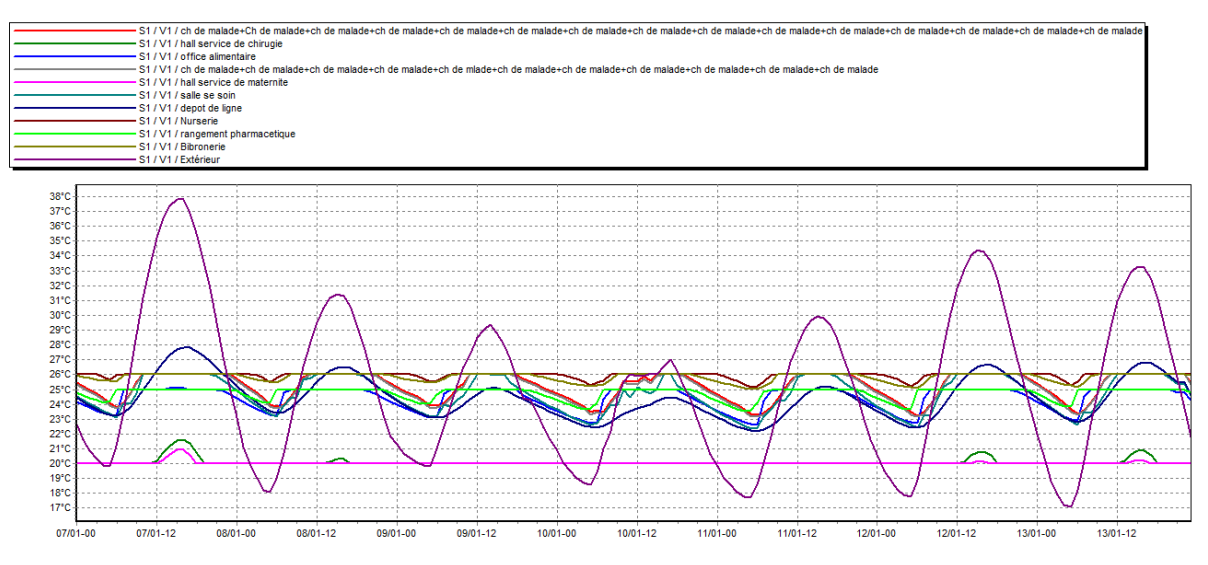

**Figure (III-58)** : Variation des températures estivale avec consigne amélioration1.

Apres l'intégration de la consigne de thermostat les températures sont plus stables que celle sans consigne et atteint le confort.

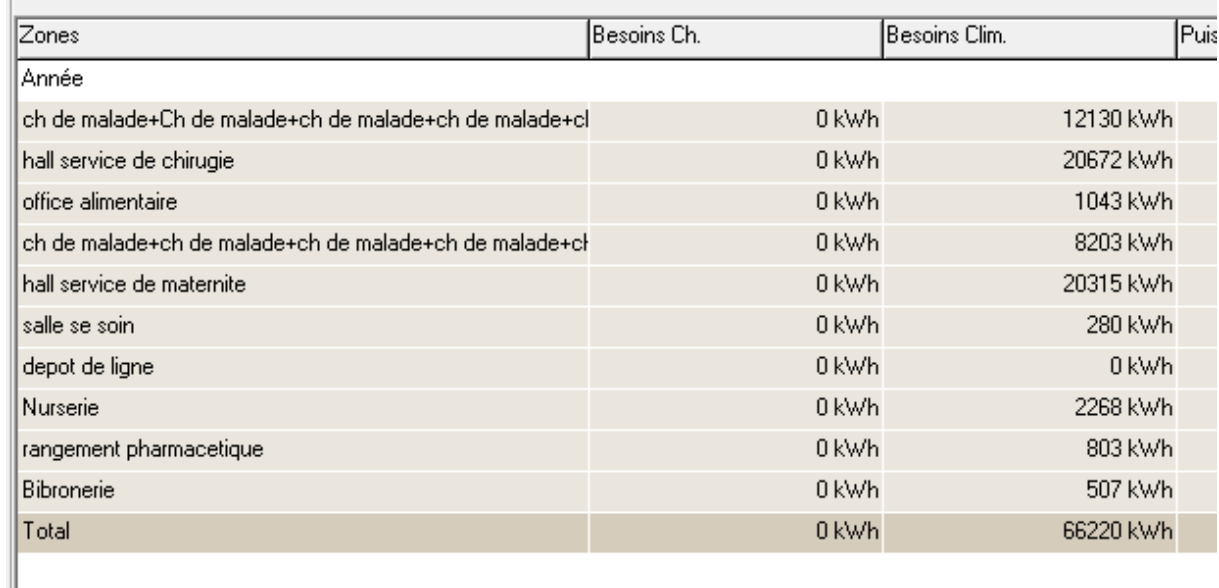

**Figure (III-59)** : Besoin en climatisation amélioration1.

Les besoins en climatisation on diminuées de 68405 pour la simulation1 a 66220 pour la simulation2.

- o Amélioration2 : amélioration du cas précédente en fait isolation de mur intérieur par la laine de roche.
- **La laine de roche**

Isolant fabriqué à partir d'un matériau naturel issu de l'activité volcanique (le basalte). C'est un isolant certifié pour un usage dans le bâtiment tant pour l isolation thermique que l'isolation phonique Ou pour la protection des overages contre les incendies.

r.

La lain de roche répond, par sa nature et ses constituants, aux caractéristiques de stabilité dimensionnelle à température et humidité.

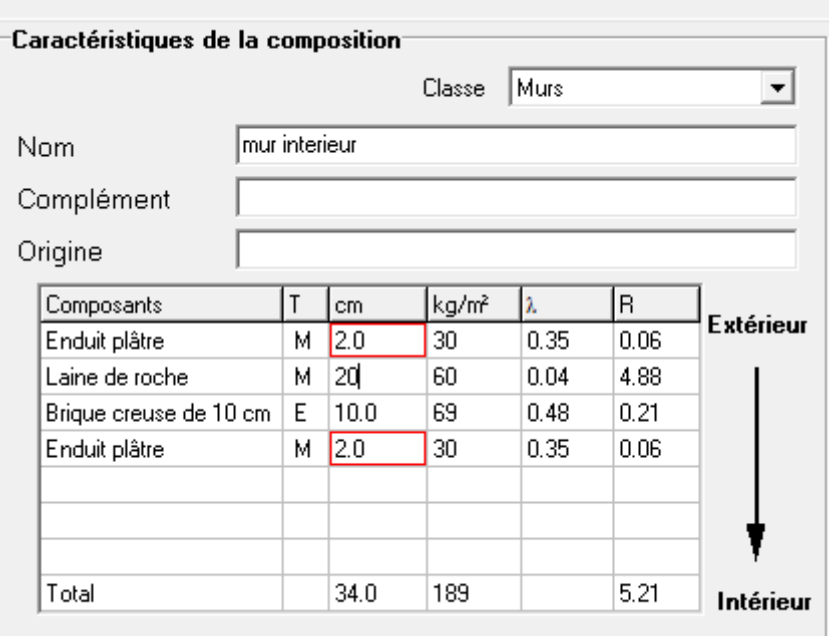

**Figure (III-60)** : La construction de mur intérieure avec améliration2.

#### **III.4.2.c Période hivernal**

**a. San consigne :**

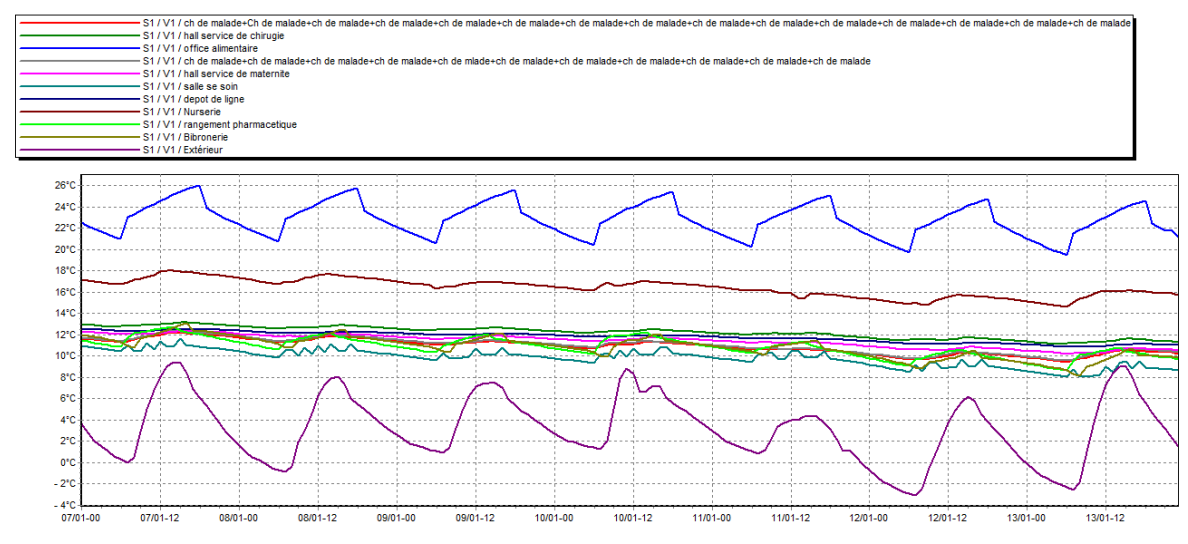

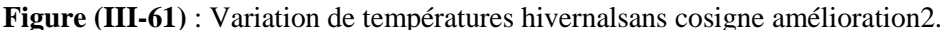

D'après la figure 3. ; on constate que les températures des pièces chauffées sont devenues plus stables et quelles augmentent par rapport à celle de simulation initial et de isolation1 (l'office alimentaire atteint une température maximale de 26°C puis la nurserie avec température de 14°C,et les autres pièces varient entre 10°Cet14°C tandis qu'elle est entre 8°C

et 11°C dans les simulations précédentes)et cela est due à l'intégration de l'isolation des murs extérieur et intérieur en même temps.

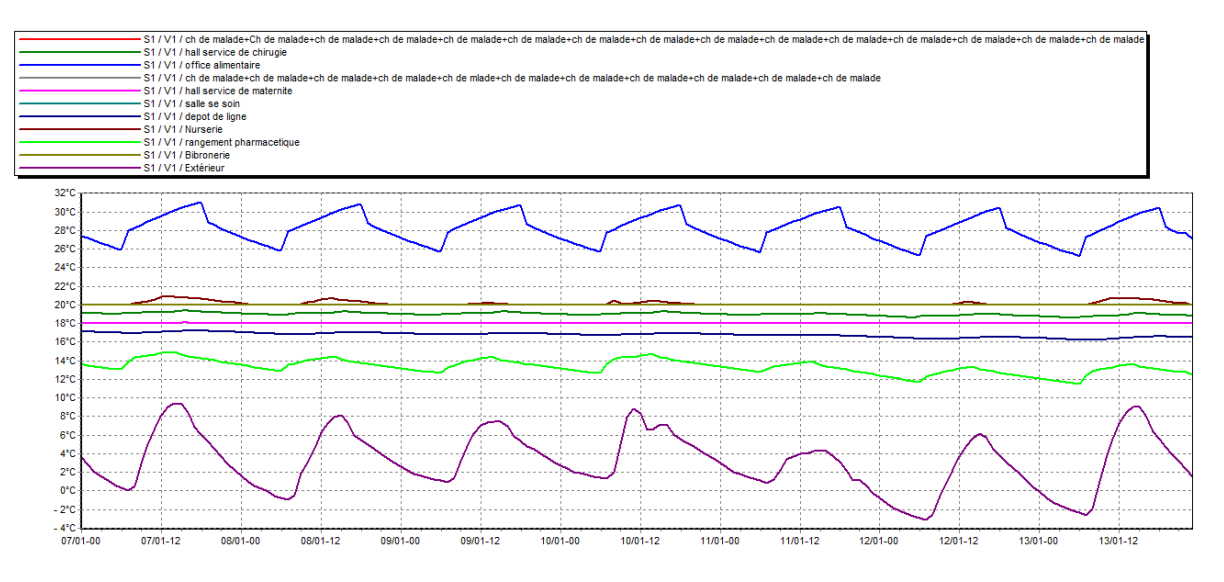

#### **b. Avec consigne :**

**Figure (III-62) :** Variation des températures hivernalesavec consigneamélioration2.

| Zones                                                  | Besoins Ch. |
|--------------------------------------------------------|-------------|
| Année                                                  |             |
| ch de malade+Ch de malade+ch de malade+ch de malade+cl | 9838 kWh    |
| hall service de chirugie                               | 0 kWh       |
| office alimentaire                                     | 0 kWh       |
| ch de malade+ch de malade+ch de malade+ch de malade+cł | 7009 kWh    |
| hall service de maternite.                             | 452 kWh     |
| salle se soin.                                         | 919 kWh     |
| depot de ligne                                         | 0 kWh       |
| Nurserie                                               | 27 kWh      |
| rangement pharmacetique                                | 0 kWh       |
| Bibronerie                                             | 589 kWh     |
| Total                                                  | 18835 kWh   |

**Figure (III-63)** : Besoin en chauffage avec consigne amélioration2.

Les besoins en chauffage avec amélioration 2 sont démunies jusqu'à 18835 KWh après quelle prendre50020 en amélioration 2 et 66416 dans la simulation initial*.*

### **III.4.2.d Période estival**

```
a. sans consigne :
```
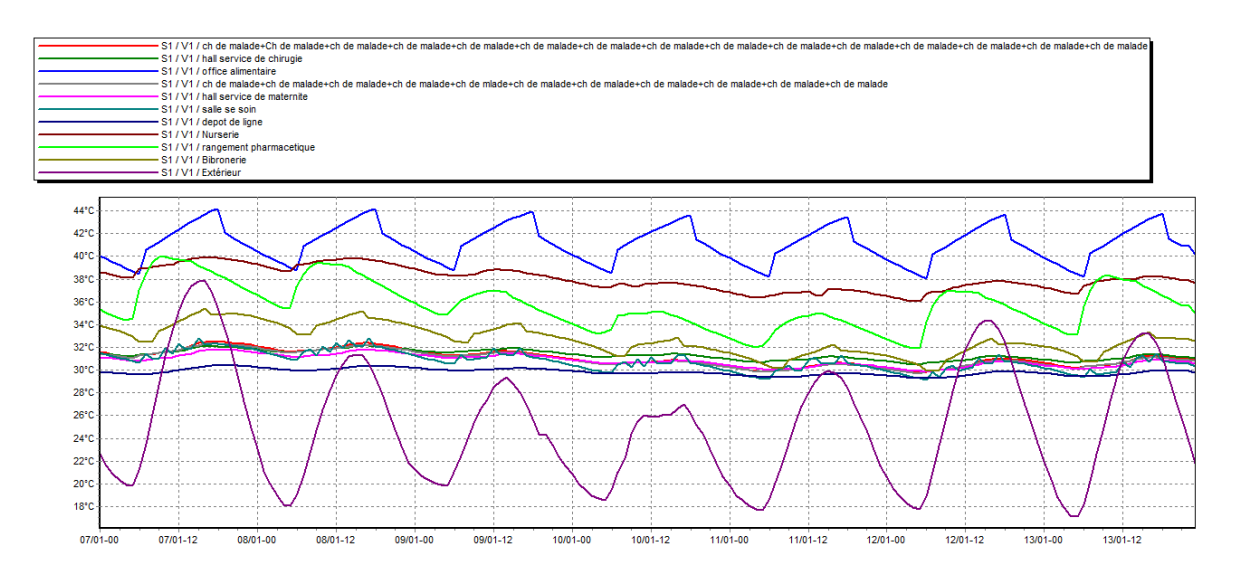

**Figure (III-64)** : Variation des températures estivales sans consigne amélioration2.

Selon les résultats obtenus nous constatons que les températures extérieures baissent jusqu'à 17 °Cet peuvent atteindre 38 °Pour les pièces intérieurs variaient entre 30°C et 44°C après quelle est entre32°C et 44°C dans la simulation1.

On remarque qu'il Ya une légère augmentation de température de 1 °Ca 2°Cpour les pièces intérieures par rapport à lamelioration1.

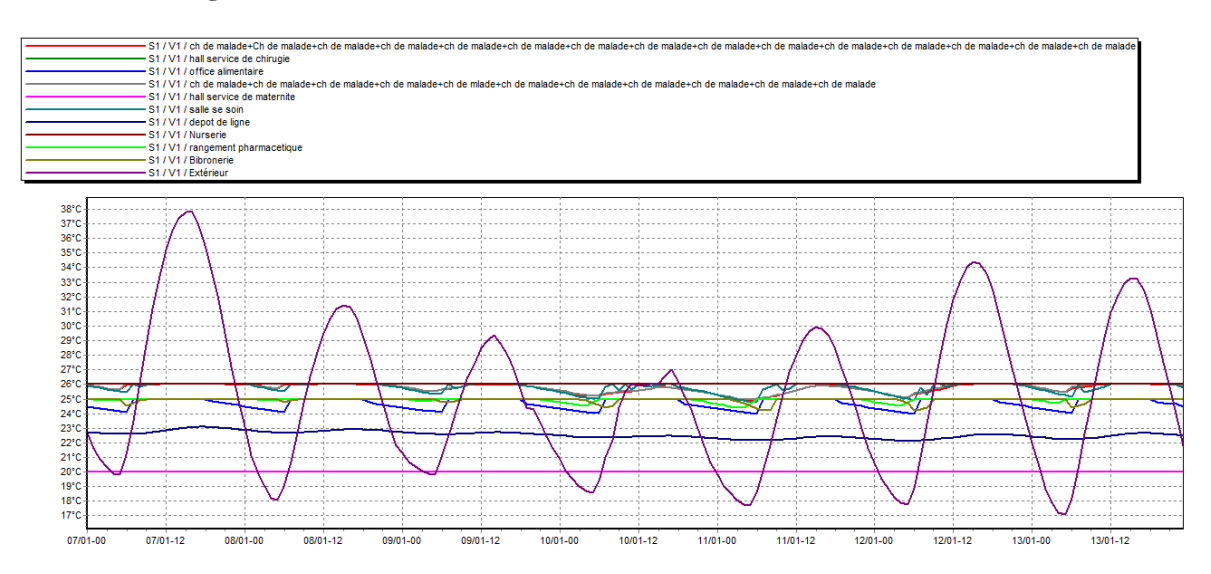

#### **b. avec consigne :**

**Figure (III-65)** : Variation des températures estivales avec consigne amélioration2.

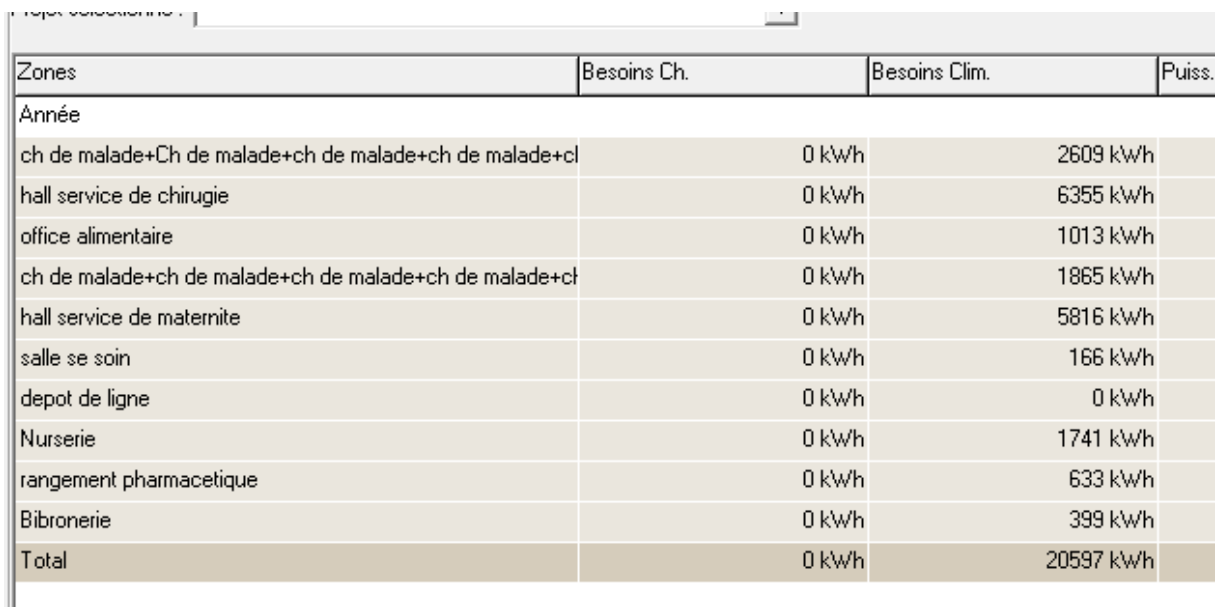

**Figure (III-66)** : Besoin en climatisation amélioration2.

Les besoins en climatisation sont atteints à 20597 KWh.

## **III.4.3 Evaluation énergétique de notre cas d'étude**

Tableau (III -2) : besoin en chauffage et climatisation dans les 3 cas.

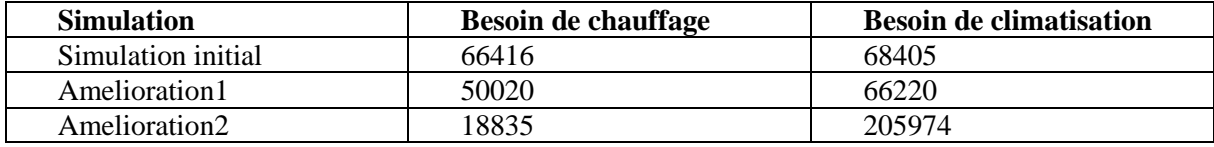

#### **Simulation initial :**

Les besoins total = les besoins en chauffage + les besoins en climatisation.

Donc : 66416 + 68405=134821 KWh.

La surface chauffée : 809.59 m2.

Pour voir le classement de la consommation énergétique on divise le besoin total sur surface chauffée :

 $134821 / 809.59 = 166.52$  KWh/m2.

#### **Amelioration1 :**

Les besoin total :  $50020 + 66220 = 56640$  KWh.

Les besoins total /surface chauffée= 69.96 KWh/m2.

#### **Amélioration2 :**

Besoin total : 18835 + 205974= 19040.9 KWh.

Le besoin total/ surface chauffée =  $23.51$  KWh/m2.

Selon l'énorme exigée par l'étiquette énergétique, qui permet d'évaluer et classer le bâtiment, notre cas d'étude est classée comme la montre la figure ci-dessus :

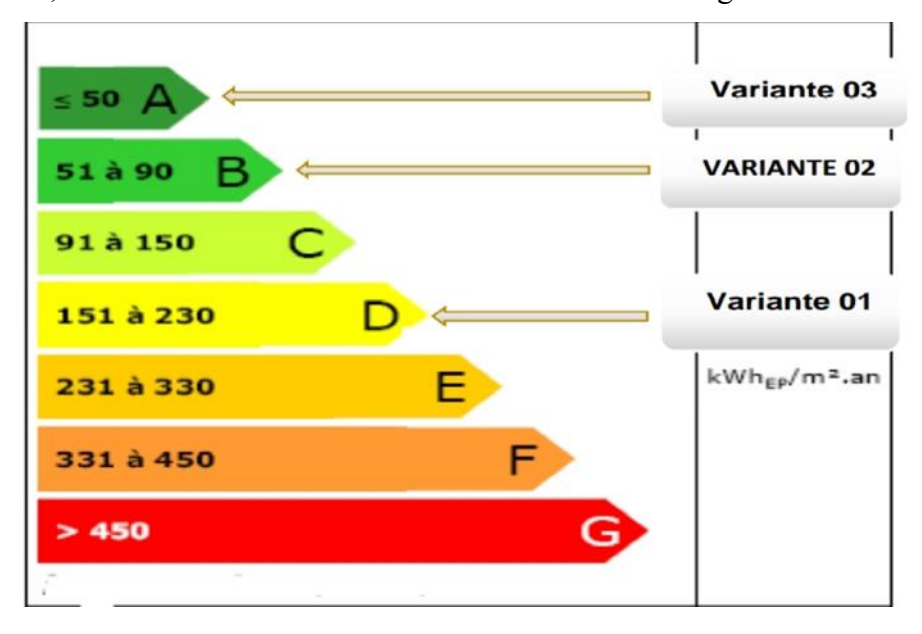

**Figure (III -67) :** étiquette du classement énergétique du bâtiment.

## **III.5 Conclusion.**

Dans ce chapitre on effectue une évaluation des besoins énergétiques du cas étudié à l'aide du logiciel de simulation thermique dynamique PLEAIDES.

Améliorant de l'isolation des parois c'est la meilleur façon de maitriser les besoins, donc de maitrise les dépenses de chauffage, cette amélioration sert à réduire les pertes de chaleur.

Lorsque l'architecture des bâtiments le permet, on peut envisager la pose d'une isolation extérieur, quelle plus efficace que l'intérieur.et ça revient aussi au type de l'isolant.

# **Chapitre IV :**

# **Intégration de chauffe-eau solaire sanitaire.**

# **Chapitre IV Intégration de chauffe-eau solaire sanitaire.**

## **IV.1 Introduction**

Les capteurs solaires thermiques sont principalement employés pour produire de l'eau chaude. Dans notre cas d'étude nous avons intégré d'un système chauffe-eau sanitaire et pour notre dimensionnement nous avons choisi le logiciel TRNSYS.

# **IV.2 Présentation du logiciel TRNSYS[17]**

Le logiciel le plus répandu dans le traitement numérique des études liées aux chauffe-eau solaires est le TRNSYS (TRaNsient System Simulation program). Il permet à l'utilisateur d'ajouter simplement un projet spécifique, Les composants avec lesquels ils interagissent pour former le système. Chaque composant est utilisé Ensemble de paramètres définis sur la base de modèles mathématiques. Entrées et Des sorties sont également attribuées. Les paramètres d'entrées sont en interaction avec ceux des autres composants pour produire les paramètres de sorties. Ces derniers sont envoyés à un fichier externe ou à un composant de traçage pour analyse. Il est à noter que durant le traitement du programme, l'utilisateur définit la période et le pas de temps à utiliser. Une fois ce pas de temps calculé, les entrées et sorties sont mises à jour et la simulation passe à l'étape suivante. Ce processus continu jusqu'à ce que la période définie.

# **IV.3 Dimensionnement de l'installation de notre cas d'étude[18]**

- Surface d'un capteur : 2.03 m2.
- Rendement optique du capteur : 0.77.
- Coefficient de pertes globales du premier ordre 4.63 W/m<sup>2</sup>.K.
- Besoin journalier en eau chaude 600litres.
- La température de procès 45 C°.
- Le mois de référence 21janvier -21mars.

 $\overline{a}$ 

<sup>[17]</sup>MÉMOIRE Modélisation et validation expérimentale d'un système solaire à retour par gravité par Farida Sam, 202 [18]SILVER 200BX (FR).pdf

Capacité de stockage 900 Litres.

Selon le dimensionnement réalisé nous avons trouvé, 6capteurs thermiques solaires dont la surface est de 12 m2, pour cela nous avons monté ces capteurs en série.

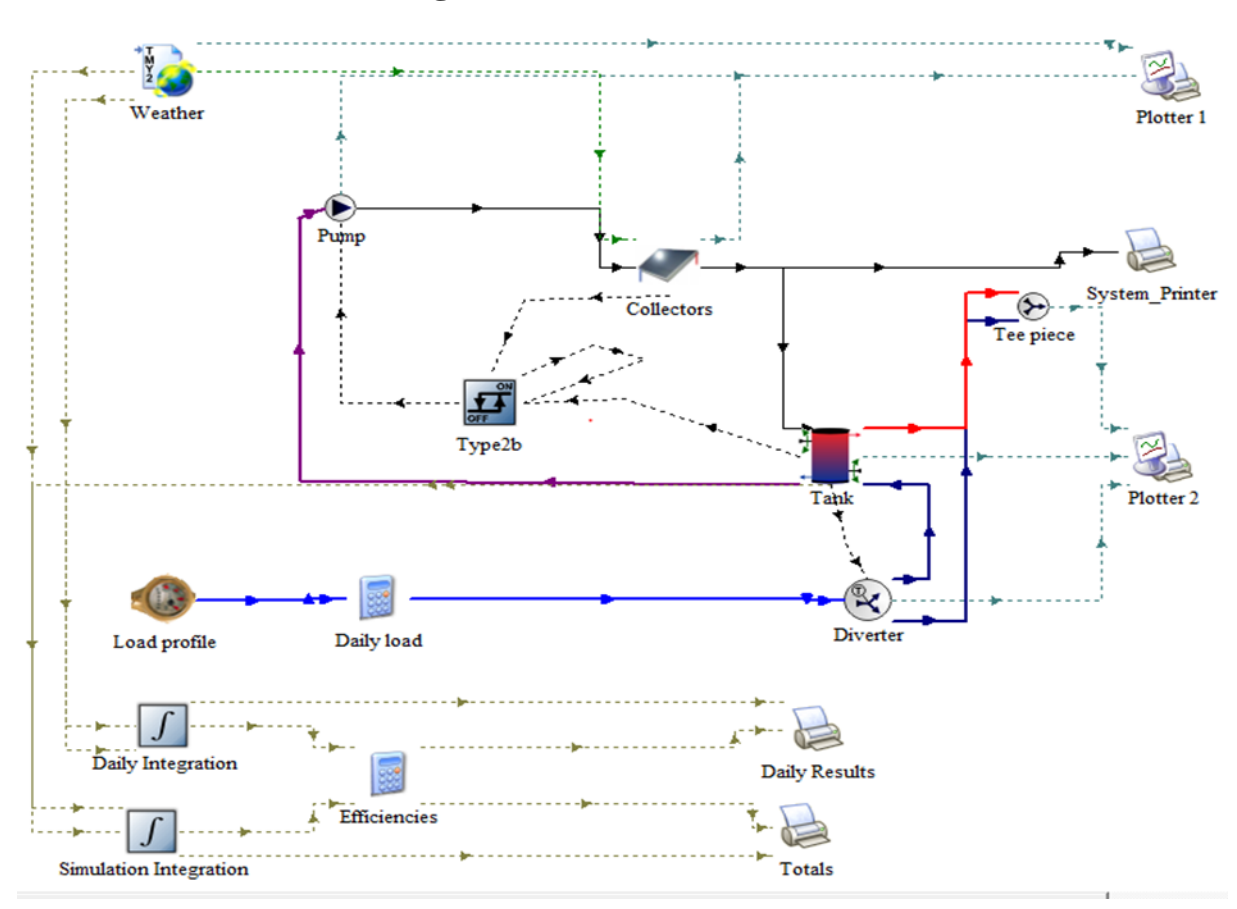

# **IV.4 Lancement de logiciel**

**Figure (IV-1)** : Schéma d'installation dans TRNSYS.

# **IV.5 Paramètres du capteur**

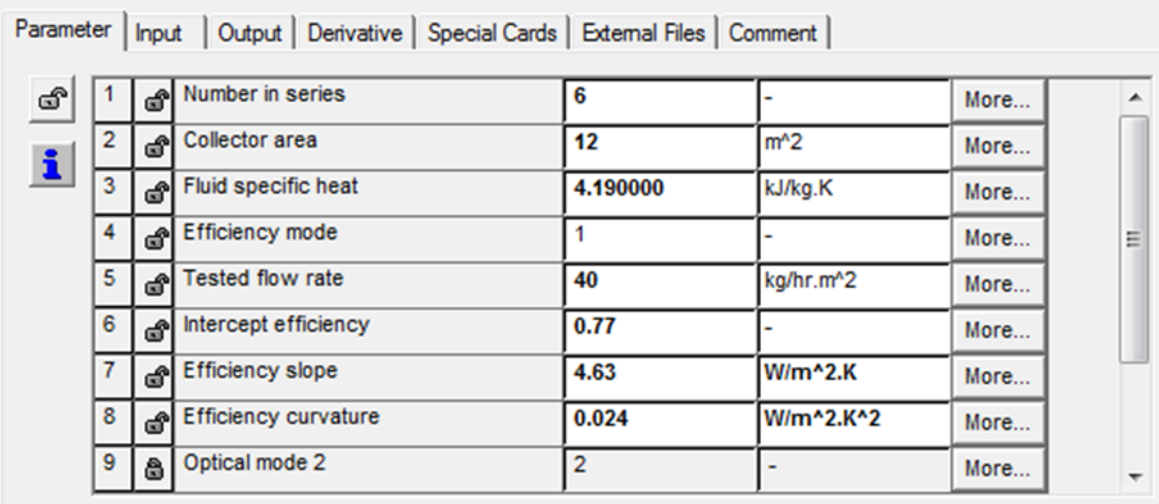

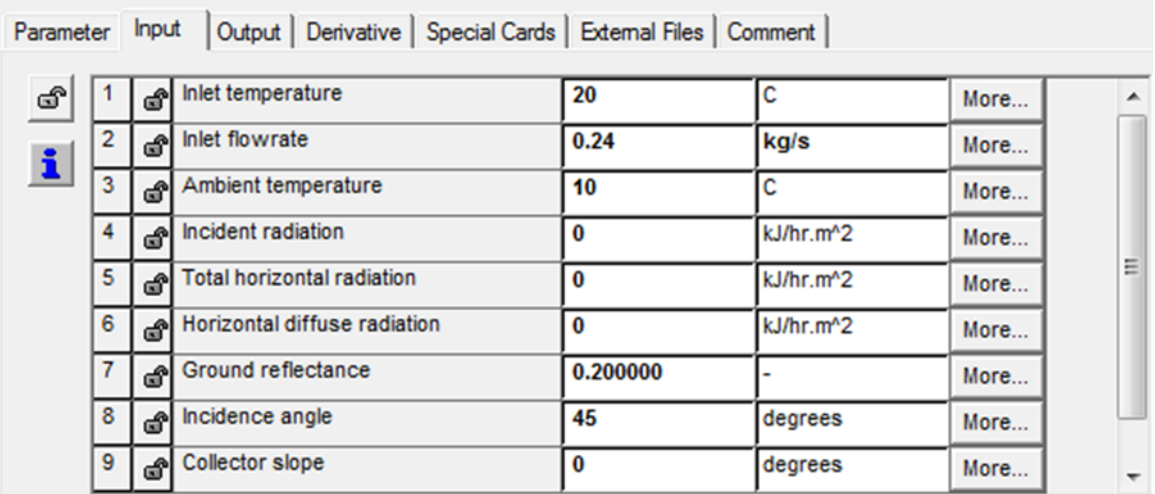

**Figure (IV-2)** : Les paramètres du capteur.

# **IV.6 La pompe de circulation**

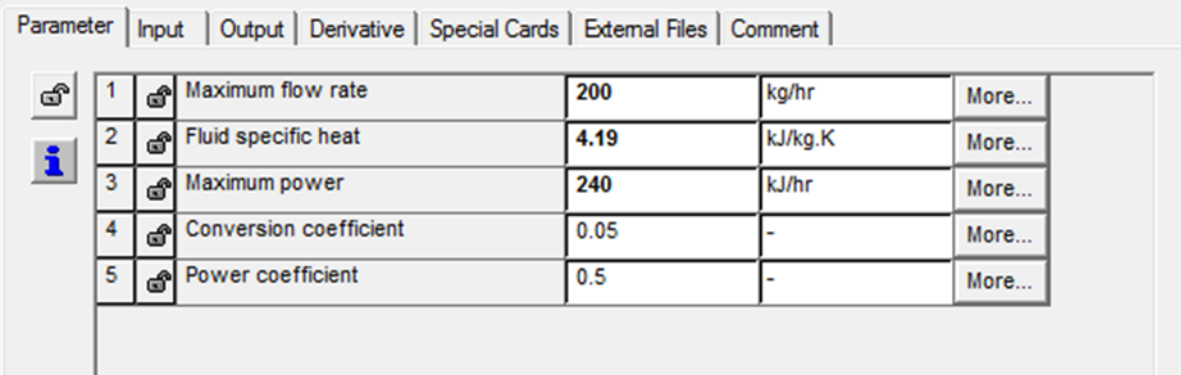

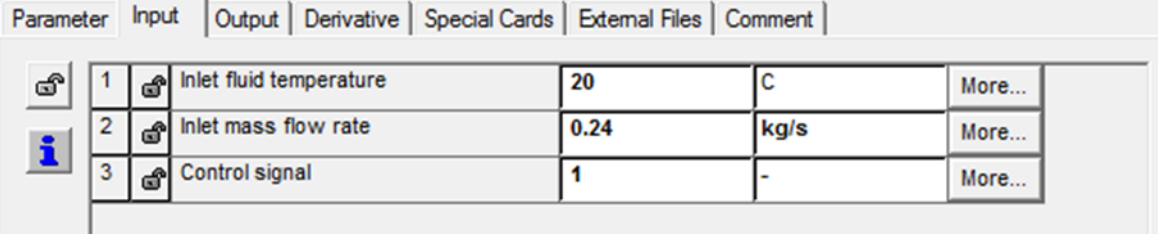

**Figure (IV-3)** : Paramètre de la pompe.

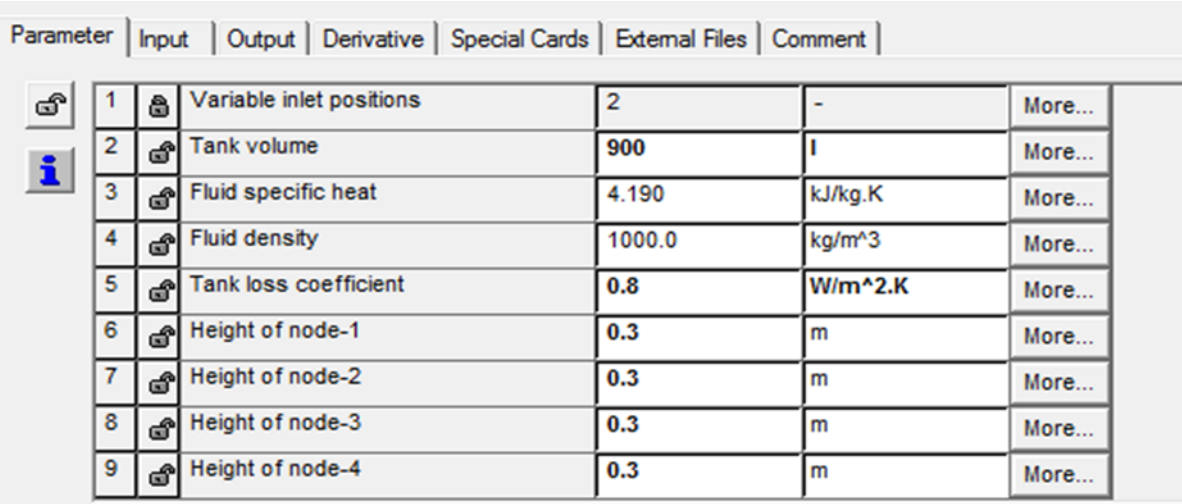

# **IV.7 La cuve de stockage**

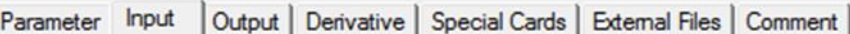

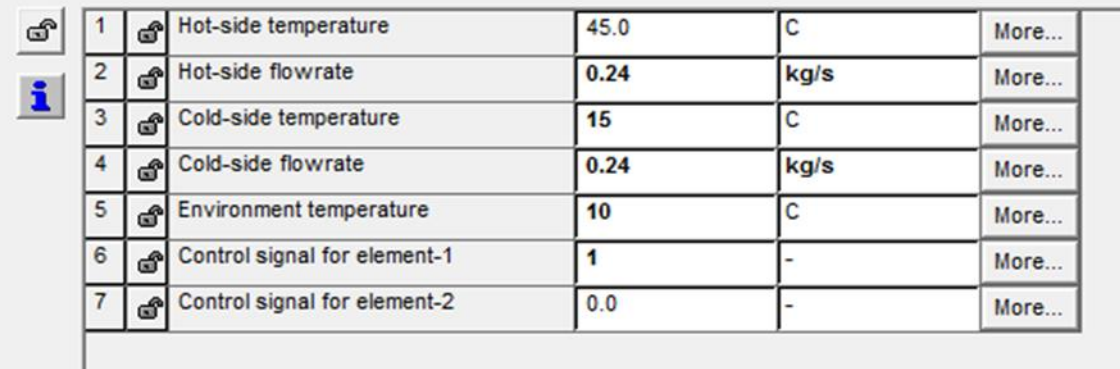

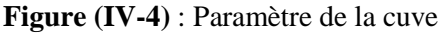

# **IV.8 Simulation de système**

Les données météorologiques sont générées par la base de données du logiciel METEONORM en format TMY 2 Ce type appelé Weather.

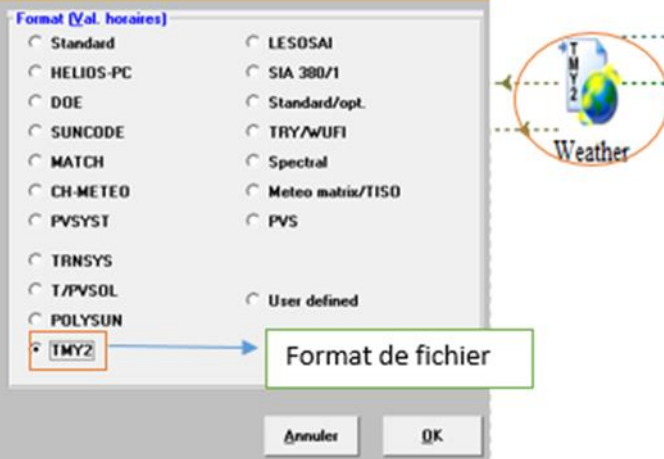

**Figure (IV-5)** : Paramètres d'entrée du climat.

Nous avons choisi la simulation de 21 janvier jusqu'à 21mars avec un pas de 1 heure, Les conditions initiales de Chaque simulation seront prises les mêmes, c ; est-à-dire : les températures initiales d'entrée du Capteur, température ambiante, et température d'entrée du réseau d'eau sanitaire.

|                | ௴                     | Simulation start time         | 480                          | hr | More. |
|----------------|-----------------------|-------------------------------|------------------------------|----|-------|
| $\overline{2}$ | ௴                     | Simulation stop time          | 1944                         | hr | More. |
| 3              | ீ                     | Simulation time step          |                              | hr | More. |
| $\overline{4}$ | đ'                    | Solution method               | Successive -<br>Powell's met |    | More. |
| 5              | ඒ                     | The minimum relaxation factor |                              |    | More. |
| 6              | ூ                     | The maximum relaxation factor |                              |    | More. |
| $\overline{7}$ | $\mathbf{d}^{\prime}$ | <b>Equation solver</b>        |                              |    | More. |
| $\mathbf{8}$   | ௴                     | <b>Equation trace</b>         | True<br>C False              |    | More. |

**Figure (IV-6)**: La durée choisie de simulation

## **IV.9 Interprétation des Résultats**

Après lancement de la simulation par logicielle de TRNSYS nous avons les résultats suivants :

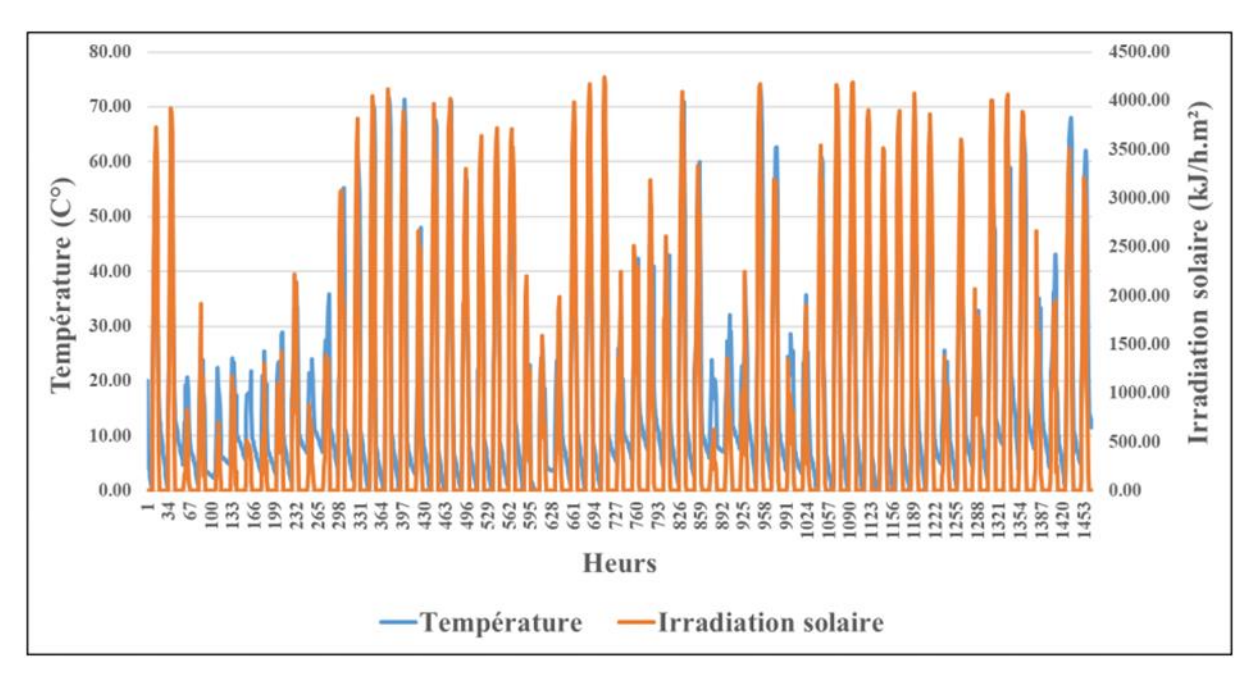

**Figure IV-7** : Variation des températures de sortie du capteur et l'irradiation solaire

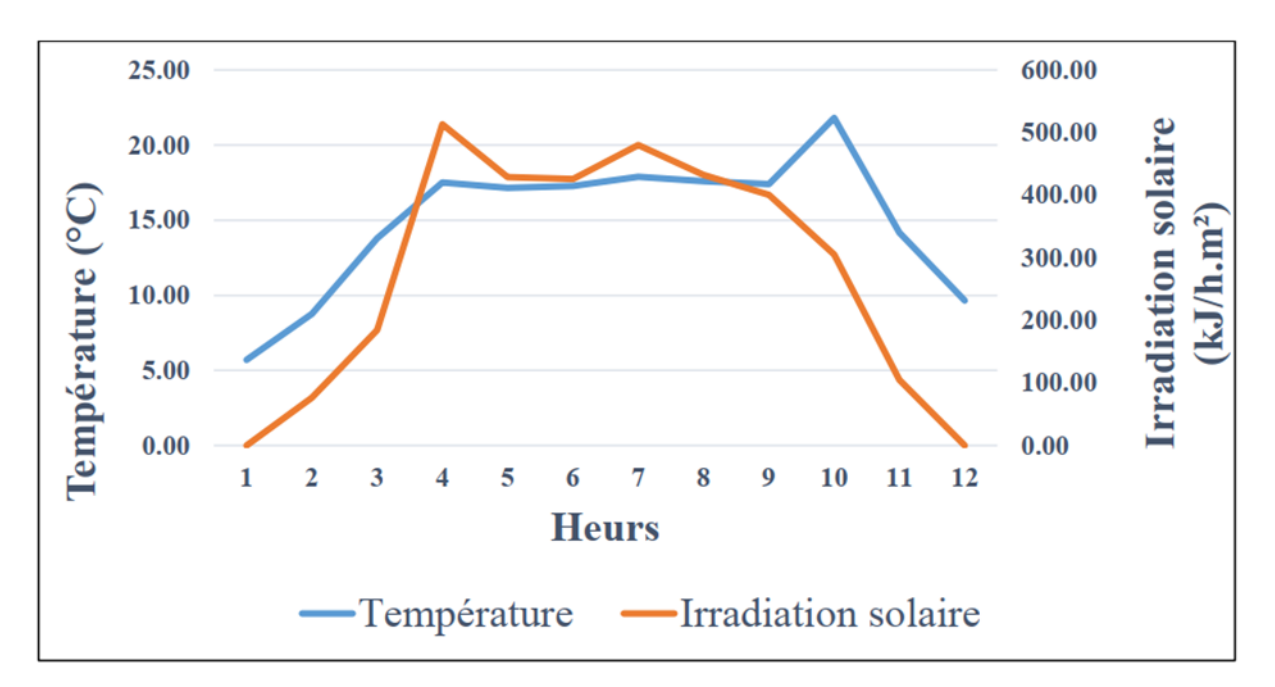

**Figure (IV-8)** : Variation des températures de sortie du capteur et l'irradiation dans la pointe minimale

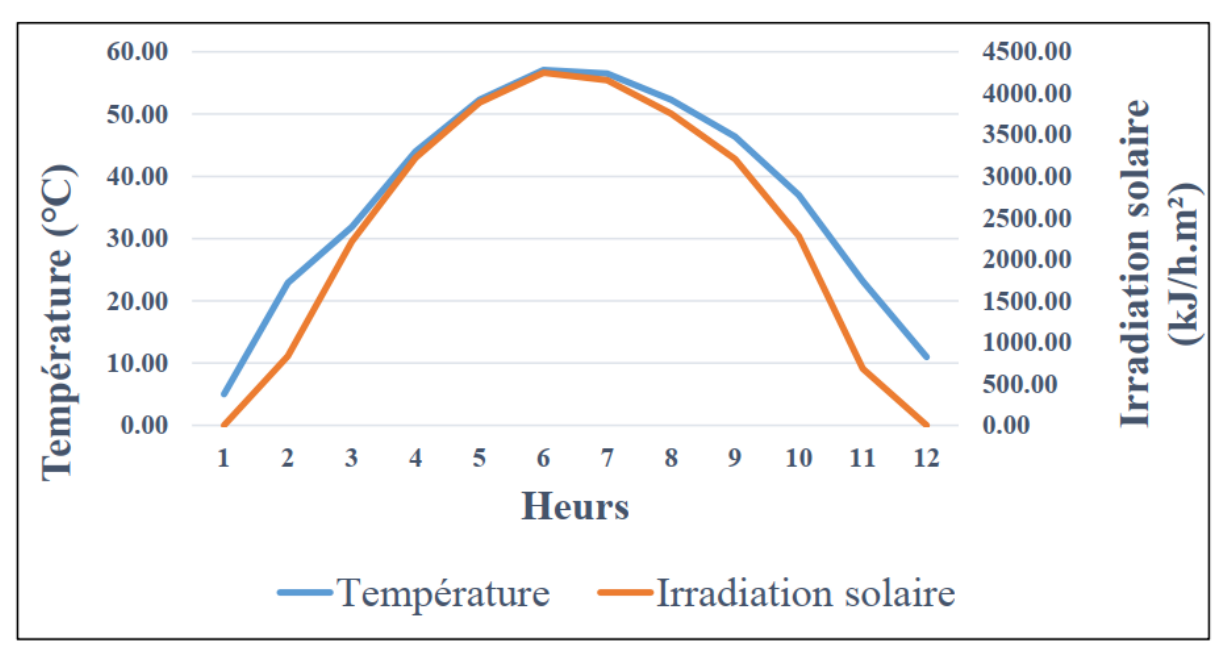

### **Le max detempérature**

**Figure (IV-9)** : Variation des températures de sortie du capteur et l'irradiation dans la pointe maximale

Après visualisation graphique on constate que les températures de sortie suivent l'irradiation solaire, dans la période de simulation nous pouvons voir que la température varie entre 17°C et 60°C suivent l'irradiation solaire qui varie entre 500 KJ/h.m² et 4500KJ /h.m².

68 Alors que pendant la nuit les températures baissent à cause de l'absence du rayonnement.

# **Conclusion Générale**

Au cours de cette étude, nous avons essayé de mettre en évidence l'intérêt de l'exploitation de l'énergie solaire et l'efficacité des installations solaire thermiques en Algérie pour le chauffage et la production d'eau chaude sanitaire.

L'étude que nous venons de présenter, nous a permis d'approfondir et d'enrichir nos connaissances sur les systèmes solaires, et précisément les chauffe-eau solaires.

Le choix d'une démarche de conception bioclimatique favorise les économies d'énergie et permet de réduire des dépenses de chauffage et de climatisation, tout en bénéficiant d'un cadre de vie très agréable.

Le logiciel TRANSYS nous offre des outils de simulation permettre de dimensionner notre installation de chauffe-eau solaire.

# **Bibliographie**

- **[1] [https://fr.m.wikipedia.org/wiki/Soleil.](https://fr.m.wikipedia.org/wiki/Soleil)**
- **[2] [https://fr.m.wikipedia.org/wiki/Rayonnement\\_solaire](https://fr.m.wikipedia.org/wiki/Rayonnement_solaire)**
- **[3]<http://le-ciel.eu/pourquoi-terre-tourne-autour-soleil-et-sur-elle-meme.html>**
- **[4]<https://www.archipel-des-sciences.org/activites/astronomiephysique/>**
- **[5] A, Mefti; M, Y, bouroubi; H, Mimouni,** ≪**Evaluation du potentiel énergétique**
- **solaire**≫**Bulletin des Energies Renouvelables, N°2, p 12, décembre. 2002**
- **[6] [https://fr.m.wikipedia.org/wiki/Capteur\\_solaire\\_thermique](https://fr.m.wikipedia.org/wiki/Capteur_solaire_thermique)**
- **[7] [http://fr.solarpedia.net/wiki/index.php?title=Capteur\\_solaire\\_plan](http://fr.solarpedia.net/wiki/index.php?title=Capteur_solaire_plan)**
- **[8] Guillaume Anies, Modélisation, simulation dynamique, validation expérimentale etoptimisation énergétique d'une unité de rafraîchissement solaire par absorption, these doctorat, 28 Novembre 2011**
- **[9] Buscarlet C. et Caccavelli D. (2006) Suivi et évaluation énergétiques du plan soleil Chauffe - eau solaires individuels, DD/ENR-035**
- **[10] [https://panneau-solaire.ooreka.fr/astuce/voir/374527/chauffage-solaire-appoint-ou](https://panneau-solaire.ooreka.fr/astuce/voir/374527/chauffage-solaire-appoint-ou-seul)[seul](https://panneau-solaire.ooreka.fr/astuce/voir/374527/chauffage-solaire-appoint-ou-seul)**
- **[11]<https://www.nouvenergie.fr/e-formation/solaire-1/cesi/>**
- **[12] [https://www.chauffage-energie-ecologique.com/le-chauffage-solaire/systemes-de](https://www.chauffage-energie-ecologique.com/le-chauffage-solaire/systemes-de-chauffage-solaire/)[chauffage-solaire/](https://www.chauffage-energie-ecologique.com/le-chauffage-solaire/systemes-de-chauffage-solaire/)**
- **[13] [https://www.izuba.fr/logiciels/outils-logiciels/std-comfie/.](https://www.izuba.fr/logiciels/outils-logiciels/std-comfie/)**
- **[14]<https://www.izuba.fr/logiciels/outils-logiciels/std-comfie/>**
- **[15[\]https://docs.izuba.fr/fr/index.php/Informations\\_g%C3%A9n%C3%A9rales\\_sur\\_Al](https://docs.izuba.fr/fr/index.php/Informations_g%C3%A9n%C3%A9rales_sur_Alcyone) [cyone.](https://docs.izuba.fr/fr/index.php/Informations_g%C3%A9n%C3%A9rales_sur_Alcyone)**
- **[16] MÉMOIRE Modélisation et validation expérimentale d'un système solaire à retour par gravité par Farida Sam, 202.**
- **[17] Logiciel TRNSYS.**
- **[18] SILVER 200BX (FR).pdf**